Ana Paula Toome Wauke

TESE SUBMETIDA AO CORPO DOCENTE DA COORDENAÇÁO DOS PROGRAMAS DE PÓS-GRADUAÇÃO DE ENGENHARIA DA UNIVERSIDADE FEDERAL DO RIO DE JANEIRO COMO PARTE DOS REQUISITOS NECESSARIOS PARA A OBTENÇÃO DO GRAU DE MESTRE EM ENGENHARIA DE SISTEMAS E COMPUTAÇÃO.

Aprovada por:

Prof. Luis Alfredo

Profa, Rosa Maria Esteves ∧oreira da Costa. D. Sc.

Prof. Antonio Alberto Fernandes de Oliveira, D. Sc.

**4 <sup>c</sup>**:Jd **1** '& ' d7 \$4,,,í-f, Profa. Neide dos Santos, D. Sc.

RIO DE JANEIRO, RJ - BRASIL MARÇO DE 2004

#### WAUKE, ANA PAULA TOOME

VESUP: Um Sistema Virtual para o Tratamento de Fobias Urbanas [Rio de Janeiro] 2004

XI, 82 p. 29,7 cm (COPPE/UFRJ, M.Sc., Engenharia de Sistemas e Computação, 2004)

Tese - Universidade Federal do Rio de Janeiro, COPPE

- 1. Transtornos de Ansiedade
- 2. Tratamento de Fobia
- 3. Realidade Virtual
	- I. COPPE/UFRJ II. Título ( série )

Este trabalho é dedicado:

A todos aqueles que acreditaram em mim e sempre me apoiaram em tudo que fiz. Em especial a aqueles que me auxiliaram na conclusão desse trabalho.

Aos meus pais que tudo fizeram por mim até hoje e por todo apoio na minha vida, de forma incondicional.

A Deus pela força do dia a dia e pela vida que hoje desfruto.

## Agradecimentos

A realização deste trabalho envolveu muitas mudanças e grandes crescimentos na vida. A mudança para uma cidade estranha, frente ao desconhecido, me fez enfrentar muitas dificuldades, aumentando o aprendizado sobre a vida.

Um agradecimento em especial aos meus pais: Tomoyoshi e Mariana que possibilitaram a minha vinda ao Rio de Janeiro. A meus irmãos: Fábio e Bia por todo apoio em minha caminhada. Não menos importantes, a meus primos, em especial Eti e Érica pela força, e tios que tanto torceram por mim desde Mato Grosso do Sul a São Paulo.

Ao longo da caminhada que aqui realizei encontrei pessoas que muito me ajudaram e contribuíram para o aumento do meu ciclo de amizades. Que em toda trajetória, não exitaram em dizer a verdade e elevando meu espírito mesmo nos momentos mais difíceis. Meus agradecimentos encontram-se a seguir.

Ao meu orientador Luis Alfredo por sua amizade, compreensão e compartilhamento dos momentos mais difíceis de minha vida, sem esquecer sua orientação da tese e da vida. Especialmente das "sessões de análise".

A minha coorientadora Rosa pelo apoio e orientação, mesmo nos momentos mais difíceis de sua vida.

Aos profs. Neide dos Santos e Antônio Oliveira que aceitaram participar da minha banca.

Ao CNPQ que com seu auxílio financeiro possibilitou o desenvolvimento deste trabalho.

Ao meu amigo Eduardo que, com seu ombro, seus sermões e conselhos, possibilitou meu crescimento (mesmo com sono). Seu incentivo e sua força me ajudaram a levantar em muitos momentos difíceis.

iv

Ao meu amigo Mariano que também me auxiliou diversas vezes em meus desesperos de tese, apoiando-me também com seus pensamentos positivos.

A minhas amigas Mari e Caty que também tiveram um importante papel neste trabalho, mesmo a distância. Contribuíram também para os momentos "família".

Ao Val que sem o seu auxílio não seria possível a construção do túnel com imagens reais. Sua ajuda na obtenção das imagens foi de grande importância, além de sua amizade que foi de grande valor para minha adaptação aqui.

Ao Flavinho que com seu carinho e compreensão me auxiliara em ser serena ao tomar decisões importantes. Seu apoio foi fundamental, principalmente para a conclusão deste trabalho.

Ao Fernando e a Bê que tiveram um importante papel em um momento difícil de minha vida.

A todos aqueles que me deram assistência na conclusão dos resultados: Ana Maria, Carla e Lúcia. Em especial, Harold e Cássio, que mesmo com suas dificuldades se dispuseram a me ajudar.

Por fim, mas não menos importantes, a todos aqueles que me acompanharam na estadia desta cidade. Ao pessoal da UFRJ, as meninas do Pensionato, ao pessoal do Nishin, ao meu grupo de dança, o pessoal de Brasília, além de todas as outras pessoas que sempre torceram por mim.

Muito obrigado a todos vocês meus amigos que sempre estiveram comigo nesta luta, mesmo que no pensamento!

Resumo da Tese apresentada a COPPEIUFRJ como parte dos requisitos necessários para a obtenção do grau de Mestre em Ciências (M.Sc.)

#### VESUP: UM SISTEMA VIRTUAL PARA O TRATAMENTO DE FOBIAS URBANAS

Ana Paula Toome Wauke

Março/2004

## Orientadores: Luis Alfredo Vidal de Carvalho Rosa Maria Esteves Moreira da Costa

Programa: Engenharia de Sistemas e Computação

Este trabalho explora o potencial da tecnologia de Realidade Virtual para o tratamento de fobias de grandes centros urbanos. Foram desenvolvidos três ambientes virtuais, que constituem o sistema VESUP: elevador panorâmico, elevador convencional e túnel.

Por fim, foi realizada uma avaliação do sistema com usuários, verificando algumas características de usabilidade.

Os resultados dos experimentos indicaram que os Ambientes Virtuais proporcionam sensações próximas aquelas sentidas em ambientes reais.

Abstract of Thesis presented to COPPE/UFRJ as a partial fulfillment of the requirements for the degree of Master of Science (M.Sc.)

#### VESUP: A VIRTUAL SYSTEM FOR URBAN PHOBIAS TREATMENT

Ana Paula Toome Wauke

March/2004

Advisors: Luis Alfredo Vidal de Carvalho Rosa Maria Esteves Moreira da Costa

Department: System and Conputing Engineering

This work explores the Virtual Reality potential to urban phobias treatment. We developed three environments that integrates the VESUP system: panoramic elevator, conventional elevator and tunnel.

At the end, we have done an assessment to verify some usability characteristics.

The experiments results indicated that the Virtual Environments gave some sensations similar to reality.

# Índice

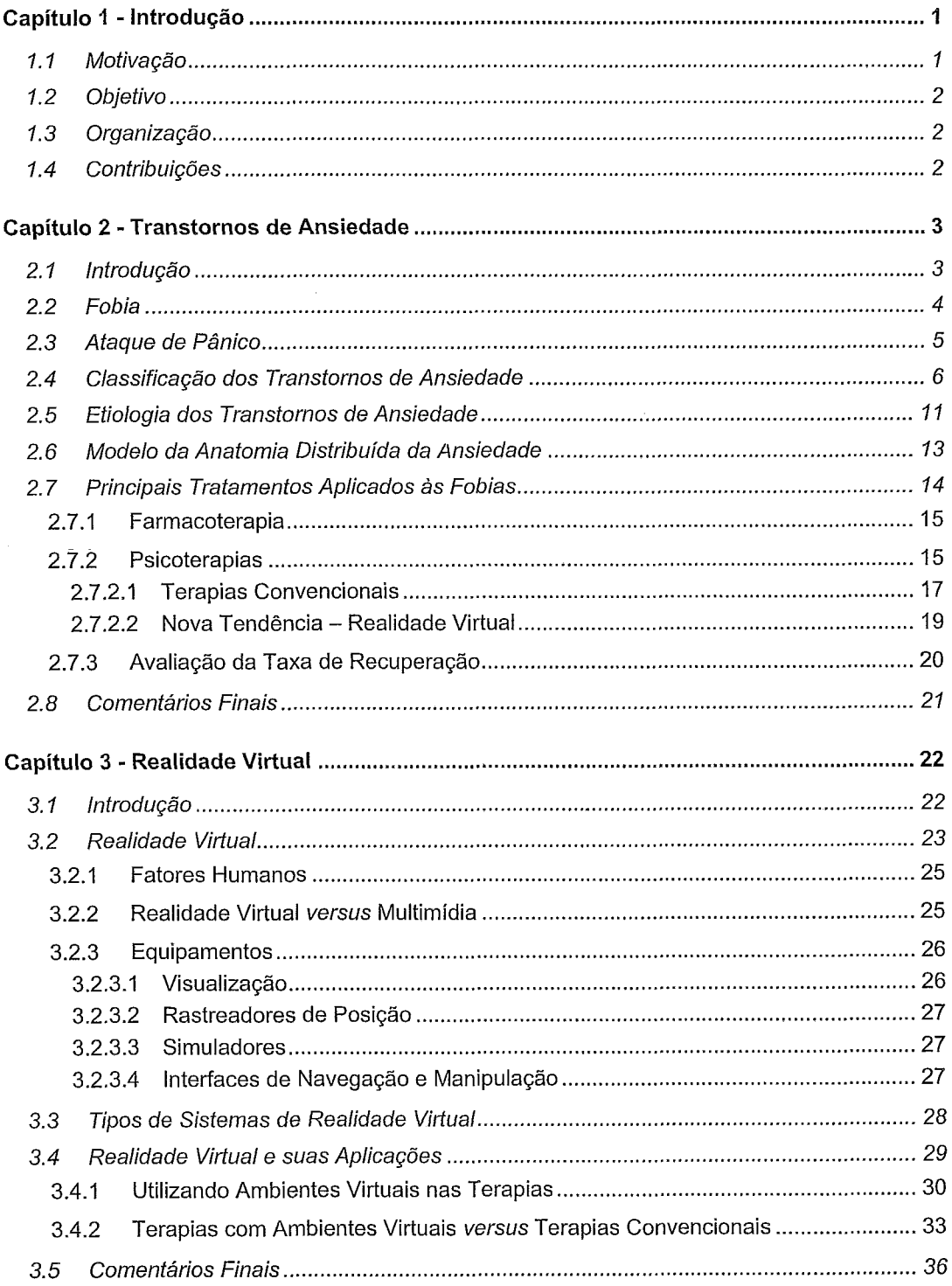

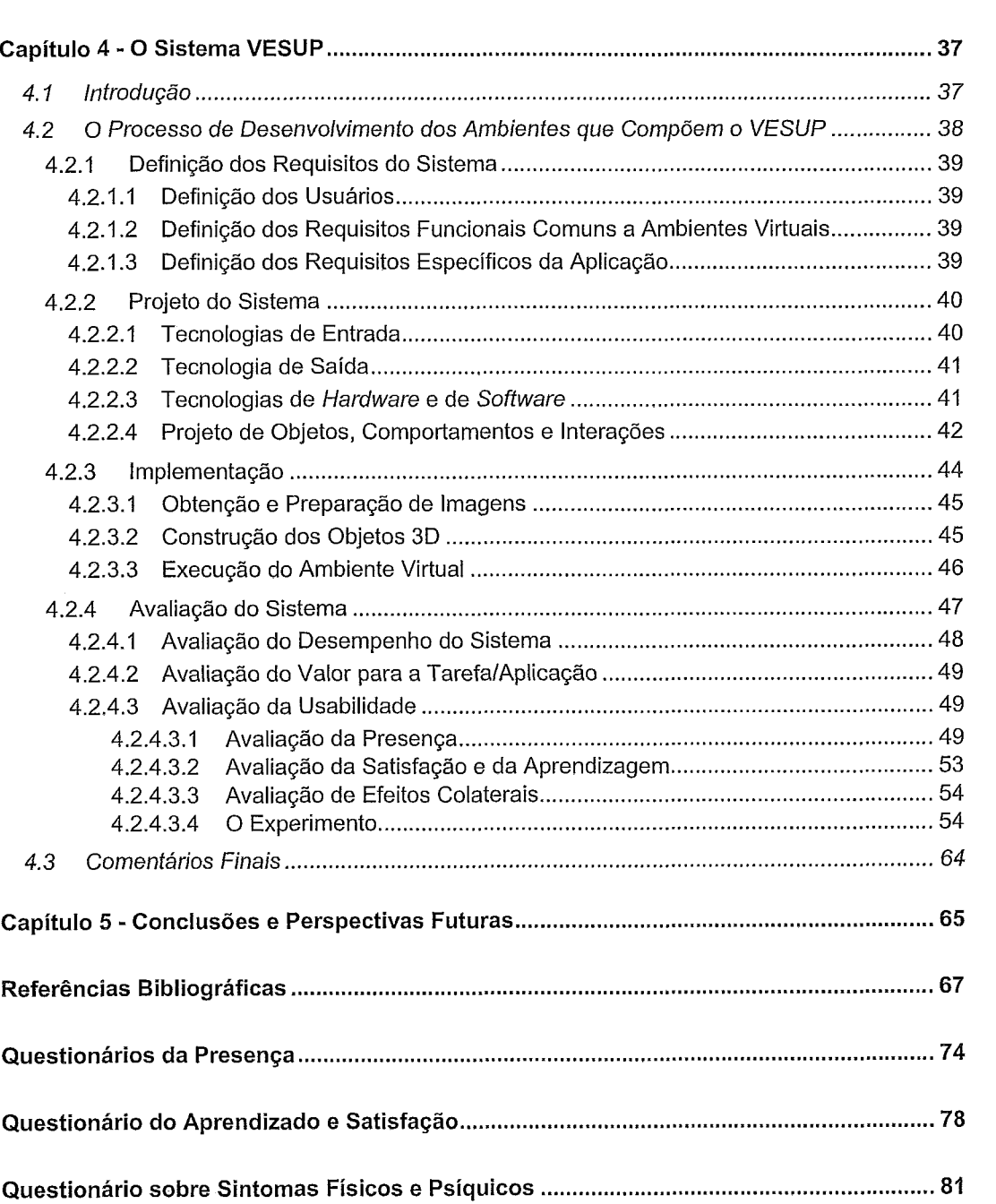

# Índice de Figuras

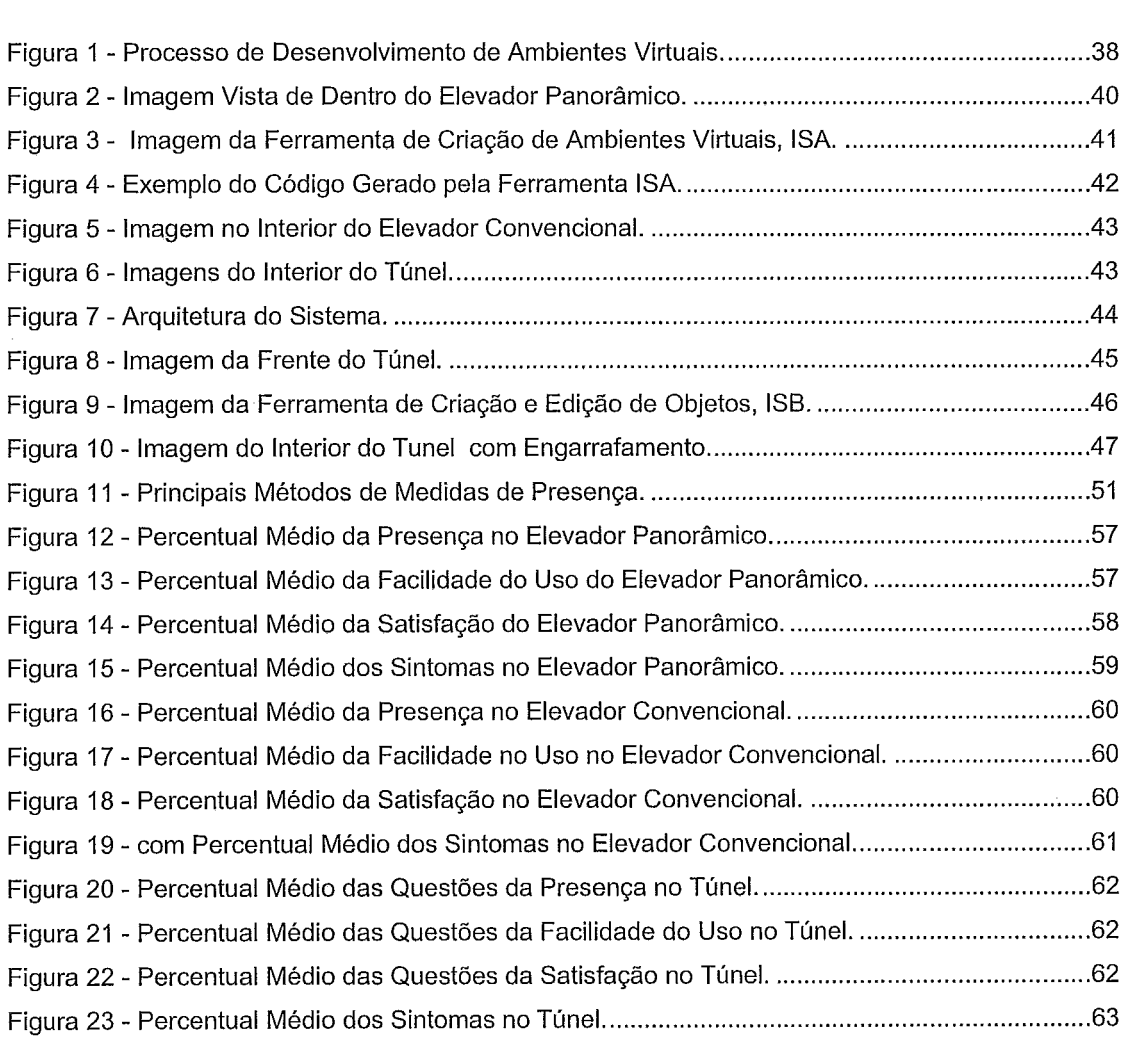

## Índice de Tabelas

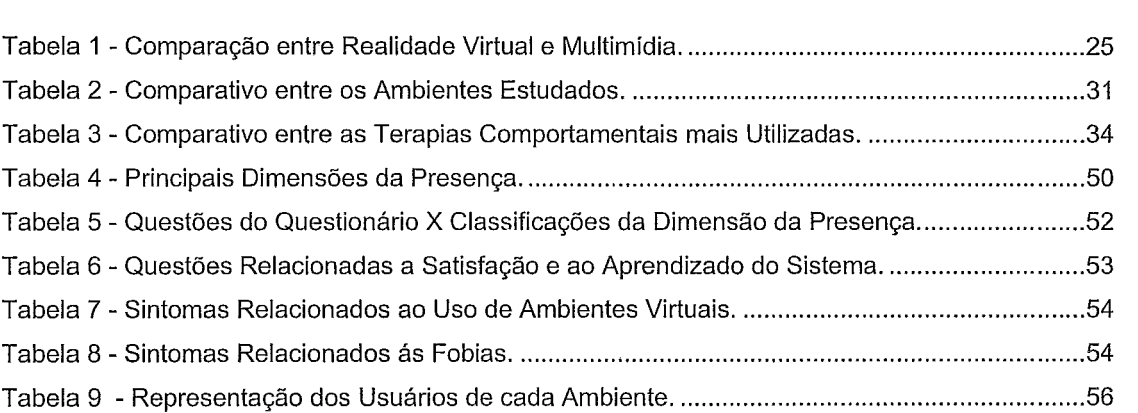

 $\hat{\mathcal{A}}$ 

*Inicialmente, para apresentação do tr\*abalho realizado, serão*  descritos os fatores que motivaram a sua realização, determinaram seu contexto e objetivos, além de suas contribuições. Por fim, a organização desta dissertação.

#### **I I Motivação**

Nos dias atuais, é possível encontrar diversos estudos e reportagens a respeito do estresse gerado pela vida nos grandes centros urbanos. Como conseqüência deste estresse podem surgir algumas desordens emocionais, dentre as quais destacam-se os ataques de pânico e fobias [1, 2].

Por ter um relevo acidentado, a cidade do Rio de Janeiro, por exemplo, apresenta inúmeros obstáculos para uma pessoa fóbica. A existência de muitos túneis causa problemas para pessoas com fobia de ambientes fechados ou de ambientes onde a fuga parece difícil. Em geral, os túneis têm como objetivo facilitar a trajetória, reduzindo, assim, a distância entre diferentes pontos da cidade. No entanto, pessoas fóbicas tendem a percorrerem caminhos alternativos mais longos **[3].** 

Uma outra característica marcante dos grandes centros urbanos é a existência de altos edifícios. Neste caso, pessoas com fobias de ambientes fechados ou de altura tornam-se incapacitadas de ter acesso aos andares superiores por meio de elevadores convencionais ou panorâmicos. Conseqüentemente, diversos problemas surgem na vida destas pessoas, por exemplo, o não comparecimento ou atraso em reuniões de negócio, estresse físico e emocional.

0s problemas decorrentes das fobias sugerem a definição de tratamentos eficientes e eficazes para amenizar as fobias e possibilitar que os fóbicos levem uma vida normal.

A tecnologia de Realidade Virtual vem sendo bastante explorada neste domínio e tem apoiado com sucesso terapias voltadas para fobias, principalmente na Europa e nos Estados Unidos [4, 5, 6, 71.

No Brasil, existem poucos trabalhos relatados nesta área. Por outro lado, os ambientes desenvolvidos em outros países apresentam características próprias de sua cultura e arquitetura.

#### **1.2 Objetivo**

O objetivo deste trabalho é definir e desenvolver ambientes de apoio a tratamento de fobias presentes em grandes centros urbanos. Os ambientes são integrados no sistema VESUP (Virtual Environments for Suportting Phobias Treatment) e foram desenvolvidos com base na tecnologia de Realidade Virtual.

#### **1.3 Organização**

Para desenvolver este trabalho foi necessária a compreensão sobre os elementos geradores de fobia e suas possíveis causas. Este capitulo apresenta a motivação e organização do trabalho. O Capítulo 2 contempla os Transtornos de Ansiedade existentes e sua influência nas pessoas. Neste capítulo, também são apresentadas as Etiologias dos Transtornos de Ansiedade, os principais tratamentos aplicados as Fobias, destacando a tendência no uso da Realidade Virtual.

No Capítulo 3, é apresentada a tecnologia de Realidade Virtual como ferramenta de auxílio à área médica, citando seus principais equipamentos e comparando-a com outros tipos de terapia. O Capítulo 4 apresenta o sistema VESUP, que integra os ambientes virtuais propostos para o tratamento das Fobias: um elevador panorâmico, um elevador convencional e um túnel.

No Capítulo 5, seguem as conclusões deste trabalho e sugestões de trabalhos futuros.

#### **1.4 Contribuições**

Como contribuição desta monografia destacam-se: o estudo interdisciplinar integrando as áreas médica e tecnológica; a revisão do uso da tecnologia de Realidade Virtual no tratamento das fobias, a criação de três protótipos específicos para tratamento de fobias em grandes centros urbanos; o desenvolvimento de questionários específicos para a verificação da presença em ambientes para tratamento de fobias, de acordo com as características propostas pelo International Society for Presence Research [8] e por fim os resultados da testagem destes ambientes com usuários sem e com fobia.

*A segztir, serão apresentados os princ@ais tipos de transtornos de ansiedade, inclztindo os sintonms envolvidos, a jobin e o ataque de pânico, e as principais cazuas. Tanzbém serão apresentados os principais tipos de tratamentos de fobia e a apresentação de uma nova tendência com Realidade Virtual.* 

#### **2.1 Introdução**

Atualmente, com o aumento do estresse, pode-se dizer que é muito comum encontrar pessoas que sofram de algum transtorno relacionado a ansiedade. Para que se possa caracterizar os efeitos causados por este, o entendimento dos conceitos de transtorno e ansiedade são importantes.

O Novo Dicionário Aurélio - século XXI [9] define transtorno como uma ligeira perturbação de saúde ou uma desordem psicológica. No entanto, dentro da psiquiatria, o transtorno é visto como uma doença. Por sua vez, a definição de ansiedade é apresentada como sensação de receio e de apreensão, sem causa evidente, agregada a fenômenos somáticos como taquicardia, sudorese, aflição, angústia causada pela incerteza ou pelo receio.

Unindo-se os dois conceitos, pode-se dizer que o Transtorno de Ansiedade caracteriza-se pelo sofrimento de um indivíduo, relacionado a alguma desordem, em que há sentimento de agonia e insegurança muito acima do normal, que interfere em sua mobilidade e independência, alterando, desta forma, a sua rotina. A ansiedade é vista como patologia a partir do momento em que se observa uma intensidade e duração maiores do que poderia ser considerado como normal, conforme apresenta o site de Medicina da Pontifícia Universidade Católica do Rio Grande do Sul [IO]. Uma pessoa que padece de algum transtorno de ansiedade tende a interpretar acontecimentos normais do seu dia-a-dia como situações perigosas e incertas.

A Sociedade Americana de Psiquiatria apresenta um manual de referência em consultas para diagnósticos de transtornos psicológicos, o Manual de Diagnósticos e Estatísticas de Transtornos Mentais, muito conhecido como DSM-IV (Diagnostic and Statistical Manual of Mental Disorders - IV) [11]. Segundo este manual, alguns

sintomas que podem estar presentes dentro dos Transtornos de Ansiedade são a Fobia e o Ataque de Pânico. A partir da literatura estudada, foi possível observar que fobia e ataque de pânico guardam entre si, uma relação de causa e conseqüência, uma vez que diversas fobias podem resultar em ataques de pânico. A seguir, serão detalhados os conceitos de fobia e de ataque de pânico, que são focos deste trabalho.

#### **2.2 Fobia**

Segundo VINCELLI et al. [12], fobia é o medo incontrolável que uma pessoa sente de determinadas situações ou de objetos. Este medo pode gerar também a ansiedade antecipatória, isto é, a pessoa fica ansiosa só com o fato de pensar em sua exposição ao alvo gerador de sua fobia. A fobia, então, é diagnosticada se estiver atrapalhando o dia-a-dia da pessoa e ela admitir que esse medo é excessivo. Uma pessoa fóbica passa a evitar o contato com o elemento causador de seu mal-estar.

Conforme apresentado pelo Laboratório de Pesquisas Merck (MERCK) no Manual Merck de Medicina [13], que é um manual com descrição de transtornos psiquiátricos, o uso da "manobra de fuga" do objeto foi justificado como forma de controle ao doloroso surgimento da ansiedade, ou seja, a pessoa passa a evitar e fugir do agente gerador da fobia.

Segundo KAPLAN et al. [14], a fobia, geralmente, é externada por meio de manifestações próprias e involuntárias do organismo humano, como vertigens, pânico, palpitações, distúrbios gastrintestinais, sudorese, alteração na respiração, perda da consciência, dentre outras. Tais manifestações, fortemente relacionadas com os Transtornos de Ansiedade, são de responsabilidade do Sistema Nervoso Autônomo (SNA). Ainda segundo os autores, estes sintomas somáticos, se apresentam sempre que o paciente se encontra diante do objeto (ou a situação) que origina a ansiedade. Conseqüentemente, ao deparar-se com o alvo gerador da fobia, o pensamento que causa a fobia surge automaticamente para a pessoa.

Conforme BALLONE et al. [15] e KAPLAN et al. [14], estes sintomas não são exclusivos de algum quadro psicopatológico específico. Estes temores fóbicos resistem a qualquer argumentação sensata e lógica, pois o medo só se torna um sintoma de fobia em duas circunstâncias: (i) quando considerado, pelo próprio paciente, como injustificável e absurdo; e/ou (ii) quando for capaz de produzir sintomas comandados pelo SNA.

Finalmente, KAPLAN et al. [14] citam a possível existência da atitude contrafóbica. Neste fenômeno, o indivíduo busca situações de perigo e se precipita para elas entusiasticamente. Como exemplo de tal comportamento contrafóbico, podem ser citados os praticantes de esportes perigosos, como pára-quedismo e alpinismo, que experimentam situações realisticamente perigosas.

#### **2.3 Ataque de Pânico**

Um indivíduo que possui algum tipo de transtorno de ansiedade pode vir a ter Ataques de Pânico, ou seja, ele pode sentir medo e pavor intenso por um determinado momento de maneira incontrolável, como mostrado pelo manual de diagnóstico, o DSM-IV [11]. Os sintomas de um ataque foram divididos por especialidades médicas, conforme apresentado pela Sociedade Paulista de Psiquiatria Clínica (no site PSIQWEB)[15]:

- + cardiologia: palpitações, arritmias, taquicardias, dor no peito;
- + gastroenterologia: cólicas abdominais, epigastralgia (dor na região superior do abdômen), constipação e diarréia;
- + neurologia: parestesias, anestesias, formigamentos, cefaléia, alterações sensoriais, tremores;
- otorrinolaringologia: vertigens, tonturas, zumbidos;
- + clínica geral: dispnéia, ânsia de respiração, respiração rápida, sensação de ter um bolo na garganta, sensação de desmaio, fraqueza dos membros, falta/excesso de apetite, suor excessivo, calafrio; e
- + psiquiatria: alterações do sono (demais ou de menos), angústia, tristeza, medo, insegurança, tendência a ficar em casa, pensamentos ruins, agitação, perda do senso de realidade, medo de ficar louco ou morrer.

Segundo o DSM-IV [11], um ataque de pânico é caracterizado por pelo menos quatro dos sintomas acima citados.

KLEIN [I61 apresenta, em sua visão, o funcionamento anormal do controle central da ventilação do organismo humano como causa do transtorno do pânico. Conseqüência da observação de que muitas vezes um ataque tem seu início com um falso alarme de sufocamento. Também se pode provocar a indução de ataques, através de algumas substâncias, dentre as quais o autor destaca o  $CO<sub>2</sub>$  (dióxido de carbono). Portanto, através de agentes que produzem uma sensação desconfortável, interpretada como situação de perigo, o ataque é desencadeado.

No entanto, SINHA et al. [17] ressalvam, que o ataque de pânico se dá pelo medo e não por uma resposta fisiológica, pois não se encontrou nenhuma alteracão cerebral no mecanismo de controle da respiração.

PORTO [18] menciona que, muitas vezes, as pessoas que sofrem com os ataques de pânico acreditam estar com algum problema grave de saúde. Em decorrência, tais indivíduos que apresentam tais sintomas procuram outras especialidades médicas, não específicas para o tratamento do transtorno. O autor observa ainda que um número considerável de indivíduos que sofrem crises de pânico procura por médicos, geralmente, não especializados para prover o tratamento adequado.

Uma outra situação muito comum, segundo o autor, é o fato de algumas condições médicas serem frequentemente confundidas com o transtorno do pânico. Isto é conseqüência dos sintomas serem bastante semelhantes em ambos os casos. O autor identifica alguns exemplos de tal semelhança, tais como: doenças cardíacas, disfunções da tireóide, disfunção vestibular (relativas a tontura), epilepsia, uso ou abstinência de drogas, doenças pulmonares, hipoglicemia e outras.

#### **2.4 Classificação dos Transtornos de Ansiedade**

Segundo a literatura, são treze os principais transtornos de ansiedade, a seguir descritos  $[15, 11]$ :

#### **Agorafobia**

Diagnosticada em pacientes que demonstram medo de lugares ou situações em que a fuga parece difícil ou embaraçosa. Quando a agorafobia ocorre com o transtorno do pânico, o indivíduo foge de situações em que a ajuda parece difícil, caso um ataque ocorra. O indivíduo agorafóbico passa a evitar diversos ambientes, inclusive quando há a necessidade de enfrentá-los, o fazem com angústia e medo de ter um ataque de pânico. Os ambientes que causam este medo podem ser fechados ou abertos, podem englobar mais de uma fobia específica.

#### **Transtorno do Pânico**

Para diagnóstico do *transtorno do pânico*, ainda segundo o DSM-IV [11], o indivíduo deve apresentar ataques de pânico inesperados e não associados a uma situação. O medo apresentado é relativo aos sintomas do ataque, que sugerem a presença de algum problema de saúde não diagnosticado. Segundo observado por WIEDERHOLD & WIEDERHOLD [19], durante um ataque, os indivíduos demonstraram medo de morrer por uma parada cardíaca, atribuída a sintomas de taquicardia, ou através de parada respiratória, devido a sintomas de dispnéia.

Os autores ainda observam que, como conseqüência de más interpretações do indivíduo em determinadas situações, ele passa a evitar o local (ou locais) onde os primeiros ataques surgiram, por acreditar que um novo ataque poderá ocorrer novamente naquele lugar. Neste caso diagnostica-se o transtorno do pânico.

Para descartar a possibilidade de qualquer outro transtorno, VANIN & VANIN [20] ressaltam a realização de exames laboratoriais, tais como o eletroencefalograma (EEG), exames de tireóide, eletrocardiograma (ECG), entre outros. A necessidade desses exames deve-se ao fato de algumas condições médicas possuírem sintomas muito semelhantes aos encontrados em um ataque de pânico.

O transtorno do pânico ainda pode ocorrer com ou sem Agorafobia, considerados pelo DSM-IV [11] como transtornos a parte, conforme apresentados a seguir:

#### **Transtorno do Pânico sem Agorafobia**

Para o indivíduo que sofre com este tipo de transtorno, além dos critérios de diagnóstico do transtorno do pânico, os ataques de pânico não são relacionados ao ambiente. Inclusive, mesmo após a pessoa ter um ataque em um ambiente qualquer, ela não considera que seu ataque esteja relacionado aquele local.

#### **Transtorno do Pânico com Agorafobia**

Inicialmente, ocorrem ataques de pânico inesperados, juntamente com os critérios apresentados na seção de Transtorno do Pânico. Porém, com o tempo o indivíduo passa a evitar os ambientes que parecem disparar o ataque.

#### **Agorafobia sem História de Transtorno do Pânico**

Este tipo de transtorno não é muito comum. É diagnosticado com a presença de agorafobia. Porém, mesmo que o indivíduo tema situações em que a fuga pareça difícil e/ou receie desenvolver os sintomas de um ataque de pânico, ele apresenta no máximo três dos sintomas presentes em um ataque.

Os ambientes que parecem propiciar os ataques passam a ser evitados pela pessoa. O agorafóbico sente medo de que um ataque ocorra e, então se sentir constrangido devido ao mesmo.

#### **Fobia Específica**

Dentro do transtorno da fobia específica, não há uma razão aparente para existir a sensação de medo de forma persistente, logo se pode dizer que a causa do

medo não se encontra relacionada a nenhum trauma. Conforme o DSM-IV [II], o sintoma de alta ansiedade inicia-se, nos indivíduos portadores desse transtorno, pelo medo acentuado, persistente, excessivo e irracional na presença ou previsão do encontro com determinado objeto ou situação. Por exemplo, um indivíduo pode temer viagens aéreas em razão de sua preocupação com quedas ou temer cães devido a preocupação em ser mordido.

Segundo apresentados no DSM-IV [11] e por KAPLAN et al. [14], o indivíduo fóbico reconhece que seu medo é excessivo e irracional. Uma outra atitude da pessoa é a fuga da situação relacionada ao disparo de sua ansiedade. Ainda segundo os autores, as fobias específicas também podem envolver preocupações com a perda de controle, como quando o indivíduo entra em pânico e desmaia ante a exposição ao objeto temido. Como é o caso dos indivíduos que temem sangue e ferimentos que podem se preocupar com a possibilidade de desmaiar e pessoas que temem situações em ambientes fechados podem temer perder o controle e gritar.

A fobia específica pode ser classificada conforme o alvo do medo. Alguns exemplos das principais fobias de acordo com o alvo causador da ansiedade, são [I I]:

- **t** animais: medo de estar diante a determinados animais ou insetos;
- **t** ambientes naturais: evita ambientes ou elementos naturais, provenientes de fenômenos da natureza, tais como tempestade, altura, água;
- sangue, ferimentos ou injeções: o medo encontra-se presente no ato acentuado do indivíduo evitar ver sangue, ferimentos ou tomar injeção;
- situacionais: medo da exposição a determinadas situações, como: estar dentro de um túnel, encontrar-se sobre uma ponte, utilizar elevador, voar, dirigir, estar em algum transporte público ou lugares fechados; e

**t** outros: estímulos alvo que não se encaixam nos acima apresentados.

No DSM-IV [11] encontra-se de maneira enfatizada que a diferenciação do diagnóstico entre a fobia específica e o transtorno do pânico com agorafobia é um pouco mais difícil. Esta diferença requer uma análise mais profunda, considerando: o foco do medo, o tipo e o número de ataques de pânico, o número de situações evitadas e o nível da ansiedade presente.

#### **Fobia Social**

A alta ansiedade provocada por situações em que o individuo é observado por outros é um dos fatores que provoca a fobia social. Determinadas circunstâncias sociais, que são consideradas ameaçadoras pelo indivíduo, acabam gerando o medo excessivo. Este medo está relacionado com o fato da pessoa achar que será avaliada,

humilhada ou considerada como louca, ansiosa, fraca ou estúpida. Além do indivíduo temer que os outros percebam suas mãos trêmulas e que se sente envergonhado.

A ansiedade antecipatória acentuada também pode ocorrer bem antes do advento das situações sociais ou públicas, como por exemplo, uma preocupação diária durante várias semanas antes de comparecer a um evento social. Pode haver um círculo vicioso de ansiedade antecipatória levando a cognição temerosa e sintomas de ansiedade ao estar frente as situações temidas, que levam a um fraco desempenho, real ou percebido. Estas situações conduzem a um embaraço e elevando a ansiedade das situações temidas.

O medo ou a esquiva são fatores que interferem significativamente na rotina normal, em atividades ou em relacionamentos sociais. Temores ao se sentir embaraçado em situações sociais são comuns, mas geralmente o grau de sofrimento ou prejuízo é insuficiente para indicar um diagnóstico de fobia social.

Todavia, frente à combinação do transtorno pânico com a fobia social, ataques de pânico podem ocorrer quando o indivíduo toma conhecimento de que terá que se expor em público, ou que será avaliado.

#### **Transtorno Obsessivo Compulsivo**

O transtorno obsessivo compulsivo, conforme apresentado no site PSIQWEB [15], é caracterizado por obsessões, que geram ansiedade, e por compulsões, que se manifestam como uma forma de neutralização à ansiedade. As obsessões são evocadas com freqüência e consomem tempo, isto é, o pensamento referente a obsessão absorve um período maior que uma hora por dia. Este tipo de transtorno também pode causar sofrimento acentuado ou prejuízo significativo, levando o individuo já adulto a reconhecer, em algum ponto durante o curso do transtorno, que as obsessões ou compulsões são excessivas e irracionais.

#### **Transtorno de Estresse Pós-traumático**

O transtorno do estresse pós-traumático geralmente se apresenta após o indivíduo ter testemunhado ou experimentado um evento muito traumático. Como comportamento reativo, todas as vezes que situações relacionadas a esses traumas forem revividas, ocorre um aumento acentuado da ansiedade. A resposta ao evento envolve medo intenso, impotência ou até mesmo horror. Há uma esquiva persistente de estímulos associados ao trauma, o que leva a pessoa a evitar ao máximo os estímulos que lembrem ou simbolizem algum aspecto do evento traumático. Os estímulos associados com o trauma são persistentemente evitados. A recordação permanece viva na memória da pessoa.

#### **Transtorno de Estresse Agudo**

A característica essencial do Transtorno de Estresse Agudo é o desenvolvimento de ansiedade e alguns sintomas dissociativos. Durante a vivência do evento traumático, ou logo após, o indivíduo tem pelo menos três dos seguintes sintomas dissociativos: sentimento subjetivo de anestesia, com distanciamento ou ausência de resposta emocional; redução da consciência sobre aquilo que encontrase ao seu redor; desrealização, despersonalização ou amnésia dissociativa. Este último caso apresenta-se como resposta do indivíduo ao trauma que tem dificuldade para recordar detalhes específicos do evento. O acontecimento é relembrado persistentemente, no entanto, o indivíduo apresenta esquiva aos estímulos que podem ativar as recordações do ocorrido.

#### **Transtorno de Ansiedade Generalizada**

Transtorno de ansiedade generalizada se caracteriza por pelo menos 6 meses de ansiedade elou preocupação excessiva, sem nenhum motivo aparente. O indivíduo considera difícil controlar a preocupação e a ansiedade por ela gerada, sua intensidade é claramente desproporcional a probabilidade real do evento temido. Um outro fator é o ato de preocupar-se por qualquer motivo.

#### **Transtorno de Ansiedade devido a uma Condição Médica**

Em transtornos de ansiedade devido a uma condição médica, a ansiedade é apresentada como decorrência dos efeitos fisiológicos diretos de uma condição médica geral. Deve haver evidências em exames físicos ou pesquisas laboratoriais, de que a perturbação é a conseqüência fisiológica direta de uma condição médica geral.

Ao determinar se os sintomas de ansiedade ocorrem devido a uma condição médica geral, o clínico deve, em primeiro lugar, estabelecer a presença desta condição. Além disso, deve-se considerar que os sintomas de ansiedade estão relacionados com essa condição médica através de um mecanismo fisiológico.

#### **Transtorno da Ansiedade causado pela Indução de Substâncias**

Os indivíduos que apresentam transtorno causado pela indução de substâncias, geralmente sofrem com o abuso do uso de drogas ou de medicamentos. Também pode ser resultado da exposição a elementos tóxicos. Dependendo da

natureza da substância e do contexto no qual os sintomas ocorrem, isto é, durante intoxicação ou abstinência, a perturbação pode envolver ansiedade proeminente, ataques de pânico, fobias, obsessões ou compulsões. O diagnóstico deste transtorno deve ser realizado apenas quando os sintomas de ansiedade excedem aos habitualmente associados com a síndrome de intoxicação ou abstinência, ou ainda, quando os sintomas de ansiedade são suficientemente severos para indicar uma atenção clínica independente. Para sua diferenciação, no caso do abuso de drogas, deve haver evidências de intoxicação ou abstinência a partir da história, exame físico ou achados laboratoriais.

#### **Transtorno de Ansiedade não Especificado de outro Modo**

Transtorno de Ansiedade não Especificado de outro Modo engloba transtornos com ansiedade proeminente ou esquiva fóbica que não satisfazem os critérios para qualquer outro Transtorno relacionado a Ansiedade, anteriormente descritos.

#### **2.5 Etiologia dos Transtornos de Ansiedade**

Para melhor compreensão dos transtornos relativos a ansiedade, é necessário um estudo sobre seu funcionamento, partindo de sua origem ao seu tratamento. Neste contexto, a ciência que estuda as causas das doenças é chamada de etiologia. Ao passo que a patologia se refere à doença propriamente dita.

Apesar das referências encontradas e aqui apresentadas, não se pode afirmar com certeza sobre as verdadeiras causas da ansiedade patológica, que apresenta-se relacionada as fobias e aos ataques de pânico. Por exemplo, a fobia específica e a fobia social possuem tipos da causa que divergem entre si.

A patogênese é o processo de funcionamento pelo qual se desenvolvem as moléstias, que para este caso são consideradas as fobias. Uma vez compreendido, este mecanismo pode mostrar-se como um modelo claro das interações entre fatores biológicos e genéticos, por um lado, e fatores ambientais, por outro [21].

Segundo a Associação de Transtornos de Ansiedade da América (Anxiety Disorders Association of America - ADAA) [22], ainda que as causas dos transtornos de ansiedade não sejam bem conhecidas, há indícios de que os transtornos possam surgir através de uma série de fatores de risco, ou até mesmo da combinação entre eles, podendo haver muita covariação entre estes fatores.

#### **Fatores de Risco**

Diversos são os fatores de risco mencionados pela literatura, que parecem influenciar no surgimento da ansiedade de forma patológica. Porém, mesmo apesar de não exatas, estas causas, Junto a sua combinação, foram citadas como principais fatores. São elas: a genética, os processos químico-cerebrais, os sistemas biológicos, a personalidade ou os acontecimentos estressores na vida da pessoa.

SUNDET et al. [23] relata a existência de muitos casos que demonstram uma ocorrência maior em gêmeos monozigóticos (idênticos) do que em gêmeos dizigóticos. Neste sentido, o principal fator que apontado é um possível envolvimento genético na causa. Dentre os casos estudados, não foi encontrado em nenhum deles, a não ocorrência de qualquer tipo de transtorno de ansiedade entre parentes, ou seja, pelo menos um dos descendentes do paciente que sofria com transtorno de ansiedade padecia com o mesmo problema. 0s autores ainda relatam que a ocorrência é maior dentro de uma mesma família, o que leva a crer que isto se deve ao fenótipo da pessoa, características de uma pessoa conforme seu genótipo (genética do indivíduo), e fatores ambientais. No entanto, para o caso dos gêmeos o fator predominante seria o genótipo, neste caso determinado pela hereditariedade. Porém, conforme apresentado na revista QUEENDOM 1241, apesar do fator genético ser bastante apontado, não se pode excluir a possibilidade de influência do meio. Também é descrito que quanto maior a proximidade entre os indivíduos, maior a possibilidade de incidência do transtorno de ansiedade. Como é o caso de pais e filhos, que apesar da possibilidade genética, não exclui a hipótese de que um ambiente patologicamente ansioso possa gerar pessoas ansiosas.

Um forte indício para uma base biológica como causa dos transtornos, é o fato de existirem agentes farmacológicos capazes de bloquear as crises de pânico. Inversamente, outros compostos, tais como: lactato de sódio, dióxido de carbono, ioimbina, flumazenil, metaclorofenilpiperazina, entre outros, desencadeiam crises de pânico em pessoas com pré-disposição [18]. Outro fator, que também pode estar envolvido, segundo VANIN & VANIN [20], é a ocorrência da desregulagem hormonal e disfunçóes do controle respiratório.

Os autores ainda consideram que existem fatores que podem disparar os sintomas de um ataque de pânico. Esses fatores, considerados como estressores, são: dificuldade de relacionamento interpessoal, perda súbita de suporte nas atividades sociais, ansiedade antecipatória, entre outras. Traumas psicológicos e ansiedade da separação em crianças, também são apontados como possíveis fatores para o desenvolvimento do transtorno de ansiedade.

QUIRK & GEHLERT [25] destacam que o medo relativo ao transtorno de ansiedade, a fobia, também pode ser visto como condicionamento da ansiedade. Por condicionamento, pode-se entender como comportamento mediante estímulos constantes, como um treinamento. Para este caso, o indivíduo apresenta ansiedade após exposição a determinadas condições.

Outras característica encontrada em pacientes com transtorno de ansiedade são disfunções na síntese de alguns neurotransmissores, que são substâncias responsáveis pela transmissão de informações entre um neurônio e outro 126, 271. Dentre os neurotransmissores envolvidos encontram-se a serotonina e a noradrenalina, como mostram ÁVILA [21], VANIN & VANIN [20] e PORTO [18].

Adicionalmente ÁVILA [21] descreve indícios que apontam a ação de neurotransmissores GABA. De forma, verifica-se que pode haver uma forte influência de algumas substâncias neuroquímicas, que atuam diretamente em receptores noradrenérgicos, serotoninérgicos e GABAérgicos do SNA. Essa ação pode ser acarretada por alguma desregulagem dos mensageiros neuroquímicos e/ou desregulagem hormonal [20, 181.

De maneira que os sistemas afetados no transtorno do pânico são: afetivo, cognitivo, comportamental e fisiológico. A síndrome do pânico consiste da ativação de todos esses sistemas [28].

## **2.6 Modelo da Anatomia Distribuída da Ansiedade**

BRAMBILLA et a/. [29], além de apresentarem em seu trabalho as alterações cerebrais correlacionadas com alguns transtornos de ansiedade, também citam o trabalho realizado por MALIZIA 1301. Este último apresentou um estudo envolvendo três modelos que descrevem a anatomia funcional, para os transtornos de ansiedade.

O primeiro é um Modelo Linear, onde estruturas cerebrais idênticas são mais ou menos ativadas durante a experiência de ansiedade provocada. Isso pode ser identificado tanto em situações de saúde como de transtornos, de acordo com o grau de severidade da experiência. Para esse caso, pode-se considerar que o crescimento da ansiedade resultaria no aumento da extensão de ativação, postulado como proporcional a conexão entre as partes. Esta hipótese baseia-se na melhora da performance da memória, após a combinação de determinadas substâncias produtoras de neurotransmissores, nesse caso os colinérgicos, com a redução na extensão da ativação nas áreas envolvidas na memória. Por analogia, foi considerada de forma similar na ansiedade, já que a modulação noradrenérgica e serotoenérgica podem ser consideradas como fatores chave na severidade da ansiedade [30].

O segundo modelo é o Modelo da Teoria da Catástrofe, cujo princípio básico é: alcançando um determinado conjunto de condições em particular, um sistema **6**  incapaz de manter seu equilíbrio, ocorrendo descontinuidades. Sob tais condições, podem ser prognosticadas quais áreas ativadas por diversas formas de ansiedade, inteiramente diferentes, sendo que algumas áreas cerebrais somente são ativadas por uma ansiedade patológica ou severa [30].

O terceiro e Último modelo, chamado de Modelo Modular, postula que tanto módulos individuais como de toda a rede de módulos ativados são ligados a uma expressão de uma função particular, ou seja, podem ser ativados por todas as formas de ansiedade. Neste modelo, presume-se que alguns módulos sejam ativados por todas as formas de ansiedade e relatados para a experiência de excitação e medo autônomo, enquanto outras áreas sejam apenas ativadas sob algumas formas de ansiedade e relacionadas a experiências específicas. Como exemplo, uma reação por vôo (como no ataque de pânico), a imobilidade (como na ansiedade antecipatória) e a inconsciência espacial (na fobia social). Este último modelo é considerado o mais consistente e provê uma visão mais integrada [30].

#### **2.7 Principais Tratamentos Aplicados as Fobias**

Segundo a Associação de Transtornos de Ansiedade da América (ATAA ou ADAA - Anxiety Disorders Association of América) [22], a maioria dos transtornos de ansiedade existentes possuem tratamento. Cada pessoa deve procurar auxílio, pois os desdobramentos do tratamento são realizados de forma individual.

A resposta a estes conjuntos de procedimentos para sanar o transtorno pode variar de um indivíduo para o outro, de forma que alguns respondem em questão de meses, enquanto outros levam um ano ou mais. Outro fator que deve ser relevado em um tratamento ocorre quando a pessoa sofre com mais de um transtorno, tornando o tratamento mais complexo [31].

Apesar desta variação no tratamento, existem alguns padrões que podem ser realizados de forma simultânea, conforme a necessidade. Os tipos tradicionais de terapia são a terapia comportamental, a terapia cognitiva, a terapia comportamental cognitiva e a farmacoterapia [22]. Geralmente, como passo inicial, aplica-se a farmacoterapia, de modo a auxiliar a suspensão da crise de pânico. Em seguida,

soma-se alguma psicoterapia para correção do comportamento fóbico, conforme apresentados pela ADAA [22] e por PORTO [18].

Em seus estudos, ROCA 1321 utilizou, inicialmente, medicamentos para bloquear as crises de pânico e, como forma de atingir as sensações internas, os tratamentos psicológicos.

O abuso de álcool ou substâncias ansiolíticas, muitas vezes, surge como uma forma de redução da ansiedade, porém, como conseqüência pode gerar uma dependência.

Ainda segundo o autor, o Transtorno do Pânico, sem um tratamento eficaz, pode ser uma enfermidade crônica e deteriorante, com períodos de melhoria e exacerbação. O autor também acrescenta que este transtorno é um dos que mais produz incapacitação, levando a possíveis conseqüências, como: deterioração nas funções sociais e de trabalho, baixa auto-estima, atos hipocondríacos, abuso de álcool e substâncias ansiolíticas, além de mortes prematuras e suicídios.

#### **2.7.1 Farmacoterapia**

A farmacoterapia corresponde ao tratamento através do uso de medicamentos e, apesar de apresentar boas e rápidas respostas, sua duração deve ser de vários meses. Assim, não basta apenas melhorar, mas sim ficar completamente bom, por tempo suficientemente longo, para que as complicações do quadro também sejam revertidas **1331.** 

Como a ansiedade pode afetar determinados neurotransmissores, são utilizados medicamentos denominados ansioliticos, que agem nas substâncias que possivelmente afetam na ocorrência dos transtornos de ansiedade. Dentre os quais, destacam-se os antidepressivos, que auxiliam no bloqueio de ataques de pânico, podendo ser associado ou não a outros medicamentos usados temporariamente para aliviar a ansiedade antecipatória.

Alguns estudos demonstram que os antidepressivos agem na redução da sensibilidade de CO<sub>2</sub> em pacientes com Transtorno do Pânico [15, 18].

#### **2.7.2 Psicoterapias**

São tratamentos realizados a partir da interação entre o paciente e o terapeuta. Este contato objetiva conduzir o paciente a um estado de adaptação maior, envolvendo seus comportamentos e sentimentos. Numa psicoterapia, o tratamento é realizado na mente do paciente, de forma a restabelecer seu equilíbrio mental [34, 91.

Hoje em dia, pode-se encontrar diversos tipos de terapias, porém as mais tradicionais aplicadas a fobia são a Comportamental, a Cognitiva e a Comportamental Cognitiva.

A terapia com a abordagem comportamental cognitiva, como o próprio nome já diz, mescla abordagens das terapias comportamental e cognitiva. Ambas encontramse muito interligadas [22].

Para melhor compreensão das duas abordagens, são descritos, a seguir, seus principais objetivos.

#### Abordagem Comportamental

Segundo a ADAA [22], o principal objetivo desta abordagem é modificar comportamentos indesejados, de maneira a ganhar o seu controle. O indivíduo aprende a lidar com situações que antes considerava como difíceis.

BECK & ALFORD [28] descrevem que a terapia baseada nessa abordagem é muito eficaz contra as fobias. Este tipo de terapia consiste em testes com exposição somados a técnicas de relaxamento.

Ainda segundo a ADAA, na terapia que utiliza essa abordagem, a maioria das exposições é realizada de forma controlada, além de fazer com que o indivíduo adquira um senso de controle maior sobre sua vida.

#### Abordaqem Coqnitiva

Ainda conforme definição da ADAA, essa abordagem tem como objetivo mudar os padrões dos pensamentos improdutivos e nocivos da pessoa. O indivíduo passa a examinar seus sentimentos e aprende a separar o que é real do que é fantasioso. Assim como na comportamental, o indivíduo encontra-se envolvido, ativamente, com sua própria recuperação e adquire um senso de autocontrole maior.

Segundo BECK & ALFORD [28], a cognição, ou aprendizagem, é vista como o processo que facilita a adaptação de ambientes variáveis. É uma função relacionada com as deduções, como o controle de eventos futuros. Como as crises se desencadeiam a partir das más interpretações, que fazem com que a ansiedade aumente causando as sensações temidas associadas a ansiedade, este processo gera um círculo vicioso, que dá lugar a novas crises. Apesar da atividade cognitiva afetar o comportamento, ROSA & LINARES [35] observam que ela pode ser modificada.

#### **2.7.2.1 Terapias Convencionais**

Conforme apresentado por ROSA & LINARES [35], na combinação das terapias comportamental e cognitiva o paciente aprende a reaver habilidades que serão úteis para o resto de sua vida. Esse tipo de terapia é efetiva para tratamento de fobia, de acordo com testes realizados com exposição ao alvo fóbico e relaxamento. Os autores ainda ressaltam que a parte cognitiva trata a identificação das idéias automáticas, questionamento de hipóteses e respostas automáticas, enquanto que a comportamental, monitora a planificação das atividades e relações.

Segundo BECK & ALFORD 1281, a ansiedade presente nos ataques de pânico representa atividades comportamentais ou cognitivas desordenadas. O condicionamento surge como resposta de má interpretação de uma situação real. A terapia comportamental cognitiva modifica o pensamento disfuncional que provém da modificação das crenças. Muitas vezes essa terapia que mistura abordagens comportamentais e cognitivas é chamada apenas de comportamental.

Na Terapia Comportamental Cognitiva, além das abordagens comportamentais e cognitivas, pode-se combinar técnicas de relaxamento, retreinamento da respiração (com ou sem o uso de monitoramento psicológico), terapia de exposição e reestruturação cognitiva [19]. Nas próximas seções, esses tópicos serão aprofundados.

Conforme descrita na bibliografia, a técnica de relaxamento auxilia o indivíduo a desenvolver habilidades para enfrentar com mais eficácia os fatores que lhe causam estresse, possibilitando assim, um controle maior. As técnicas utilizadas no relaxamento incluem retreinamento e exercícios de a respiração.

Um combinação muito utilizada é a de terapias imaginativas ou de exposição ao alvo causador da fobia, de forma sistemática, conduzindo a uma dessensibilização sistemática. Em seguida, técnicas de relaxamento são aplicadas [34].

Estudos realizados demonstram que é muito difícil pacientes controlarem suas taxa cardíaca e pressão sanguínea. Como conseqüência, uma vez que o domínio sobre a respiração é mais viável, são especificadas, ao paciente, instruções para controle da taxa respiratória [22, 151.

#### **Terapia** de **exposição in vivo**

CASTRO [36] descreve que esta terapia consiste na exposição do sujeito ao objeto, animal ou **a** situação real que geram o medo. Tal exposição deve ocorrer de maneira consciente, frente ao alvo que causa a fobia, ou que gera a ansiedade antecipatória. São realizadas diversas exposições com o terapeuta encorajando o paciente a enfrentar seu medo até se acostumar com o ambiente,.

ROCA [32] cita que algumas teorias mostram que a reestruturação cognitiva e a exposição podem operar através de um mesmo mecanismo: a aprendizagem. Ambas as técnicas podem ter um efeito, nas representações internas do paciente, de sensações relacionadas ao pânico. O autor afirma ainda que o paciente pode aprender que suas sensações corporais são inofensivas, mediante informações verbais, com ação mais eficiente se acompanhadas de exposições a essa realidade, ou até mesmo em uma realidade similar.

CASTRO acrescenta uma possibilidade de graduação na exposição in vivo, o paciente e o médico podem graduar a terapia, através de hierarquias das situações, de modo que as exposições iniciais sejam aquelas que causem menos ansiedade. Em seguida, expõe-se a pessoa a ambientes que causem mais ansiedade. O paciente é exposto as situações até a redução da intensidade da ansiedade. Porém, este tipo de graduação necessita, muita vezes, o deslocamento de um local para outro, inviabilizando a terapia.

#### **Terapia imaginativa**

Neste tipo de terapia, o paciente é induzido a produzir ansiedade por estímulos mentais através de imagens, ou seja, ele deve imaginar o alvo de sua fobia, para ocorrer a evocação de sua ansiedade. Toda terapia é realizada dentro do consultório, com o paciente imaginando como se realmente estivesse frente à situação causadora da fobia [12].

A realização deste tipo de terapia tem como base estudos que mostram alguns neurônios que apresentam mudanças enquanto ocorre a visualização de uma figura ou a sua rememoração de olhos fechados, chamados de neurônios seletivos. Um exemplo disso é o trabalho realizado por KREIMAN et al. [37], que descreve a existência de uma correlação muito forte entre os disparos normais de uma visualização e uma rememoração. Dentro do processo visual, os autores classificam os neurônios seletivos em três diferentes grupos. O primeiro grupo só é ativado com a visualização da imagem, possivelmente associada à entrada da imagem. O segundo grupo é ativado somente na rememoração da imagem, provavelmente relacionado aos mecanismos de recuperação de informações. E, finalmente, o terceiro grupo é aquele ativado em ambas as situações, no qual acredita-se que os neurônios deste grupo estão relacionados com o processamento da imagem.

A terapia imaginativa é muito utilizada por apresentar um custo mais baixo. Muitas vezes, este tipo de terapia é aplicado com técnicas de relaxamento. Objetiva-se com isso que o alvo da fobia perca seu poder de gerar a ansiedade. No final dos treinamentos, quando a pessoa enfrenta o evento real, ela relembra como realizada na terapia no momento em que imaginava a situação causadora da fobia [34].

#### **2.7.2.2 Nova Tendência** - **Realidade Virtual**

As terapias existentes são bastante diversificadas, podendo ser encontrados diversos tipos, inclusive terapias alternativas, realizadas com música sedativa, hipnose e outras, como mostra HERNÁNDEZ [38] em seu trabalho comparativo.

As terapias convencionais são as mais utilizadas. No entanto, a farmacoterapia pode levar a uma dependência química e a terapia imaginativa se apresenta como um obstáculo para pessoas com dificuldade em imaginar situações. Enquanto a exposição in vivo pode se tornar uma situação embaraçosa e perigosa para os pacientes.

Uma nova tendência em psicoterapias, que surgiu a partir destas dificuldades, foi a Realidade Virtual como auxílio nos tratamentos de fobias. Entretanto, no Brasil, essa tecnologia ainda encontra-se pouco difundida e, mesmo na área acadêmica, está em estágio inicial. Muitos dos trabalhos encontrados foram realizado nos Estados Unidos e na Europa.

No Brasil, apesar dessa área se apresentar pouco desenvolvida, pode-se citar um trabalho realizado por MENEZES [39]. Neste sentido, o autor descreve um tratamento com Realidade Virtual aplicado a pessoas com medo de altura.

Esse tipo de terapia, utilizando a Realidade Virtual, se dá através da exposição aos Ambientes Virtuais. Como este tipo de tratamento também utiliza exposições, pode-se ter combinações de técnicas, conseqüentemente podendo ser utilizada com uma técnica de dessensibilização sistemática.

Sua eficácia é citada em muitos trabalhos, no contexto de tratamento de fobia, como mostram NORTH et al. [4], BULLINGER et al. [5], CARLIN et al. [7] e ROTHBAUM et a/. [40], além de outros.

CARLIN et a/. [7] apresentam um exemplo interessante, realizado com uma paciente que sofria de aracnofobia, medo extremamente excessivo de aranhas. Todo o tratamento foi realizado de forma graduada e seu início foi por exposições a fotos. Em seguida, a exposição é realizada com uma aranha de plástico e, finalmente, a paciente foi exposta a um Ambiente Virtual. Como último estágio do tratamento, a paciente foi acampar, atividade que não realizava há anos, desde o surgimento de sua fobia.

Um outro exemplo de aplicação da Realidade Virtual é a utilização de Ambientes Virtuais na recuperação das ações cotidianas, de pessoas afetadas por algum problema, como é apresentado por COSTA [41]. Em sua pesquisa a autora desenvolveu uma ferramenta para apoiar o tratamento de pessoas com esquizofrenia. O resultado de seu tabalho apresentava uma cidade virtual com atividades do cotidiano. Porém, as atividades realizadas eram mais voltadas ao estímulo das funções cognitivas mais comprometidas pelo distúrbio, tais como: atenção, memória, concentração e processamento de informações **[3].** 

Neste contexto, percebe-se algumas das aplicações da Realidade Virtual na área médica. Neste sentido, o seu uso em terapias aplicadas a fobias tem se apresentado como um meio termo aplicado antes da exposição a situação real. Considerando que para este último caso, muitos pacientes apresentam resistência pelo medo que se apresenta de forma muito forte.

ALCANIZ **ef** a/. [42] apresenta de forma alternativa, com base na Realidade Virtual, a realização de uma terapia complementar na casa do paciente. Neste caso, o Ambiente Virtual pode ser visualizado no próprio computador do paciente. Esse tratamento foi realizado de forma simples, de maneira que o paciente não precisasse de equipamentos especiais.

O uso da Realidade Virtual é bem diversificado e vem auxiliando cada vez mais em diversas áreas, como será mais bem observado no Capítulo 3, que descreve essa tecnologia em detalhes.

#### **2.7.3 Avaliação da Taxa de Recuperação**

Segundo ROCA 1321, a taxa de recuperação do paciente deve ser analisada. Essa avaliação deve ser realizada de maneira cautelosa, de forma que a prática habitual da análise da taxa de recuperação, com base nas últimas semanas, pode apresentar um resultado distorcido. Muitas vezes, os ataques de pânico seguem um ciclo de maiores e menores crises. Pode-se chegar a um acordo se ambas avaliações, pela psicoterapia e farmacoterapia, chegam a um consenso. Essas avaliações devem incluir freqüência de ataques de pânico, evitação fóbica, comorbidade, ansiedade antecipatória, deterioração psicossocial, gravidade geral e medo dos sintomas corporais. Deve-se obter resultados desses exames dois anos após o início do tratamento.

#### **2.8 Comentários Finais**

Neste capítulo, foram apresentados fatores de risco que, possivelmente, estão envolvidos nas causas dos transtornos de ansiedade. Além da descrição de conceitos como fobia e ataque de pânico, que são dois importantes conceitos dentro dos transtornos de ansiedade.

Em seguida, foram citados e descritos os principais transtornos de ansiedade, acrescidos de suas definições. Como forma de compreensão da manifestação dos transtornos de ansiedade também foram expostas as suas prováveis causas e três modelos de ansiedade.

Foram apresentadas as principais terapias utilizadas como tratamento dos transtornos de ansiedade e suas possíveis combinações.

Ainda neste capítulo, foram abordadas questões sobre a avaliação da taxa de recuperação de pacientes, que demonstra a efetividade da terapia utilizada. 0s conceitos apresentados neste capitulo servem como introdução a uma nova tendência de terapia. O capítulo seguinte apresenta a Realidade Virtual como uma tecnologia de apoio ao tratamento de fobias.

*A Realidade Virtual tem se mostrado muito eficaz no auxílio* à *área médica de fornza geral e, em especial, nas psicoterapias, apoiando os tratanzentos de fobias.* 

## **3.1 Introdução**

Inicialmente, a Realidade Virtual era muito utilizada apenas em jogos, mas, com o aumento da interatividade e a diminuição do tempo de resposta do ambiente, passou a ser utilizada com outros propósitos, principalmente na área médica, em psicoterapias, diagnósticos médicos, reabilitação de drogas, cuidados de hospício e educação [43].

0s primeiros indícios da Realidade Virtual se deu nos anos 30 a partir de simuladores de vôo. Estes simuladores eram artefatos bastante simples, compostos por um painel de controle construído sobre uma plataforma móvel que se movimentava de acordo com os procedimentos do usuário. O aprimoramento destes simuladores permitiu que, por volta dos anos 50, fossem incorporadas câmeras de vídeo, plataformas suspensas e projeção de imagens de acordo com as manobras praticadas pelo "piloto". Paralelamente, foram sendo desenvolvidas aplicações usando teleoperações para realizar tarefas perigosas a distância e outros tipos de simuladores  $[41]$ .

A Realidade Virtual vem trazer um novo paradigma de interface, no qual o usuário não estará mais em frente ao monitor, mas sim, sentir-se-á dentro do Ambiente Virtual. Com dispositivos especiais, a realidade virtual busca captar os movimentos do corpo do usuário e, a partir destes dados, realizar a interação homemmáquina [44].

Segundo GOBBETTI & SCATENI [45], a Realidade Virtual tem mostrado uma utilização muito maior do que apenas a simples interação com objetos tridimensionais (30). Por oferecer simulações de atividades do mundo real, foram identificadas aplicações em diversas áreas, dentre elas, o uso em protótipos virtuais, simuladores e treinamento, telepresença e teleoperações, e realidade aumentada. Os autores ainda ressaltam um fator interessante, que é o fato de não haver a necessidade de se seguir a ordem natural de como acontece na realidade. Ainda acrescentam que a Realidade Virtual pode ser utilizada de diversas formas, auxiliando desde pilotos de aeronaves até médicos.

#### **3.2 Realidade Virtual**

MACHADO 1461 define um aplicativo de Realidade Virtual como uma simulação animada, que permite definir e exibir objetos 3D. É possível, inclusive, alterar os pontos de referência e o campo de visão dos objetos, de maneira a manipular e interagir com outros objetos, conseqüentemente fazendo com que esses objetos afetem uns aos outros.

A autora ainda acrescenta que o software de realidade virtual permite também permear objetos com comportamentos. Quanto mais próximo as propriedades da física, mais real se torna o mundo virtual. Da mesma forma é possível programá-los para ativar algum tipo de resposta visual, auditiva e tátil quando um evento específico acontece. Além disso, é possível gerenciar toda a seqüência de eventos de forma bastante realística.

PINHO & KIRNER [44] apresentam a Realidade Virtual como uma técnica avançada de interface, na qual o usuário pode realizar imersão, navegação e interação em um ambiente sintético tridimensional gerado por computador, utilizando canais multi-sensoriais. BULLINGER et al. [5] enfatizam que a noção do tempo é introduzida ao ambiente de acordo com seu comportamento dinâmico.

PINHO & KIRNER [44] ainda mencionam que a interface com Realidade Virtual envolve um controle tridimensional altamente interativo de processos computacionais. O usuário entra no espaço virtual das aplicações e visualiza, manipula e explora os dados da aplicação em tempo real, usando seus sentidos, particularmente os movimentos naturais tridimensionais do corpo.

A grande vantagem desse tipo de interface é que o conhecimento intuitivo do usuário a respeito do mundo físico pode ser transferido para manipular o mundo virtual [44]. Para suportar esse tipo de interação, o usuário utiliza dispositivos não convencionais como capacete de visualização e controle, luva e outros. Estes dispositivos dão ao usuário a impressão de que a aplicação está funcionando em um ambiente tridimensional real, permitindo sua exploração e a manipulação natural dos objetos com o uso das mãos, por exemplo, para apontar, pegar e realizar outras ações. Os equipamentos serão melhor descritos na seção 3.2.3.

Resumidamente, PINHO & KIRNER [44] descrevem a Realidade Virtual como uma nova filosofia de interface com o usuário, na qual o usuário é colocado "dentro da interface". O diferencial entre as interfaces é o sentimento de realidade do usuário.

Dentro da Realidade Virtual, existem importantes conceitos que devem ser considerados em conjunto [44, 47]:

- $\ddot{\bullet}$ imersão - está relacionado à sensação de estar dentro do ambiente, que pode ser alcancada através de tecnologia específica. WALD & TAYLOR [48] apontam que a imersão cria um senso de realismo maior;
- interação envolve a capacidade do computador detectar as entradas do usuário e modificar instantaneamente o mundo virtual e as ações sobre ele, permitindo a interação do usuário com o ambiente;
- envolvimento diretamente ligado com o grau de motivação do usuário com determinada atividade, dentro do mundo virtual. Pode ser passivo, como ler um livro, ou ativo, como participar de um jogo. A Realidade Virtual permite ainda dois tipos de envolvimento, a exploração de um Ambiente Virtual e a interação do usuário com um mundo virtual dinâmico. Quanto mais atenção despendida, maior o envolvimento;
- sintético o ambiente é gerado em tempo real por um sistema computacional e não pré-gravado, como ocorre em sistemas multimídia;
- tridimensional o ambiente é representado em 3D, com recursos que dão a idéia de profundidade e de que o usuário pode mover-se através dele;
- multisensorial usada para representar o ambiente, como sentido visual, sonoro, espacial, de reação do usuário com o ambiente;
- realistico representa a precisão com que o Ambiente Virtual reproduz os objetos reais, as interações com o usuário e o próprio modelo do ambiente;  $\mathsf{e}$
- com presença um sentido subjetivo de que o usuário está fisicamente dentro do Ambiente Virtual.

PINHO & KIRNER [44] enfatizam que, isoladamente, estes conceitos não são exclusivos da Realidade Virtual, mas coexistem de forma integrada.

BULLINGER et al. [5] expõem a necessidade de se ter um grau maior de imersão e para isso é preciso uma integração dos canais de entrada e saída, com resposta visual e tátil. Os autores ainda relatam que o foco deve se concentrar não apenas em tornar o mundo virtual mais real, mas em aumentar o número de respostas, resultando em maiores interações, em testes e treinamentos, de forma que o comportamento realístico seja tão importante quanto a qualidade visual dos objetos.

## **3.2.1 Fatores Humanos**

Algumas vezes, o usuário responde a exposição com náuseas, tornando-se necessário entender o porquê disso e a causa do sintoma, de maneira que deve ser verificado o que pode ser feito para minimizar seus efeitos. Segundo BURDEA & COIFFET [49], estes efeitos estão relacionados aos fatores humanos, classificados em quatro grupos:

- estudo da usabilidade -- visa utilizar maneiras de melhorar o sistema e o aplicativo, de forma a facilitar seu uso para o usuário;
- ◆ estudo do desempenho do usuário visa medir a resposta do usuário dada à simulação e um sistema de hardware;
- estudo de segurança do usuário conduzido para melhor entender as causas e efeitos das náuseas, bem como minimizar os danos físicos; e
- estudo sociológico medir fatores relacionados aos impactos da Realidade Virtual na sociedade.

## **3.2.2 Realidade Virtual versus Multimídia**

Em se tratando de Realidade Virtual, muitas dúvidas surgem a partir de suas semelhanças e diferenças com Multimídia, embora SCHUEMIE & MAST [50] observam que a Realidade Virtual retém mais atenção do que a multimídia.

PINHO & KIRNER [44] apresentam um quadro comparativo, em seu trabalho, objetivando destacar a diferenciação entre estas duas tecnologias, considerando os principais elementos comuns.

Na Tabela 1, são apresentados os principais elementos comuns, relacionados na primeira coluna. Na segunda coluna, uma descrição do elemento dentro da multimídia, e por fim, na terceira coluna, sua descrição dentro da realidade virtual [44].

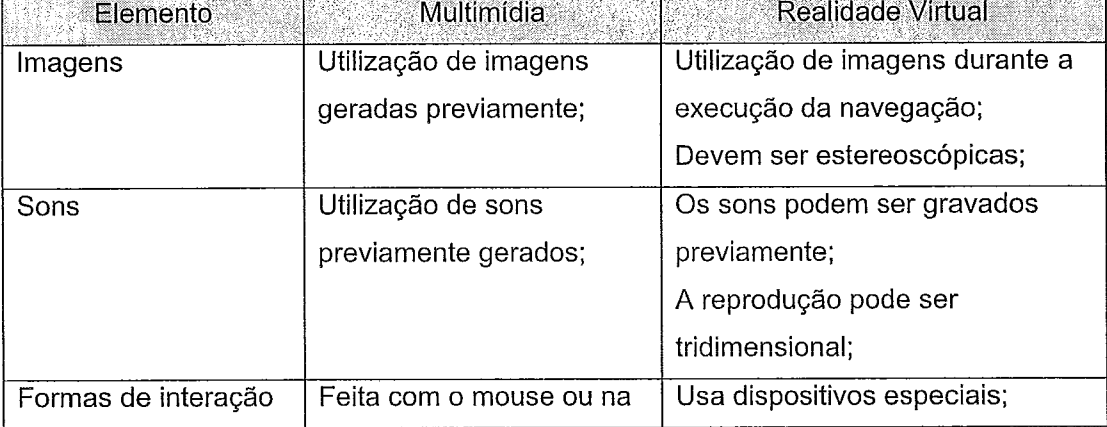

Tabela **1** - Comparação entre Realidade Virtual e Multimídia.
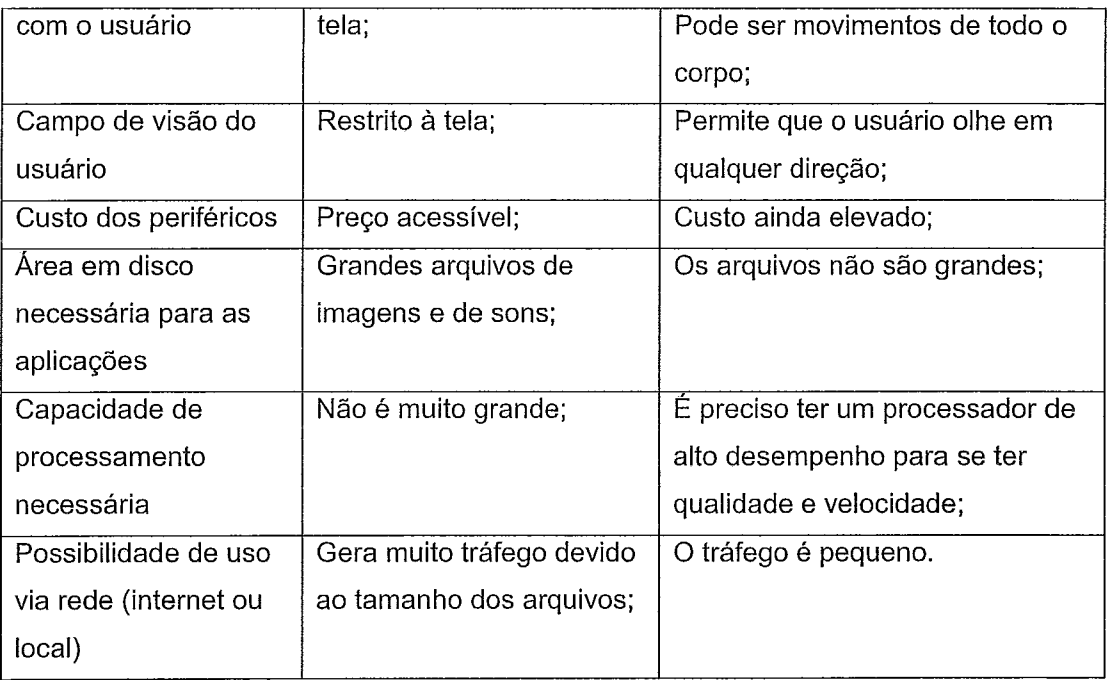

# **3.2.3 Equipamentos**

Para haver maior interação pode-se utilizar interfaces especiais projetadas para receber a entrada de informações para o computador e apresentar respostas ao usuário [49].

De forma a facilitar a definição dos equipamentos, na próxima seção serão apresentados os principais equipamentos, classificados de acordo com suas principais funcionalidades: visualização, rastreadores de posição, simuladores e interface de navegação e manipulação.

# **3.2.3.1 Viçualização**

As principais ferramentas de visualização de aplicativos em Realidade Virtual são capacetes, óculos, cave ou monitor.

Uma das principais características dos óculos e do capacete é a projeção da mesma imagem para cada olho (monoscopia) ou de imagens diferentes para cada olho (estereoscopia). SCHUEMIE & MAST [50] citam, em seu trabalho, a estereoscopia, na qual cada olho enxerga de um ângulo, o que permite a noção de profundidade.

A cave, ou caverna, é como uma câmara que a pessoa fica em seu interior com projeções por todos os lados, conforme apresentados por LATHROP [51], PAPE [52] e pelo Laboratório Nacional de Argonne (Argonne National Laboratory - ANL), um laboratório do departamento de energia dos Estados Unidos e que é operado pela Universidade de Chicago [53].

Dentro da visualização, KIRNER 1541 cita uma questão importante relacionada ao fato da realidade virtual poder ser imersiva ou não imersiva. A realidade virtual imersiva é baseada no uso de capacete ou de salas de projeção nas paredes, enquanto a realidade virtual não imersiva baseia-se no uso de monitores. De qualquer maneira, os dispositivos baseados nos outros sentidos acabam dando algum grau de imersão a realidade virtual com o uso de monitores, mantendo sua caracterizaçáo e importância.

### **3.2.3.2 Rastreadores de Posição**

Alguns equipamentos se mostram importantes para essa interação, dentre eles o rastreador de posicionamento do usuário. BURDEA & COIFFET [49] definem o rastreador como um equipamento que mede a posição do corpo, em 3D, permitindo uma interação mais rápida e natural com o computador. Os rastreadores podem estar integrados a capacetes, permitindo a determinação de onde se encontra a cabeça do usuário; portanto, quando a postura da cabeça do usuário muda, o receptor do equipamento recebe o sinal da mudança.

#### **3.2.3.3 Simuladores**

No grupo dos simuladores, encontram-se diversos equipamentos que transmitem a realidade do mundo virtual através de movimentos e vibrações para o usuário. Dentre eles, podem ser encontrados escudos e cadeiras especiais. 0s simuladores servem para dar mais força e realidade ao ambiente VRML [55, 56].

### **3.2.3.4 Interfaces de Navegação e Manipulação**

A interface de navegação e manipulação é implementada por meio de um dispositivo que permite mudança interativa da visão para o Ambiente Virtual e exploração do mesmo através da seleção e manipulação do objeto virtual de interesse [49]. Entretanto, neste item foram classificados todos os dispositivos que auxiliam na navegação dentro do ambiente.

A navegação e manipulação podem ser realizadas de forma absoluta ou relativa, sendo que a absoluta vai para a posição de forma direta, como rastreadores, enquanto que a relativa, realizada através de sensores relativos, permitem posições incrementais. Dentro desta primeira, também existem equipamentos simples, como o mouse e o joystick. Em alguns ambientes também podem ser utilizados o teclado e luvas que captam a posição real do usuário.

### **3.3 Tipos de Sistemas de Realidade Virtual**

PINHO & KIRNER [44] dividem os Sistemas de Realidade Virtual em quatro grupos, dentro do acesso de interfaces não convencionais: Sistema de Telepresença, Sistema de Realidade Virtual, Sistema de Realidade Aumentada e Sistema de Realidade Melhorada.

### Sistema de Telepresenca

Representa uma situação em que a pessoa consegue realizar atividades em um local diferente do que realmente se encontra. A observação se dá através de câmeras e as ações são efetuadas por meio dos robôs. Esta modalidade é muito utilizada em cirurgias remotas. Neste caso, a imersão é percebida através de sons e respostas aos movimentos realizados no mundo real [41].

#### Sistema de Realidade Virtual

Consiste de um usuário, uma interface homem-máquina e um computador. O usuário participa de um mundo virtual gerado no computador, usando dispositivos sensoriais de percepção e controle. Um Ambiente Virtual pode ser projetado para simular tanto um ambiente imaginário quanto um ambiente real. Portanto, o sistema de Realidade Virtual faz com que a interface atue diretamente sobre o computador que vai atuar sobre um mundo virtual ou um mundo real simulado.

#### Sistema de Realidade Aumentada

Esse tipo de sistema, de realidade aumentada, é obtido através da combinação da visão do ambiente real com o Ambiente Virtual gerado pelo computador, sistema obtido através da combinação de sistemas de telepresença e Realidade Virtual. De forma que, com essa combinação, aumente a cena com informações adicionais 1571. Geralmente, para este tipo de sistema utiliza-se os óculos ou o capacete com o visor semitransparente, de forma a sobrepor o Ambiente Virtual sobre o real. Também é possível a coleta de imagens reais através de uma câmera de vídeo mesclada com a imagem virtual.

### Sistema de Realidade Melhorada

Considerado uma variação do sistema de Realidade Aumentada, onde o sistema de processamento de imagem gera informações adicionais para serem sobrepostas a imagem real. Como resultado, pode-se obter uma melhoria espectral quanto espacial, gerando transformações e anotações sobre a imagem.

# **3.4 Realidade Virtual e suas Aplicações**

A Realidade Virtual tem sido aplicada em diversas áreas. Alguns exemplos de suas aplicações são apresentados por GLASGOW [58]:

- Arquitetura possibilita a visualização prévia de projetos em edifícios, navios etc. Isto possibilita a melhoria prévia, de forma que resulte em economia no projeto;
- + Teleconferência possibilita teleconferências extremamente realistas;
- Interação Física com Dados Científicos permite que cientistas sejam capazes de experimentar dados através de simulações;
- + Educação podem ser feitas simulações realísticas nos ambientes de aprendizagem, principalmente quando envolvem componentes perigosos;
- Marketing demonstração de produtos, como veículos, que não podem ser transportados facilmente de um lugar para outro;
- Medicina -- Existem diversas aplicações dentro da medicina, alguns exemplos são:
	- + Terapias de Fobias têm sido muito utilizadas em tratamento de fobias, simulando os ambientes temidos, para exposição; e
	- Telecirurgias permite diagnósticos e terapias de forma remota.
- Entretenimento esse é o tipo de aplicação mais comum, em jogos.

Para o contexto em questão, destaca-se sua aplicação na área médica, que tem sido muito diversificada. Um exemplo prático da aplicação de Realidade Virtual, dentro da área médica, é apresentado por PEREIRA [59, 601. Em um de seus trabalhos, o autor mostra um sistema em que é possível visualizar os dados biomecânicos de um indivíduo em movimento, respeitando sua atividade muscular. Nessa simulação, os músculos são coloridos de acordo com os respectivos dados fisiológicos, a partir dos dados cinemáticos obtidos [59].

Em um trabalho posterior, o autor realizou uma sobreposição do modelo virtual do corpo humano sobre uma seqüência de imagens de vídeo, captada de um atleta em movimento. Neste trabalho, o autor visa a definir uma metodologia com base na captação dos dados, de forma a permitir a sobreposição da imagem virtual sobre a real, possibilitando estudos sobre esse modelo, através de interações, como rotação, translação e redimensionamento. O autor ainda ressalta que, através desse modelo, pode-se observar o esforço muscular de um indivíduo, diretamente sobre o modelo virtual [60].

ROGERS [43] utilizou a Realidade Virtual de forma a auxiliar no trabalho de se representar o que uma pessoa pensa. Em seu trabalho, o autor apresenta um soffware que modula como a pessoa imagina seus mitos.

SILBER [61] apresenta alguns benefícios da utilização da Realidade Virtual em um sistema de monitoração de pacientes em seu próprio domicílio. Este tipo de sistema possibilita que o profissional possa acompanhar virtualmente os sinais vitais e as estatísticas do paciente.

### **3.4.d Utilizando Ambientes Virtuais nas Terapias**

Uma outra aplicação dentro da área médica, fortemente relacionada com psicologia, é em terapias, conforme apresentado no Capítulo 2.

No tratamento de fobias, as técnicas de terapia comportamental incluem exposição de forma contínua do paciente, para produzir estímulos que gerem a ansiedade (dessensibilização sistemática). Estes estímulos podem ser gerados pela imaginação do paciente ou pela exposição a experiência real. Porém, existem pacientes que têm dificuldades em imaginar a cena alvo da fobia, o que dificulta a terapia imaginativa. Simultaneamente a esta dificuldade, o paciente pode expressar aversão em ser colocado frente a este ambiente real, uma reação natural, considerando que a situação pode se tornar embaraçosa para o mesmo [4].

Neste sentido, NORTH et al. [4] utilizam a Realidade Virtual como forma de superar as dificuldades encontradas no tratamento tradicional de fobias, podendo também ser utilizada na terapia de dessensibilização. Desta forma, a Realidade Virtual permite prover estímulos em pacientes com dificuldades de imaginar cenas ou são muito fóbicos para exposição a situações reais.

0s autores ainda destacam que a percepção e o comportamento, frente a situações no mundo real, podem se modificar com base na experiência do mundo virtual. Com aplicativos em Realidade Virtual, pretende-se melhorar a inteligência humana, modificando-se o entendimento intelectual da natureza dos objetos ou tarefas.

Durante a experiência virtual, é importante que o paciente esteja sentado e não em pé. A inclusão de intervalos de 15 a 20 minutos reduz o grau de imersão, porém aumenta a segurança física e psicológica do paciente.

Os resultados apresentados pelos autores descrevem que pessoas fóbicas em situações reais, também tiveram ansiedade e evitaram os Ambientes Virtuais. Uma vantagem apresentada pelos autores é a facilidade de se realizar bem a terapia em

pessoas que sofrem diversos tipos de fobia, ativando a memória visual da pessoa, facilitando a terapia para aqueles que têm dificuldades em imaginar seu foco da fobia.

Contudo, apesar dos benefícios da Realidade Virtual, BULLINGER et al. [5] ressaltam em seu trabalho que idosos com problemas cognitivos e com sintomas psicóticos não toleram o uso de capacete ou óculos.

Um objeto muito explorado em Ambientes Virtuais é o avatar, que é uma representação gráfica de um personagem real dentro do mundo virtual [62], sendo muito utilizado no tratamento de fobia social [63].

PERTAUB et al. [63] realizaram testes com pessoas que sofriam de fobia social, que foram expostas a três grupos de público diferentes. No primeiro, as pessoas do público eram negativas, no segundo, eram estáticas e no terceiro, eram positivas. Foi observado que as pessoas com fobia de público não sentiram alterações significativas ao falar com o público estático tendo a impressão de estarem apenas treinando. Enquanto que, com o público positivo e o público negativo, a sensação de presença e realidade foi maior. Porém, com o grupo de público negativo, a ansiedade, enquanto falavam apresentou-se maior.

Na Tabela 2, podem ser visualizados alguns dos principais ambientes encontrados na bibliografia. Na primeira coluna, são apresentadas as referências relativas aos ambientes, na segunda, os ambientes propriamente ditos, com uma breve descrição. A terceira coluna apresenta os tipos de fobias que estão envolvidas. E, por fim, a última coluna assinala se houve testes.

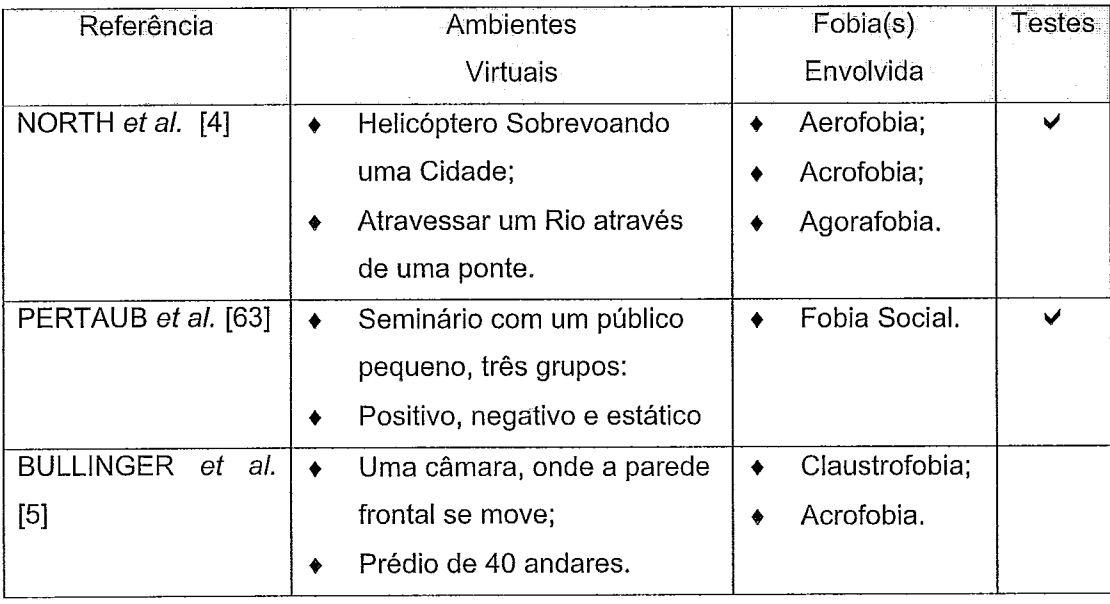

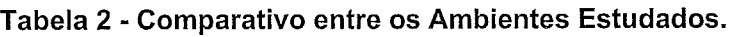

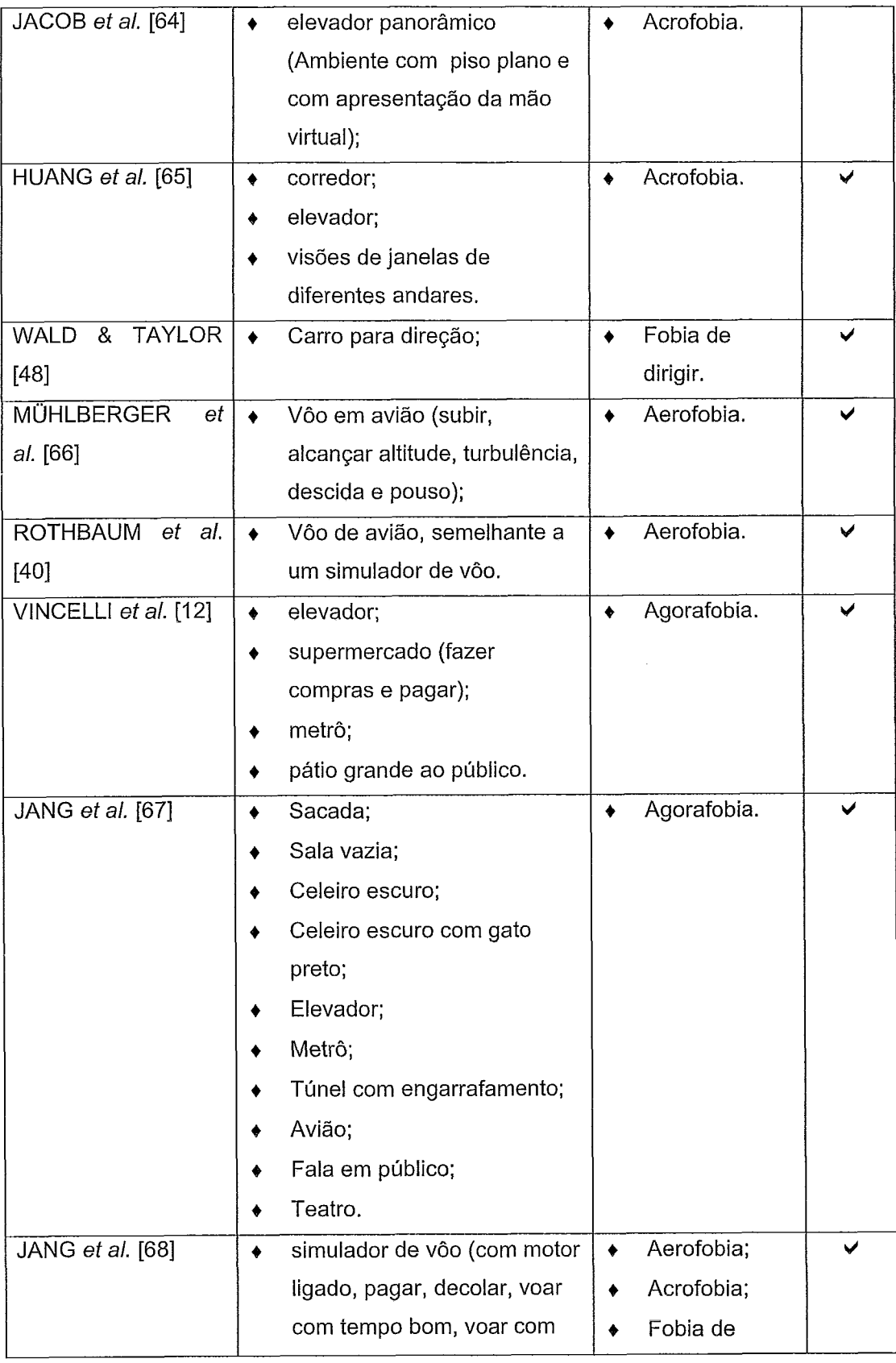

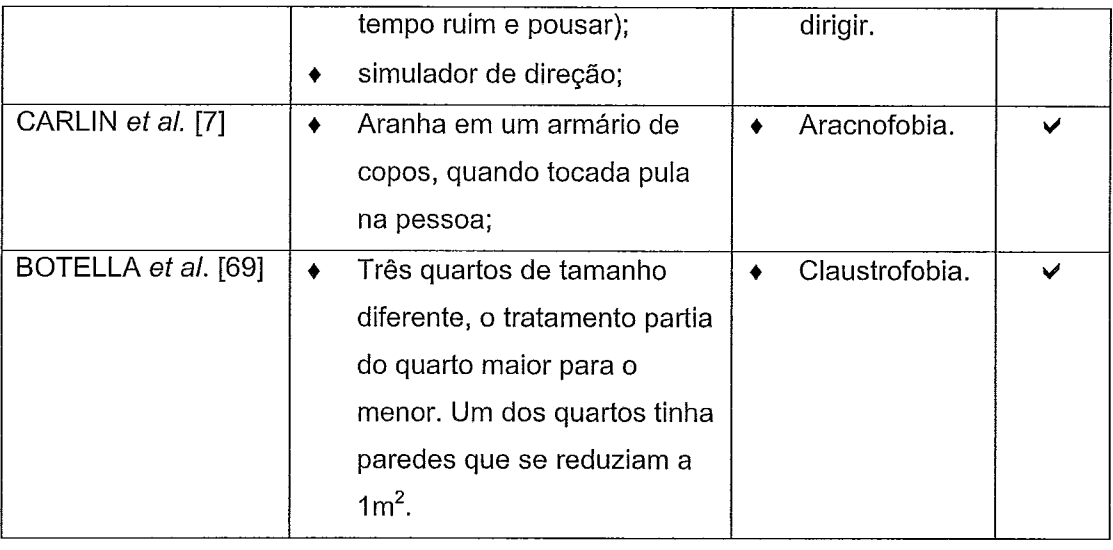

# **3.4.2 Terapias com Ambientes Virtuais versus Terapias Convencionais**

Em relação ao uso da tecnologia de Realidade Virtual no tratamento de fobias, existem muitas discussões sobre os resultados gerados pelos experimentos realizados em Ambientes Virtuais. Segundo NORTH et al. [4], a exposição dos pacientes a estes ambientes tem se mostrado eficaz e apresenta vantagens em relação à exposição ao ambiente real. Por exemplo, redução do custo, situações constrangedoras ou perigosas podem ser evitadas e permite que o terapeuta controle o ambiente e a exposição.

No caso de fobias relacionadas à direção de veículos, por exemplo, a exposição in vivo aumenta o risco de acidentes, possível conseqüência de um aumento da ansiedade do paciente, que gera redução nas capacidades atencionais e de processamento de informação. Outro fator que deve ser considerado é que indivíduos que têm medo muito intenso podem se recusar a participar de exposições in vivo [66, 48].

Segundo os autores, os problemas acima citados, podem ser minimizados com a utilização da terapia com Realidade Virtual porque ocorre no consultório do terapeuta, onde as exposições podem ser repetidas, graduadas e prolongadas com segurança. A privacidade do consultório elimina os riscos de embaraço público. Conseqüentemente, diminui a ansiedade e, em seguida, pode ser usada como uma ponte para a direção in vivo, que é o último estágio da terapia.

HUANG *et* a/. 1651 realizaram um trabalho comparativo com experimentos realizados entre mundos virtuais e reais, observando não haver muitas diferenças entre os resultados obtidos. Os autores acrescentam ainda que Ambientes Virtuais são ideais para situações controladas, onde as reações psicológicas das pessoas devem ser observadas, dentro do ambiente. WALD & TAYLOR [48] descreveram uma forma de terapia para fobia de dirigir, no qual demonstram a segurança como uma outra vantagem.

Entretanto, apesar dos benefícios anteriormente citados, JANG et al. [67] argumentam a possível existência de um desconforto com os sensores que podem impedir a concentração do paciente.

Uma outra vantagem, apresentada por BOTELLA et a/. [69] é que a realidade virtual permite situações além da realidade. Em seu trabalho realizaou o tratamento de claustrofóbicos. Em seu trabalho, foram desenvolvidos três quartos de tamanhos diferentes, no qual o terceiro tinha paredes móveis, que se moviam de tal forma que o quarto se reduzia ao tamanho de  $1<sup>m²</sup>$ .

No tratamento de fobia de aranhas (aracnofobia), uma vantagem de se utilizar a Realidade Virtual, segundo CARLIN et al. [7], é que se pode controlar as aranhas de modo a colocá-las em posições desejadas, sem risco delas ferirem o paciente.

A Tabela 3 apresenta as vantagens e desvantagens de cada um dos tipos de terapia apresentados dentro da linha comportamental. A primeira coluna apresenta as vantagens, e a terceira coluna, apresenta as desvantagens.

**Tabela 3** - **Comparativa entre as Terapias Comportamentais mais Utilizadas.** 

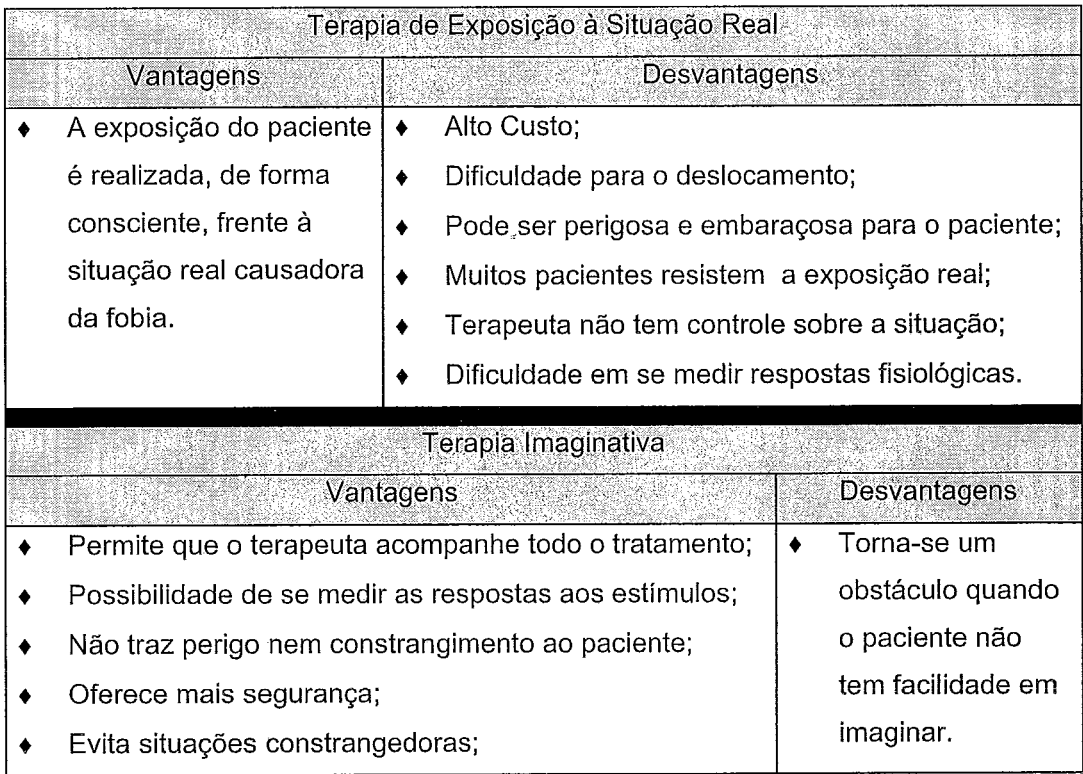

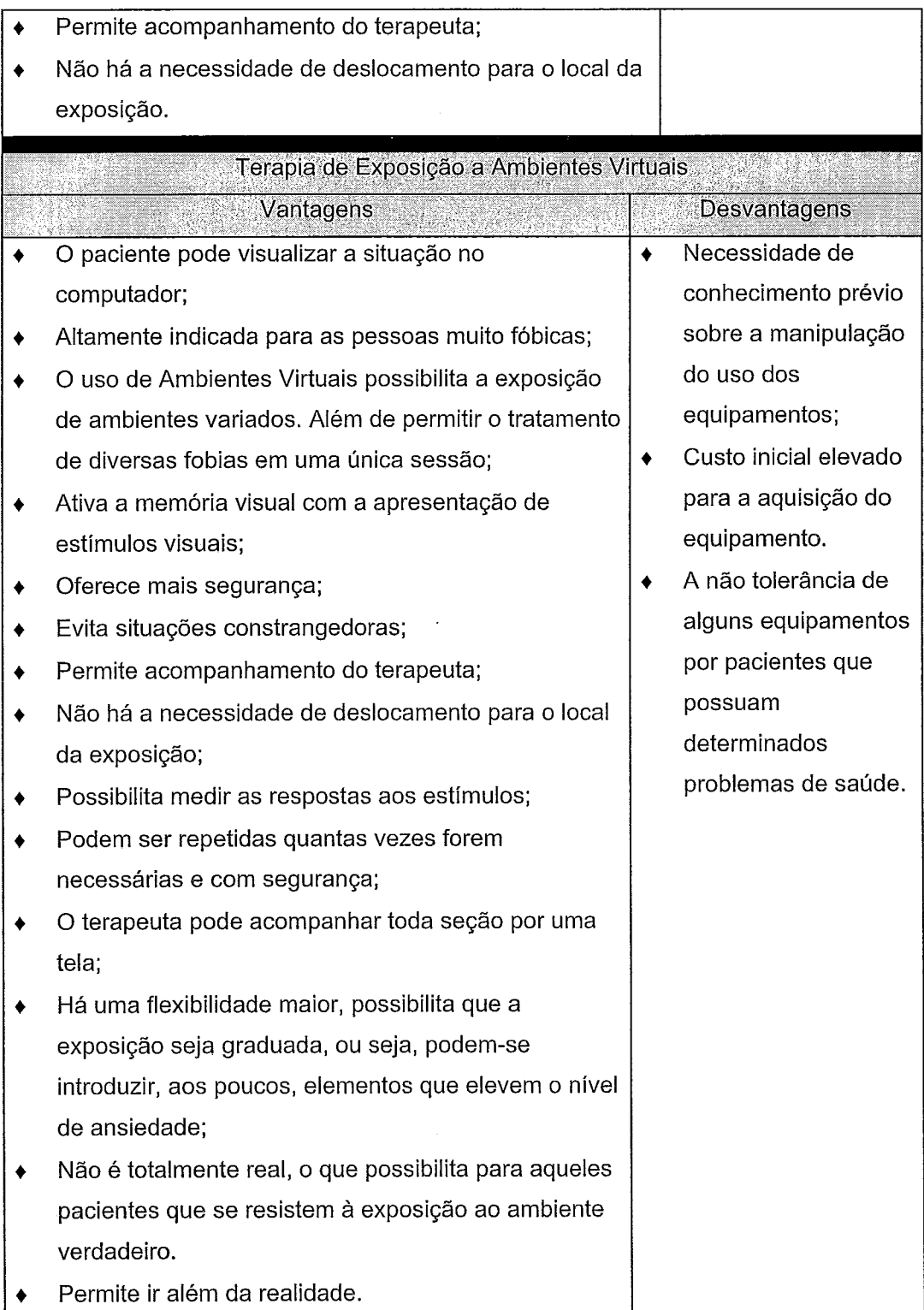

A graduação, dos níveis de dificuldade, está relacionada com a hierarquização dos ambientes de acordo com os fatores que aumentam a ansiedade do paciente, ou seja, quando a passagem de um nível para outro ocorre, indica que serão realizadas

alterações no ambiente de tal forma que ele fique com mais elementos possam aumentar a ansiedade do paciente. Essa transição é realizada após habituação do paciente, ou seja, sua ansiedade reduziu ou ficou constante no nível em que se encontra [65].

De acordo com MENEZES [39], teoricamente, acreditava-se que somente ambientes computacionais que permitissem uma criação aproximada da realidade pudessem ser utilizados como técnica auxiliar na terapia virtual. Entretanto, o autor observou que o fator principal é a sensação de imersão: ela permite a evocação de memórias de experiências anteriores.

Estudos realizador por NORTH et a/. [4] e SCHUEMIE & MAST [50] relataram que o resultado entre uma exposição a situação virtual era muito semelhante aos obtidos através da exposição a situação real. Os autores também argumentam que o senso de presença virtual era muito semelhante ao real. Essa sensação de realmente estar presente no ambiente aumentava gradativamente com o decorrer do uso.

## **3.5 Comentários Finais**

Neste capitulo foi descrita a Realidade Virtual, juntamente com os fatores humanos envolvidos, além do quadro comparativo da Realidade Virtual com a Multimídia. Dentro da seção de Realidade Virtual foram descritos os principais fatores tecnológicos.

Foram apresentados também os tipos de sistemas de Realidade Virtual, em seguida, foram exibidas algumas de suas áreas de aplicação, destacando a área médica por envolver sua utilização em Terapias com Ambientes Virtuais.

*Neste capítulo, serão apresentados os aplicativos que compõenz o sisfenza VESUP. Tanibénz serão descritos o procedimento adotado para a exposição aos ambientes e os resultados obfidos através de um questionário formulado envolvendo alguns fatores da usabilidade de um sistema.* 

### **4.1 Introdução**

A partir das experiências descritas no capítulo anterior, observa-se que a Realidade Virtual tem se apresentado como uma poderosa ferramenta em trabalhos com simulações reais do dia-a-dia, permitindo imersão, navegação e interação em um ambiente sintético. Neste ambiente, o usuário pode manipular, visualizar e interagir com os objetos da aplicação em tempo real. Para esse tipo de interação, o usuário pode utilizar capacetes, óculos, luvas entre outros. Tais dispositivos permitem que o usuário tenha a impressão de maior realidade.

No Brasil o uso da Realidade Virtual voltada para o tratamento de fobias ainda encontra-se incipiente. Partindo desta pesquisa e das dificuldades encontradas em terapias convencionais, surgiu a proposta de se implementar alguns Ambientes Virtuais para auxiliar o terapeuta no tratamento de fobias urbanas. Estes ambientes compõem o sistema VESUP (Virtual Environments for Supporting Urban Phobias Treatment - Ambientes Virtuais para Apoiar o Tratamento de Fobias Urbanas).

Apesar de existir considerável quantidade de trabalhos envolvendo fobias, não foram encontrados exemplos específicos para fobias em grandes centros urbanos. Ainda que existissem trabalhos voltados para este grupo de transtorno, as diferenças culturais e arquitetônicas entre países, cidades e regiões afetaria a utilização deste mesmo Ambiente Virtual em lugares diferentes e dificultaria a aproximação do ambiente virtual com a realidade **[3].** 

# **4.2 O Processo de Desenvolvimento dos Ambientes que Compõem o VESUP**

A análise das diversas experiências com Ambientes Virtuais descritas nos capítulos anteriores, ressaltou que a maioria encontra-se concentrada na exploração dos equipamentos e no estudo das reaqões das pessoas. Verifica-se que há poucas referências ao processo de desenvolvimento utilizado na criação destes ambientes.

Neste sentido, MARTINS & KIRNER [47] apresentam uma abordagem de processo de desenvolvimento de software, adaptado para as peculiaridades de sistemas em realidade virtual. Nesta abordagem, o processo de desenvolvimento é composto de quatro etapas interrelacionadas e executadas iterativamente: definição dos requisitos, projeto do sistema, implementação e avaliação. Uma visão geral do processo é apresentada na Figura I, as etapas são descritas em seguida com um estudo de caso voltado para os ambientes desenvolvidos.

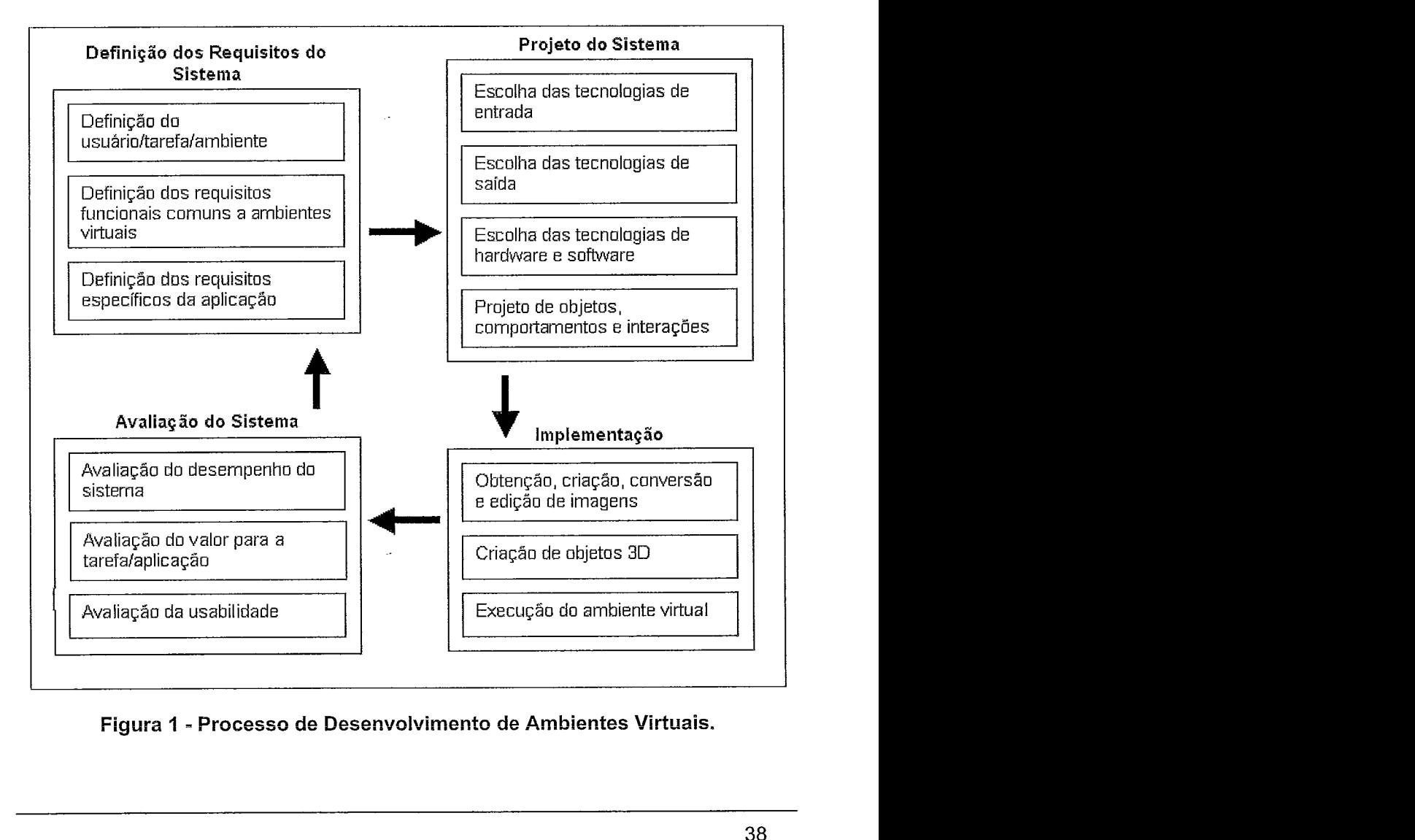

**Figura 1** - **Processo de Desenvolvimenfo de Ambientes Virtuais.** 

### **4.2.1 Definição dos Requisitos do Sistema**

Basicamente, esta etapa descreve os requisitos comuns e específicos do Ambiente Virtual. É composta por três atividades: definição dos usuários, definição dos requisitos funcionais comuns a ambientes virtuais e definição dos requisitos específicos da aplicação.

### **4.2.1 .I Definição dos Usuários**

Esta atividade define quais são os usuários público do sistema. Neste caso, o sistema é voltado para usuários com fobia. Pessoas com agorafobia (medo de lugares onde a fuga parece difícil - segundo seção 2.4) são englobadas nos três ambientes. Entretanto, o elevador panorâmico também pode ser utilizado em terapias de pessoas com acrofobia, medo de altura, enquanto que o elevador convencional e o túnel focam pacientes com claustrofobia, medo de ambientes fechados.

## **4.2.1.2 Definição dos Requisitos Funcionais Comuns a Ambientes Virtuais**

Esta fase engloba as características descritas na seção 3.2, como: imersão, interação, envolvimento, sintético, tridimensional, multisensorial, realistico e com presença. No contexto dos ambientes desenvolvidos, considerando suas propriedades comuns, a imersão será realizada através de óculos virtual, o I-Glasses, sendo que o monitor também será usado na primeira fase do experimento.

Nos três ambientes haverá interação, de forma particular, próxima a execução na vida real. Infelizmente, a estereoscopia não foi atendida, pelo fato da ferramenta utilizada no desenvolvimento não permitir este recurso.

Todos os ambientes são multisensoriais, pois além da imagem apresentada foram incluídos sons em todos eles. Também foi definido que o conjunto de ambientes seriam o mais realístico possível envolvendo características semelhantes às encontradas na vida real, permitindo, assim, uma sensação de presença maior.

### **4.2.1 -3 Definição dos Requisitos Específicos da Aplicação**

Esta atividade relaciona-se a maneira de execução da tarefa: se a tarefa a ser realizada corresponde aquelas do mundo real, se é executada de maneira diferente do mundo real ou se não assemelha-se a uma tarefa do mundo real.

Nesta atividade, foi decidido que todas as tarefas deveriam aproximar-se de como são executadas no mundo real, porém no elevador panorâmico, como a pessoa irá controlar a passagem de um andar para outro, foi definido que a seleção dos andares estaria dentro de seu campo de visão, conforme Figura 2. Uma outra

consideração é a existência de uma opção de saída para os usuários, já que a pessoa pode não suportar a sensação de estar dentro do elevador ou do túnel.

Como nas experiências é importante realizar uma hierarquia para as exposições, começando do ambiente mais fácil (causa menos ansiedade) para o mais difícil (causa mais ansiedade) [65], foram acrescentados aos ambientes, elementos que permitem a aplicação de graduação dentro das terapias, ou seja, o usuário pode controlar a subida dos elevadores. Já no caso do túnel, existem dois modelos, um com menos estímulos e outro com mais item que podem vir a aumentar a ansiedade na pessoa.

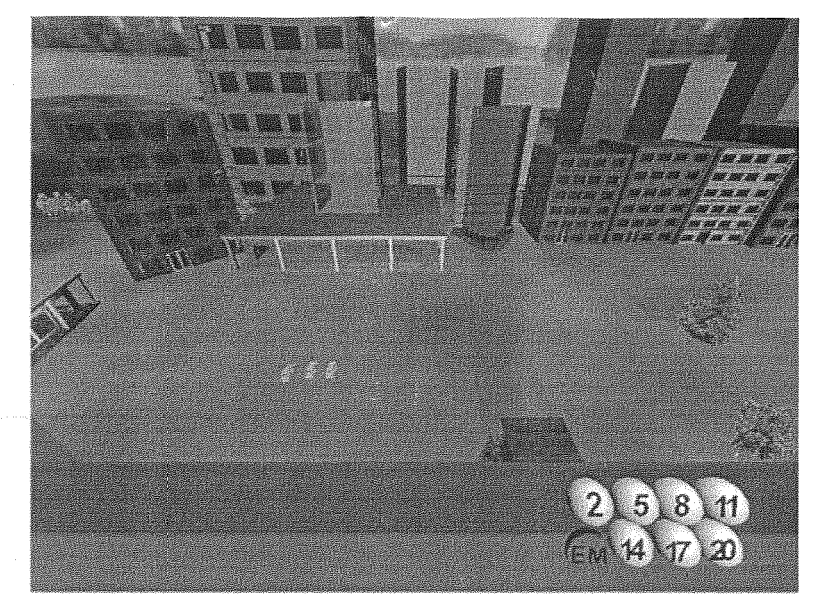

**Figura 2** - **Imagem Vista de Dentro do Elevador Panorâmico.** 

### **rojeto do Sistema**

O objetivo principal desta etapa é a especificação das tecnologias de entrada, de saída e computacionais a serem empregadas no desenvolvimento do ambiente. Suas atividades são divididas em quatro partes: tecnologias de entrada, tecnologia de saída, tecnologias de *hardware* e de software e projeto de objetos, comportamentos e interações.

#### **4.2.2.1 Tecnologias de Entrada**

São representadas pelos dispositivos que permitem a entrada de informações a partir do usuário, como: capacetes, luvas, câmeras de vídeo, trackers, mouse, teclado, etc. Nos três ambientes utilizados o mouse ou o teclado para movimentação. Porém, como no elevador panorâmico e no túnel não há a necessidade de movimentação do usuário, utilizado-se apenas o mouse para a seieção das opções.

# *Tecnologia* **de**

Consiste na definição dos dispositivos de apresentação do ambiente para o usuário, como: dispositivos visuais, fones de ouvido, dispositivos de tato e força, entre outros. Para os três ambientes foram utilizados o monitor em conjunto com as caixas de som e os óculos com seus próprios fones.

# **-2.2.3 Tecnologiaç de** *Hardware* **e de** *Software*

Nesta atividade são definidos quais equipamentos e ferramentas seriam empregados para o desenvolvimento do ambiente. As características desta atividade são comuns a todos os ambientes.

Como tecnologia de software, as ferramentas do fabricante Parallel Graphics foram selecionados para o desenvolvimento dos ambientes virtuais. Este conjunto de software inclui o Internet Space Builder (ISB) e o Internet Scene Assembler (ISA).

A ferramenta ISB permite que se modele os objetos que serão utilizados na construção dos ambientes, incluindo alterações de formato e textura. Também permite a construção de ambientes com seus conjuntos de objetos, porém todos estáticos.

A ferramenta ISA, conforme ilustrada na Figura 3, provê ao desenvolvedor uma forma gráfica de construção da cena, para montagem dos ambientes, de forma que os objetos sejam dinâmicos e com animações.

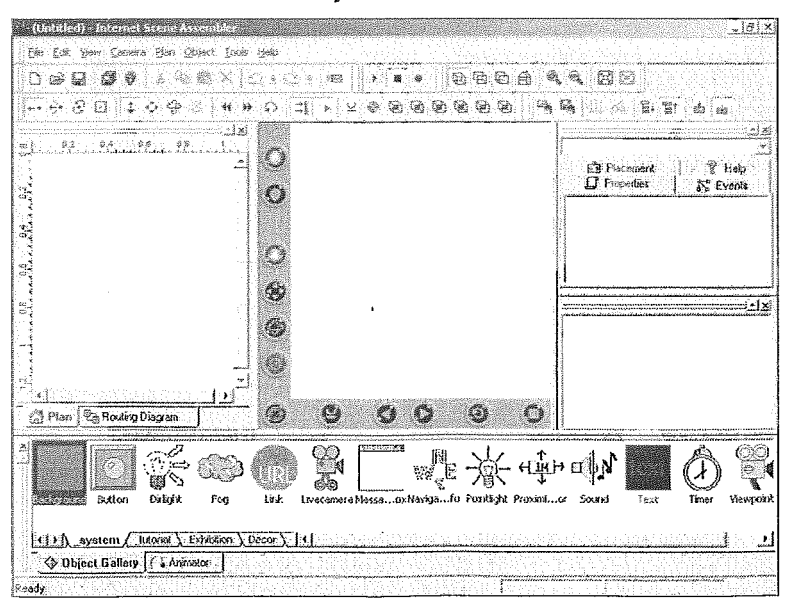

**Figura 3 - Imagem da Ferramenta de Criação de Ambientes Virtuais, ISA.** 

O código fonte gerado pelas ferramentas é em VRML (Virtual Reality Modeling Language), uma linguagem bastante utilizada no desenvolvimento de ambientes virtuais. A visualização de um exemplo do código gerado pela ferramenta encontra-se na Figura 4.

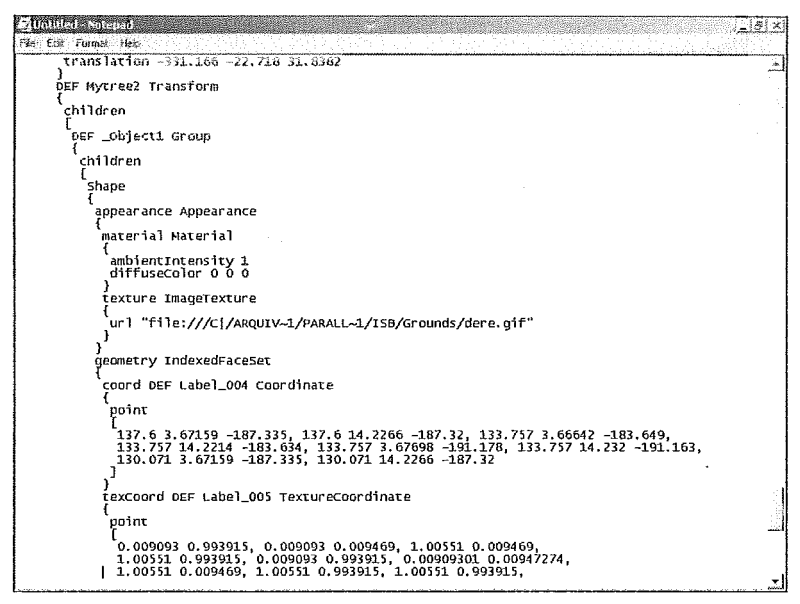

Figura 4 - Exemplo do Código Gerado pela Ferramenta ISA.

Esta linguagem permite que o ambiente seja utilizado em qualquer computador, bastando apenas a instalação de um plug-in. Por questão de compatibilidade, foi selecionado o plug-in Cortona, que pertence a empresa Parallel Graphics.

# 4.2.2.4 Projeto de Objetos, Comportamentos e Interações

Esta última atividade está relacionada com a definição da geometria, tamanho, escala, cor e textura dos objetos, além dos comportamentos e interações necessários para se definir as animações presentes.

Para o elevador panorâmico foi definida a sua geometria, incluindo sua cor, tamanho, escala e textura, de maneira que se aproxime da realidade. Neste sentido, um fator relevante na definição deste objeto foi de suas laterais serem translúcidas para que o indivíduo exposto pudesse visualizar os outros objetos que encontram-se no exterior, possibilitando assim, uma sensação de altura. Neste caso, foi definido um edifício com vinte andares.

No elevador convencional, o objeto que representa o elevador foi definido com uma textura opaca, formato retangular, na cor cinza. Neste ambiente houve uma reutilização do mesmo edifício do elevador panorâmico, por isso o painel de seleção dos andares apresenta até o vigésimo andar, conforme Figura 5. A reutilização também foi aplicada aos outros edifícios que compõem a cena.

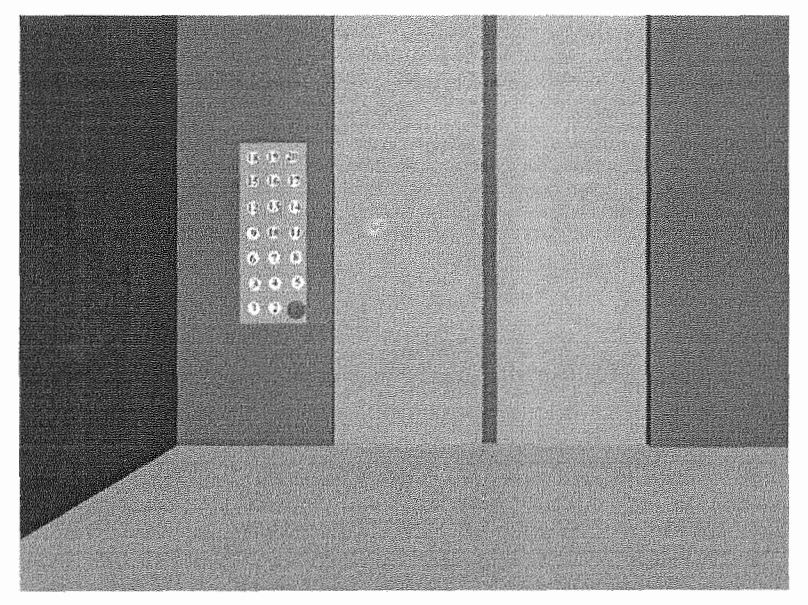

**Figura 5 - Imagem no Interior do Elevador Convencional.** 

Nos primeiro túneis, foi utilizada a textura da própria ferramenta de edição de objetos ISB. A textura selecionada pode ser visualizada na Figura 6, que apresenta a imagem do interior do primeiro túnel na visão do usuário. Dentro do carro foi incluído um retrovisor, permitindo uma aproximação com a realidade.

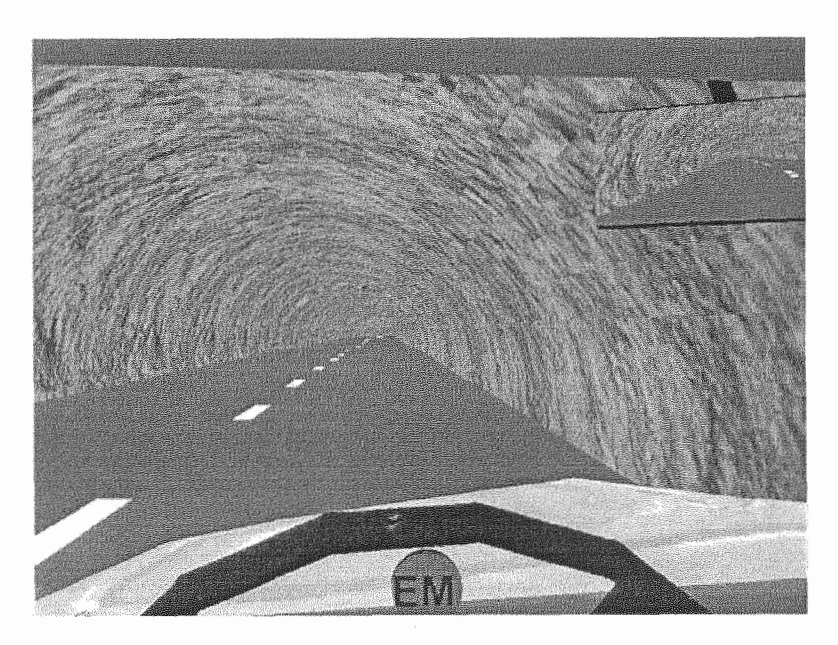

**Figura 6** - **Imagens do Interior do Túnel.** 

Nesta etapa também foi definida a arquitetura do sistema, que encontra-se ilustrada na Figura 7. Neste contexto, no consultório do terapeuta ocorre a exposição do paciente aos Ambientes Virtuais necessários, para a realização da terapia. Na exposição realizada em casa, o paciente pode navegar no ambiente no momento em que quiser, acessando a internet, como uma terapia complementar, conforme indicação do terapeuta. Neste caso, o sistema VESUP pode ser armazenado em um Provedor de Hospedagem de Páginas Web.

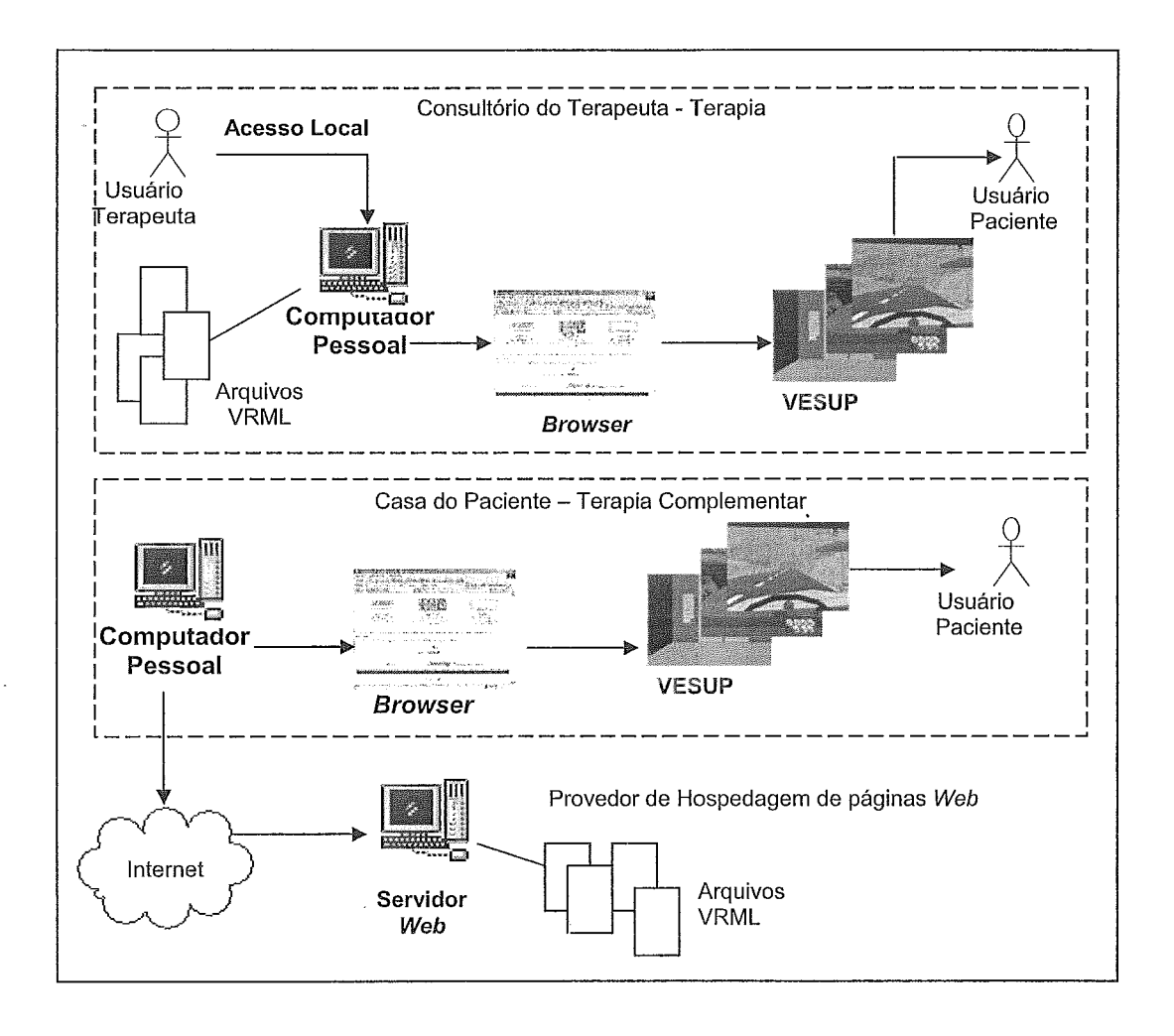

**Figura 7** - **Arquitetura do Sistema.** 

## **2.3 Implemen**

É nesta etapa que a construção do Ambiente Virtual ocorre. Suas principais atividades são: obtenção e preparação de imagens, construção dos objetos 3D e integração do ambiente virtual.

# **4.2.3.1 Obtenção e reparação de Imagens**

Esta atividade inclui obter imagens externas ao computador, através de um scanner, câmera ou software de desenho. O único ambiente em que foi realizada esta atividade foi o túnel, que teve parte de suas imagens obtidas através de uma câmera digital.

A Figura 8 ilustra a entrada do ambiente do túnel, editada a partir de uma fotografia digital de um túnel de uma via expressa do Rio de Janeiro, a Linha Amarela. A edição das imagens obtidas foram realizadas no software Adobe Photoshop.

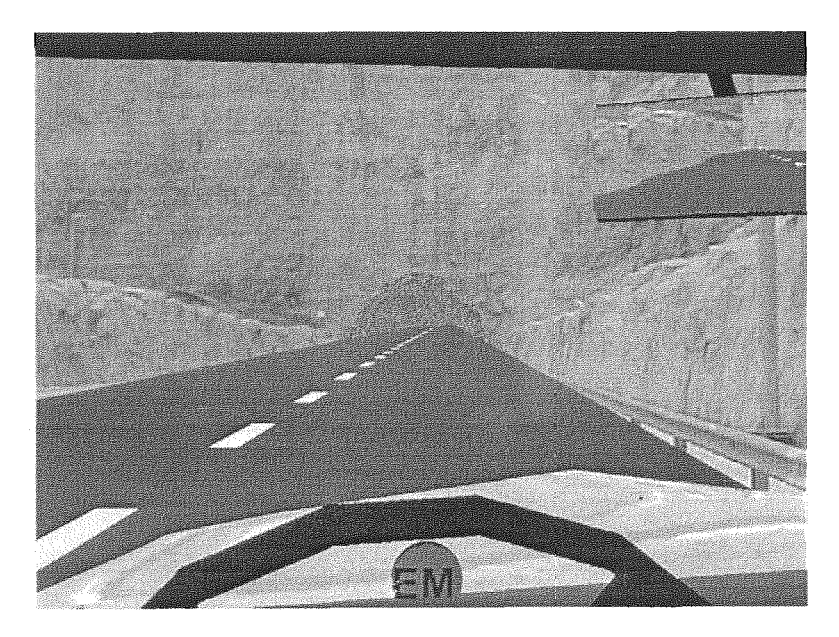

**Figura 8 - Imagem da Frente do Túnel.** 

# 4.2.3.2 Construção dos Objetos 3D

Consiste na modelagem dos objetos de maneira que se aproximem de um objeto 3D. O sofware utilizado para esta modelagem foi Infernet Space Builder, em seu módulo de edição dos objeto, ilustrado na Figura 9, conforme já apresentado na descrição das tecnologias de software. Esta ferramenta permite a criação de bibliotecas próprias, contendo o conjunto de objetos criados.

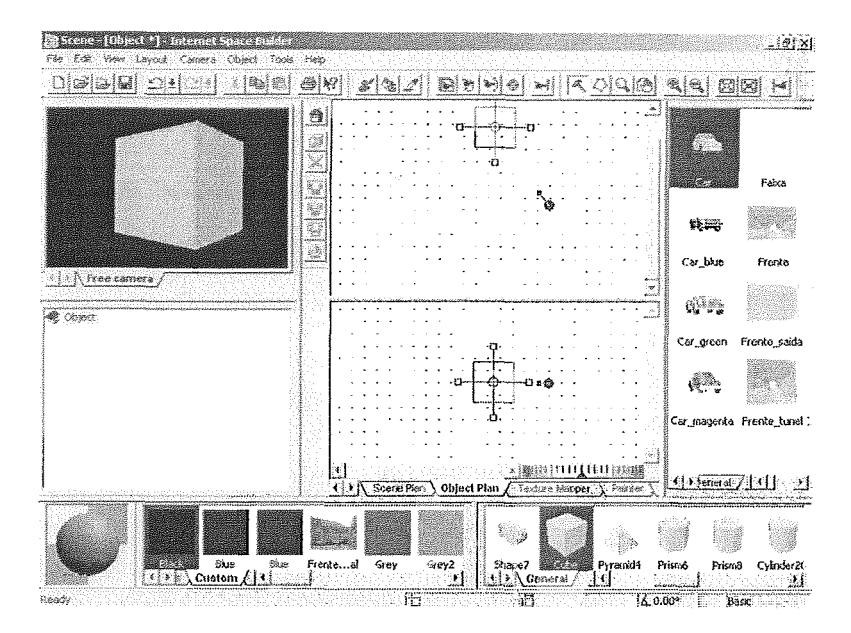

Figura 9 - Imagem da Ferramenta de Criação e Edição de Objetos, ISB.

## 4.2.3.3 Execução do Ambiente Virtual

Esta atividade relaciona-se a inclusão de objetos, luzes e animações no ambiente, de forma que se aproxime da realidade. Uma particularidade na implementação dos três ambientes foi a inclusão de sons muito próximos da realidade.

No elevador panorâmico foi acrescentada a iluminação necessária além dos sensores e animações. Neste último caso, foi criada uma animação em que o paciente passa para andares superiores, após sua adaptação a uma primeira altura. No elevador convencional, foi criada sua animação com a passagem dos andares vinculados a seleção dos botões desejados. Como o objetivo deste ambiente é que o paciente permaneça o maior tempo possível dentro do elevador, a seleção de cada um dos andares está diretamente relacionada ao tempo de permanência no elevador. Isto significa que, conforme se aumenta o número do andar desejado maior é o tempo de permanência da pessoa dentro do elevador, já que para qualquer que seja o andar selecionado, o tempo é considerado conio se o elevador estivesse saindo do primeiro andar. Com este controle do tempo no interior do elevador é que realiza-se a graduação do ambiente.

No túnel, inicialmente, o projeto era para que o usuário controlasse o progresso do carro no ambiente. Porém, como a navegação não é tão simples, considerando que o túnel possui curvas, foi implementada um movimentação automática do paciente percorrendo o ambiente.

Assim como os outros ambientes, o túnel também possui uma estratégia de graduação para a exposição dos pacientes. Um ambiente virtual mais simples e um outro, com mais elementos que podem potencializar os processos de ansiedade. Neste caso, o paciente só seria exposto ao segundo ambiente se ele suportasse bem o primeiro. Na primeira situação, somente o carro em que o usuário se encontra percorre o túnel. Após sua adaptação a este ambiente, o paciente é exposto a um túnel com um tráfego maior de carros, incluindo um engarrafamento, conforme apresentado na Figura 10.

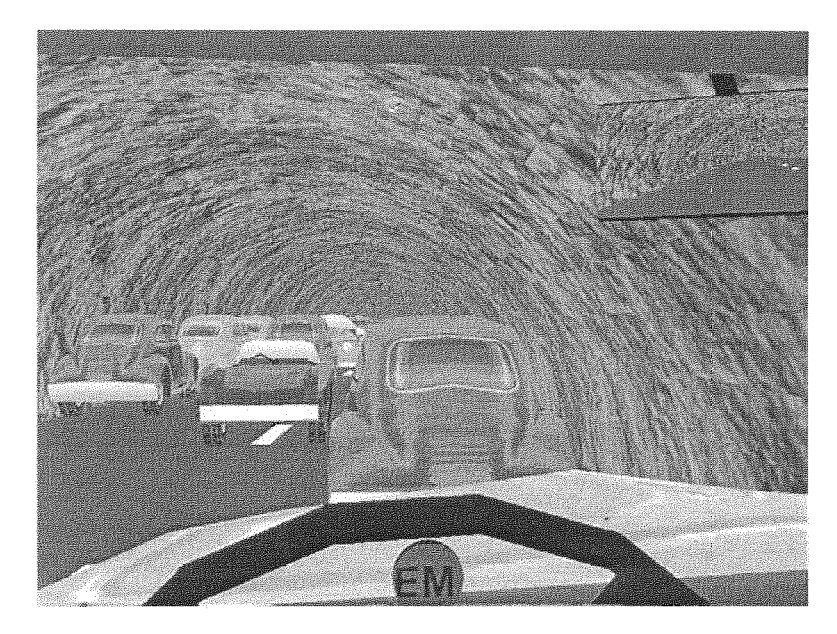

Figura 10 - Imagem do Interior do Tunel com Engarrafamento.

# **Avalia~ão do Sistema**

Na avaliação de um sistema, existem vários fatores a serem considerados. Segundo PINHO & KIRNER [44], a principal característica da Realidade Virtual é o envolvimento humano através da imersão sensorial. Como envolve parâmetros humanos, sua avaliação torna-se subjetiva, porém torna-se essencial verificar as questões tecnológicas, aquelas associadas a qualidade da aplicação e o impacto psicológico e social.

Neste sentido, a avaliação deve considerar os seguintes pontos:

- A capacidade e limitações dos seres humanos em questão;  $\bullet$
- O hardware e o soffware em relação ao custo e o benefício; e  $\Delta$
- 0s impactos envolvidos na sua utilização.

Considerando estes fatores, os autores descrevem itens tecnológicos de interação com o usuário que devem ser observados na avaliação do sistema de Realidade Virtual, como: a atuação dos dispositivos e os fatores ergonômicos gerais, os aspectos gráficos que influenciam nâ visão, a discriminação das cores visuais, os aspectos visuais; as questões auditivas, as questões de tato e força e, por fim, o comportamento, o desempenho e as conseqüências da simulação.

VINCELLI **ei** a/. [I21 consideram dois parâmetros como importantes: um é o custo, que inclui o gasto com dinheiro e tempo, além do envolvimento da pessoa, o outro é o benefício, ou seja, se a utilização do ambiente está trazendo resultado em menor tempo possível.

MEEHAN et a/. [70] mencionam a alteração de respostas fisiológicas do paciente após exposição a uma situação de estresse no ambiente. Em suas pesquisas, os autores realizaram testes para obter as medidas neurológicas e fisiológicas verificando que a redução da taxa cardíaca e do potencial de pele indicam uma capacidade de relaxamento, o que levou-os a argumentar que os equipamentos e a quantidade de fios não intimidam as pessoas. Neste caso, o ambiente desenvolvido foi um salão com várias portas ao seu redor. A navegação consistia em o usuário adivinhar qual seria a porta correta e em seguida selecioná-la. No caso da porta selecionada ser correta, era apresentado um novo conjunto de portas para nova escolha.

0s autores perceberam que aumentando a quantidade portas a serem selecionadas, as alterações fisiológicas se reduziam. Entretanto, conforme os pacientes erravam mais na seleção das portas, as taxas de medidas fisiológicas aumentavam, o que sugeriu uma relação com a frustração das pessoas.

No caso específico do processo de desenvolvimento adotado neste trabalho, a etapa de avaliação está composta por três atividades: avaliação do desempenho do sistema, avaliação do valor para a tarefalaplicação e avaliação da usabilidade. No contexto do trabalho, um enfoque maior será dispensado a terceira atividade.

### **4.2.4.1 Avaliação do Desempenho do Sistema**

Nesta atividade são observados os aspectos da atuação dos vários periféricos envolvidos na apresentação do ambiente. No caso do sistema VESUP, foi verificado um leve efeito de atraso na apresentação dos quadros que compõem a movimentação das cenas.

### **4.2.4.2 Avaliação do Valor para a TarefalAplicação**

Esta atividade consiste em observar se os ambientes desenvolvidos têm uma alteração positiva para o tratamento de fobias. No entanto, esta dimensão não foi considerada no escopo deste trabalho.

#### **4.2.4.3 Avaliação da Usabilidade**

Esta atividade verifica a capacidade de um sistema oferecer oportunidades para os usuários realizarem as tarefas, proposta de maneira eficaz, eficiente e agradável [71]. Para este contexto, um fator importante a ser considerado é o usuário se sentir presente no ambiente criado, como ressaltam GAMBERINI & SPAGNOLLI [72]. Neste trabalho foram considerados aspectos relativos as questões de presença nos Ambientes Virtuais que compõem o sistema VESUP.

Neste sentido, foram selecionadas questões relacionadas a usabilidade dos sistemas considerando fatores, como: a presença, o aprendizado, a satisfação e a ocorrência de efeitos colaterais.

#### 4.2.4.3.1 Avaliação da Presença

A presença pode ser definida como a sensação que a pessoa tem de realmente estar dentro do Ambiente Virtual, ou seja, estar em um local diferente do que fisicamente se encontra [73].

A presença pode ser obtida através do estímulo dos sentidos humanos (tato, visão e audição), sendo considerada como o que distingue um Ambiente Virtual de um multimídia [41].

Segundo BAÑOS et al. [73], o conceito de realidade está envolvido com a interpretação de experiências virtuais como se fossem verídicas. Esse fenômeno é verificado em aplicações de Realidade Virtual, no qual o usuário deve se sentir vivenciando as atividades propostas nos ambientes.

Ainda segundo os autores, o julgamento da realidade e o senso de presença são próximos, mas são diferentes. Um exemplo disso é que ao assistir a um noticiário, a pessoa sente a realidade, porém não sente a presença. Enquanto num jogo pode-se sentir presente, mas não haver realidade. O que acontece com muitas aplicações é que não há necessidade de ambas características serem consideradas. Entretanto, no caso de fobias há a necessidade de um alto grau de presença e de realismo, pois as pessoas devem identificar situações similares aquelas que ocorrem na vida real.

A presença envolve uma série de fatores que devem ser contemplados nos ambientes: interatividade e realidade das cenas. A interatividade como a interação do

usuário com o sistema. Enquanto que a realidade representa a qualidade e a fidelidade exibida [50].

O senso de presença é dependente não somente das qualidades físicas (resolução, realismo, interatividade, tempo de resposta), mas também o que o paciente traz como bagagem psicológica. Cada pessoa reage de maneira diferente quando expostas a mesma situação real ou virtual [4].

Neste sentido, NORTH et al. [4] observam que o senso de presença cresce no decorrer do experimento, de forma gradual, enquanto que o senso de presença no ambiente físico decresce. A concentração no mundo virtual cresce em relação ao mundo físico, quando há uma intensa interação. Percepção e comportamentos de situações do mundo real podem modificar a presença no mundo virtual.

O acréscimo de algumas funcionalidades e recursos tecnológicos também permitem uma melhoria no senso de presença, como é o caso de JANG et al. [68] que utilizaram um aparelho de vibração para tornar seus ambientes mais reais e permitir um senso de presença maior em um simulador de vôo.

Por sua vez, JACOB et al. [64] acrescentaram em seu ambiente uma mão virtual sintetizada a partir do mundo real. O ambiente desenvolvido pelos autores foi um elevador panorâmico para o tratamento em pessoas com fobia de altura. Dentro do elevador, no momento da seleção do andar, era a mão virtual que era manipulada para a seleção. Um outro fator considerado pelos autores foi a mudança de cor dos botões no momento em que eram pressionados, de forma a se assemelhar com a realidade.

A Tabela 4 representa as principais dimensões da presença, segundo a Sociedade Internacional para Pesquisa de Presença (International Society for Presence Research - ISPR) [8].

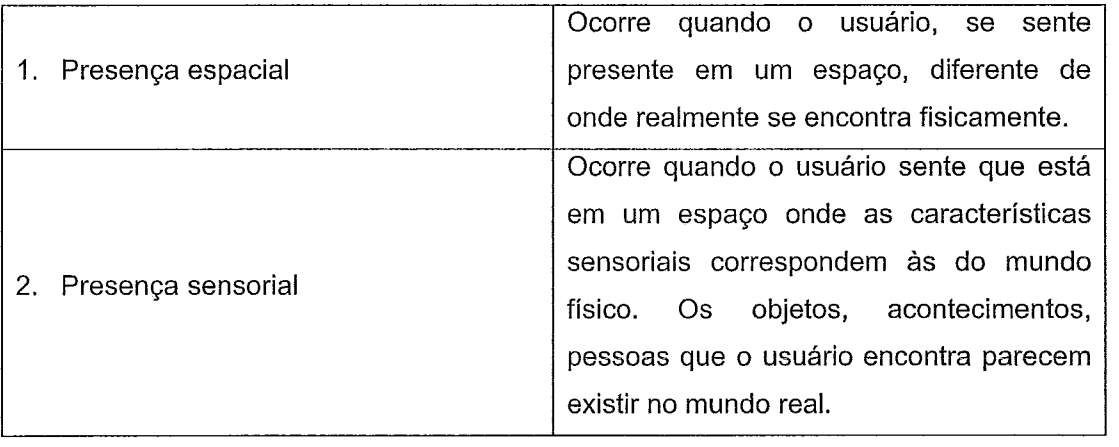

### **Tabela 4** - **Principais Dimensões da Presença.**

50

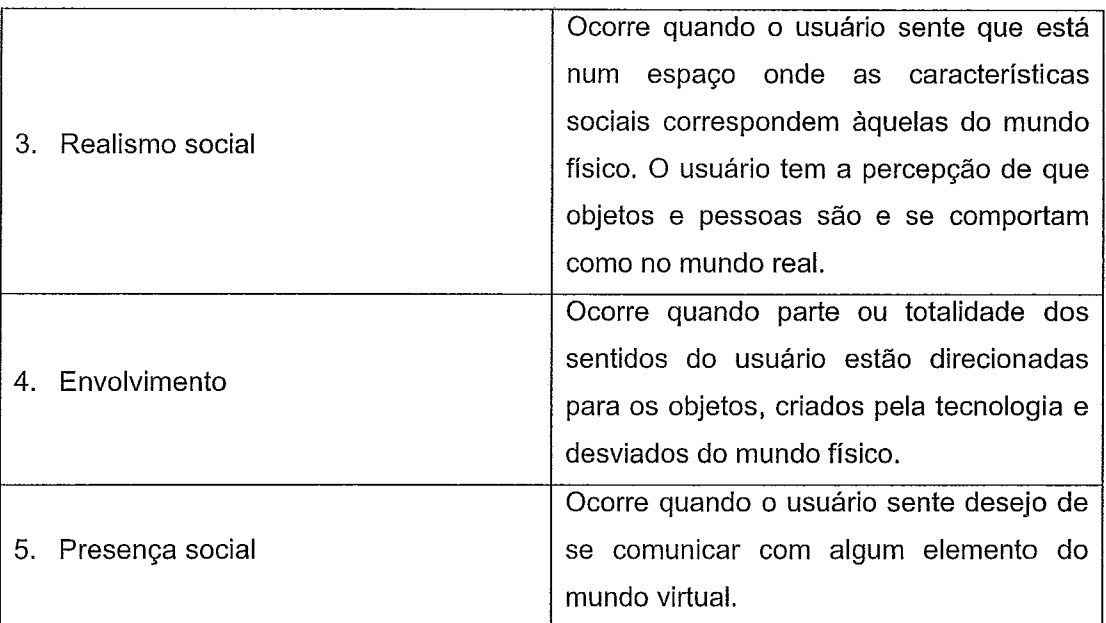

A presença pode ser medida de diversas formas, conforme apresentam por ROTH & KNIENDORF [74]. A Figura 11 ilustra os principais métodos de verificação da presença: medidas comportamentais, medidas subjetivas e medidas fisiológicas.

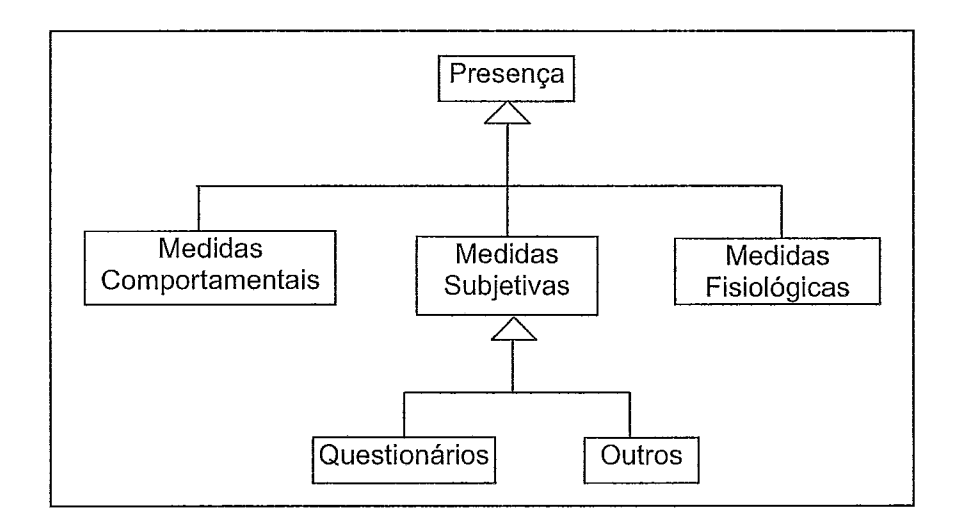

**Figura 11** - **Principais Métodos de Medidas de Presença.** 

Através das medidas comportamentais observa-se o comportamento e reações do indivíduo, conforme exposições seu estresse ou qualquer outra reação adversa. Como forma de se medir a presença através da obtenção das medidas fisiológicas, realiza-se um acompanhamento de dados fisiológicos do paciente, como: taxa cardíaca, pressão arterial, resistência da pele, entre outros. Por fim, as medidas subjetivas, que são mais utilizadas por proporcionar um custo reduzido, podem ser verificadas através de respostas do usuário. Outras medidas podem ser obtidas através da verificação do usuário em um ambiente com níveis de estímulos graduados [8, 741.

Neste trabalho serão adotadas as medidas subjetivas. Para isso, dimensões da presença foram consideradas na elaboração do questionário que visa avaliar a presença dos usuários em um Ambientes Virtuais para tratamento de fobias. Na elaboração das questões foram preparadas sentenças afirmativas, com opções de concordância ou não.

Neste sentido, a Tabela 5 apresenta uma correlação entre as dimensões da presença e os itens relacionados as questões formuladas.

**Tabela 5** - **Questões do Questionário X Classificações da Dimensão da Presença.** 

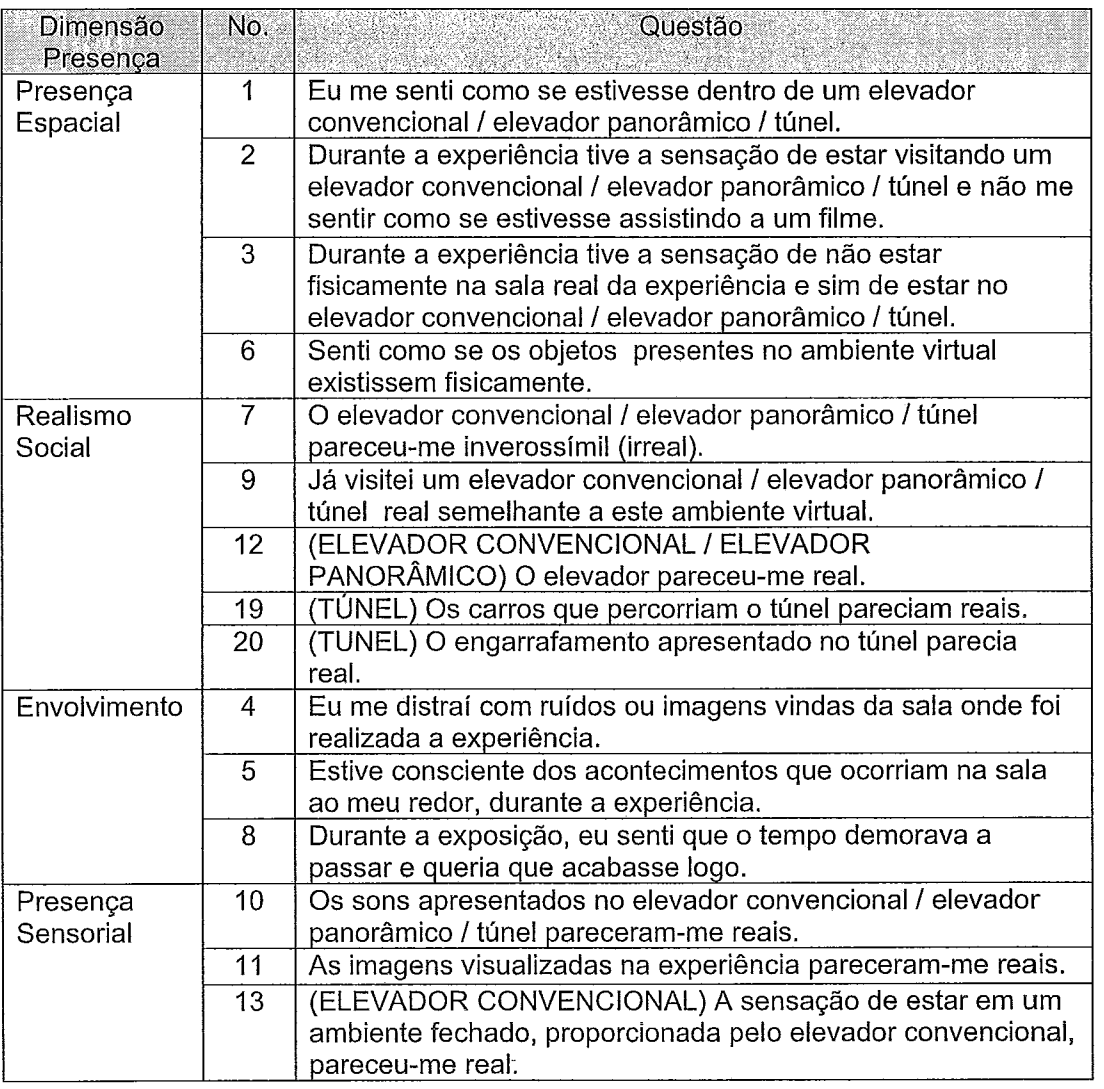

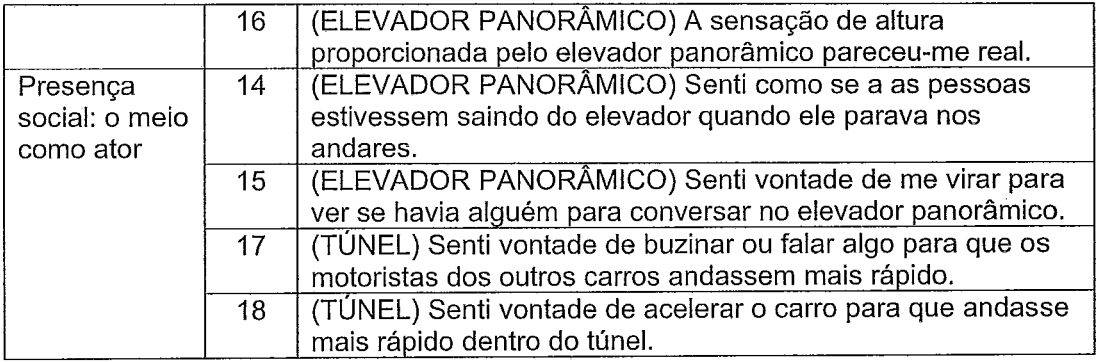

4.2.4.3.2 Avaliação da Satisfação e da Aprendizagem

De uma forma geral, sistemas com interfaces difíceis causam resistência nos usuários. Enquanto que a intuitividade, a facilidade e a eficiência de uso em um dispositivo informatizado contribuem para sua usabilidade [71].

Como o VESUP integra um conjunto de ambientes que apresentam situações evitadas por pessoas com determinados tipos de fobia, conseqüentemente, o próprio aplicativo se apresenta como um obstáculo para este público. Desta forma, foi decidido por verificar, através de um questionário, a facilidade da navegação do ambiente e a satisfação do usuário com os elementos apresentados no aplicativo.

Na Tabela 6, é possível visualizar a classificação das questões relativas a satisfação e facilidade de uso do ambiente.

**Tabela 6** - **Questões Relacionadas a Satisfação e ao Aprendizado do Sistema.** 

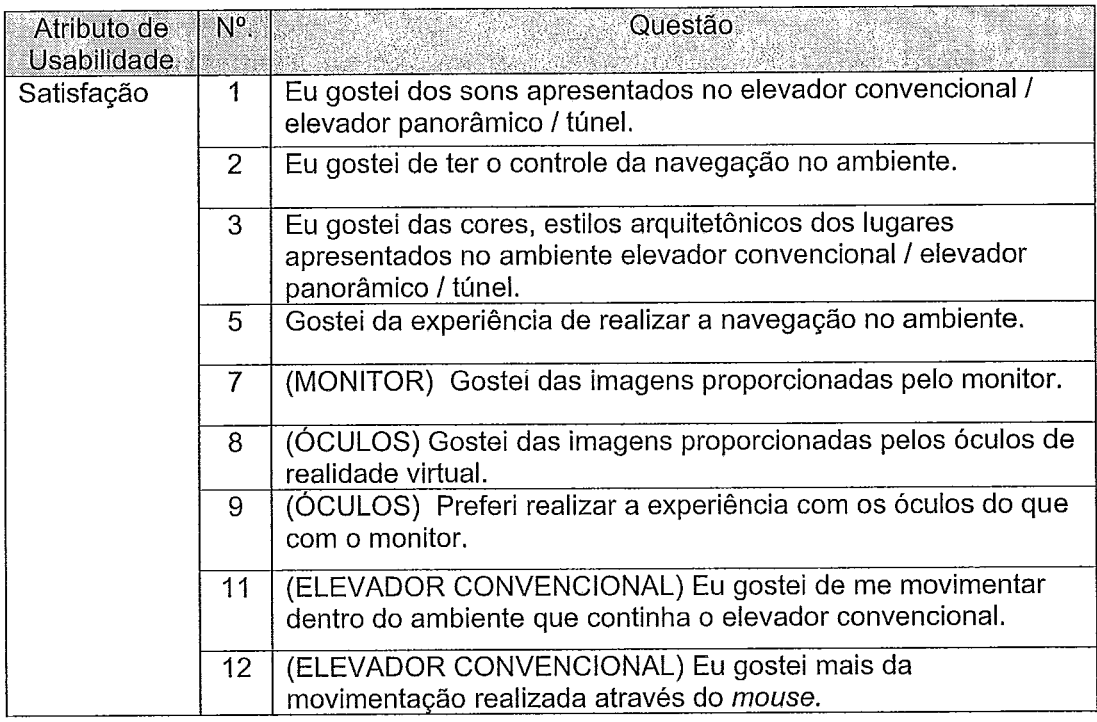

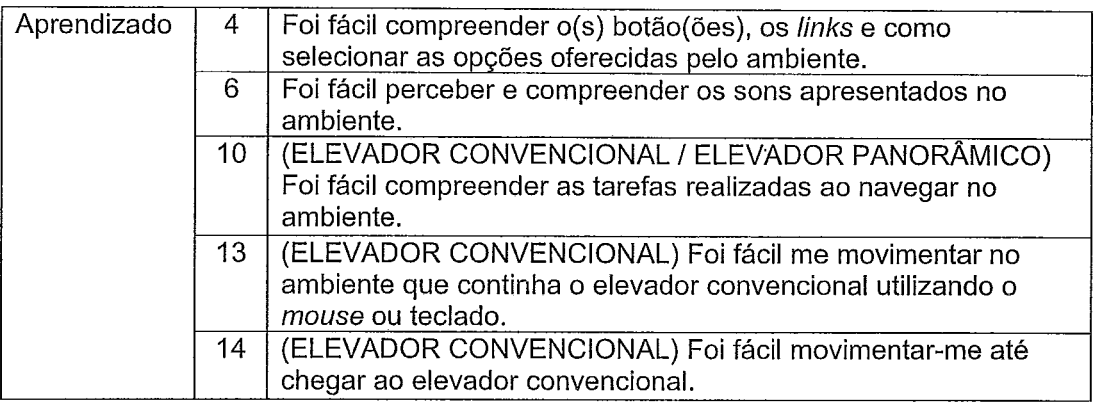

# 4.2.4.3.3 Avaliação de Efeitos Colaterais

Alguns dos trabalhos apresentados citaram a ocorrência de alguns sintomas colaterais [4, 631. Com o intuito de avaliar se houve a ocorrência de algum tipo de malestar causado pela exposição a um Ambiente Virtual, uma lista de itens foi incluída no questionário. A Tabela 7 apresenta sintomas que podem surgir durante a exposição a Ambientes Virtuais.

# **Tabela 7** - **Sintomas Relacionados ao Uso de Ambientes Virtuais.**

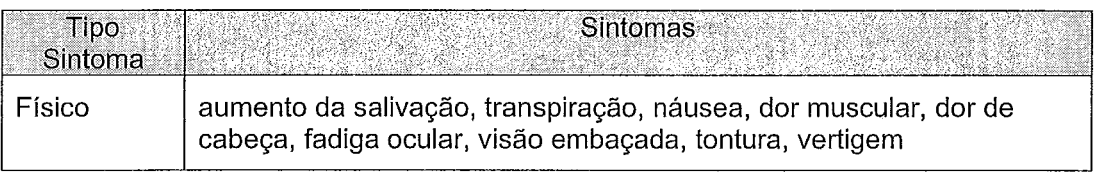

Como os ambientes do VESUP são voltados para determinados tipos de fobias, também foram incluídas questões que verificam a possível ocorrência de alguns sintomas relativos à fobia. Na Tabela 8 são apresentados outros sintomas, físicos e psíquicos, que estão relacionados com as fobias.

## **Tabela 8** - **Sintomas Relacionados ás Fobias.**

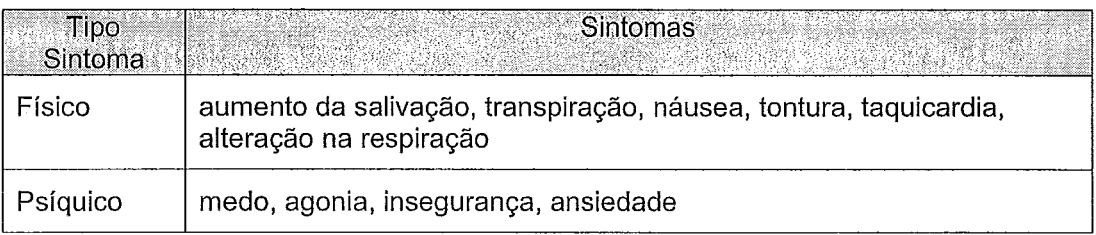

# 4.2.4.3.4 O Experimento

As questões apresentadas nas seções anteriores, foram utilizadas para a construção de três questionários respondidos por pessoas que foram expostas aos ambientes. A metodologia e os resultados obtidos são apresentados a seguir.

#### 4.2.4.3.4. I Objetivo

O experimento realizado foi direcionado, principalmente, para avaliação da presença e de alguns aspectos da usabilidade em Ambientes Virtuais. Os questionários aplicados aos usuários permitem observar algumas das características relacionadas a presença nos ambientes, além de auxiliar na verificação de aspectos de aprendizagem e da satisfação na usabilidade e, por fim, possibilita um levantamento de sintomas que verificam a ocorrência de problemas ergonômicos do sistema, abrindo perspectivas de perceber possíveis tendências fóbicas nas pessoas.

#### 4.2.4.3.4.2 Contexto

As exposições foram realizadas em uma sala com pouca iluminação, de forma que os estímulos visuais advindos da sala fossem reduzidos. Cada pessoa foi exposta ao ambiente de maneira não imersiva e imersiva, ou seja, através do uso do monitor e dos óculos. Em seguida, após cada exposição, o usuário respondeu a três questionários. Como cada ambiente era voltado para um tipo específico de fobia, cada questionários possui algumas questões específicas para cada ambiente.

#### 4.2.4.3.4.3 Metodologia

Inicialmente, foi realizada uma pré-testatem com os questionários para verificar possíveis deficiências, além de obter sugestões dos usuários. Neste grupo de teste, os usuários argumentaram que as questões estavam um pouco repetitivas e perceberam algumas características nos ambientes que poderiam ser melhoradas.

Após reavaliação do questionário e alterações nos ambientes, foi realizado o experimento. O trabalho com os usuários foi dividido em duas etapas: a exposição ao Ambiente Virtual utilizando o monitor e a exposição com os óculos de Realidade Virtual.

Com o primeiro questionário (Anexo I), espera-se obter informações sobre o nível de presença do usuário no ambiente. No segundo (Anexo II), deseja-se analisar a facilidade do uso do aplicativo e a motivação dos usuários, indicando a sua satisfação. Por fim, no terceiro (Anexo III), verifica-se a ocorrência de algum sintoma de efeito colateral e possíveis indícios de futuras tendências do usuário apresentar fobia. O primeiro e o segundo questionário são compostos por questões com três opções de resposta: positiva, neutra e negativa em relação ao item avaliado. Algumas das questões tiveram a ordem de suas respostas invertidas, considerando uma tendência natural que as pessoas têm em assinalar a mesma resposta de forma mecânica.

### 4.2.4.3.4.4 Amostra

Na pré-testagem de avaliação dos questionários, duas pessoas realizaram a exposição e o preenchimento dos questionários para os três ambientes.

Na avaliação final, as exposições foram realizadas com uma quantidade maior de usuários. A relação entre ambiente e usuário exposto encontra-se na Tabela 9. Uma observação importante **6** que dentre os usuários expostos dois sofriam com fobia. Um deles era claustrofóbico e foi exposto somente aos ambientes relacionados a sua fobia: o elevador convencional e o túnel. O outro sofria da síndrome do pânico com agorafobia e fazia uso de antidepressivos. Neste caso, o usuário foi exposto a todos ambientes, considerando seu relato de sentir medo dos três ambientes.

| Ambiente     |          |        |        | Usuários (H - HOMEM/M - MULHER - Idade)               |                            |        |
|--------------|----------|--------|--------|-------------------------------------------------------|----------------------------|--------|
| Elevador     | $H - 29$ |        |        | $H - 37$ $H - 47$ $M - 24$ $M - 50$ $M - 56$ $H - 45$ |                            |        |
| Panorâmico   |          |        |        |                                                       |                            |        |
| Elevador     |          |        |        |                                                       |                            | M - 55 |
| Convencional | $H - 29$ |        |        | $H - 37$ $H - 47$ $M - 24$                            | $M - 50$   H - 60   H - 45 |        |
| Túnel        | $H - 29$ | H - 37 | H - 47 | $M - 24$   H - 60                                     | H - 45                     |        |

**Tabela 9** - **Representação dos Usuários de cada Ambiente.** 

Cada pessoa que realizou a experiência foi exposta ao dispositivo do monitor e dos óculos de realidade virtual. Em seguida, após cada exposição, responderam a três questionários, conforme apresentados no Anexo I, Anexo II e Anexo III.

### 4.2.4.3.4.5 Resultados

A partir dos resultados dos testes com os usuários, foram construídos gráficos que representam o percentual médio das respostas positivas e negativas, que levam em consideração aspectos da presença, facilidade e satisfação do uso. Cada gráfico aborda um destes fatores, para cada um dos ambientes e apresenta valores comparativos entre os dispositivos do monitor e dos óculos.

## **Elevador Panorâmico**

A Figura 12 apresenta o gráfico do percentual relativo a presença, pela exposição ao ambiente do elevador panorâmico. Pode-se perceber que a media apresentou-se maior nas respostas positivas a presença, portanto, as características do ambiente foram suficientes para que a maioria das pessoas tivesse a sensação de presença.

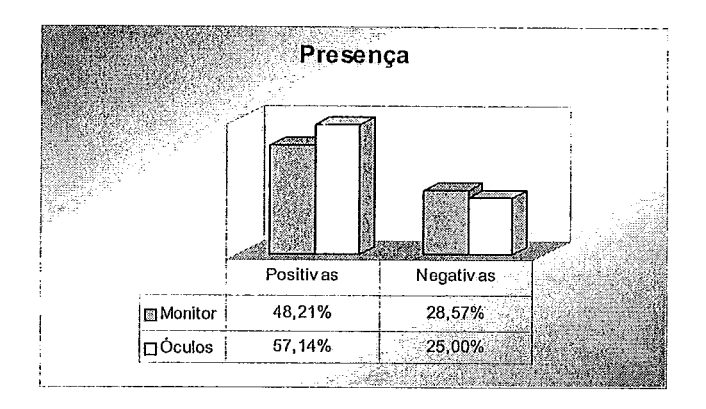

**Figura 12** - **Percentual Médio da Presença no Elevador Panorâmico.** 

A Figura 13 apresenta informações em relação a facilidade do uso do elevador convencional. Pelo gráfico é possível visualizar que os usuários, de uma forma geral, classificaram o ambiente como de fácil uso.

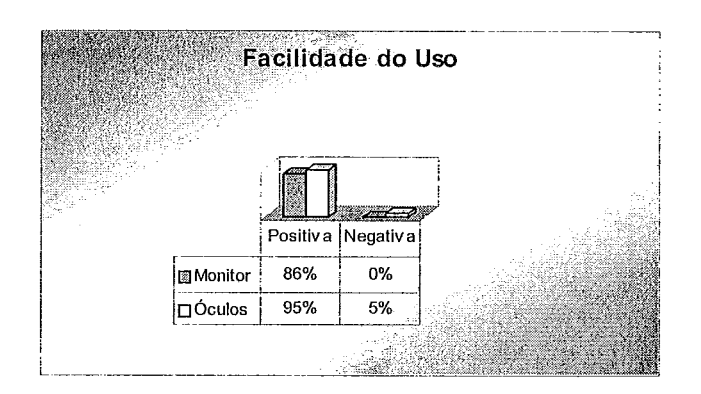

### **Figura 13** - **Percentual Médio da Facilidade do Uso do Elevador Panorâmico.**

A Figura 14 apresenta o gráfico com o nível médio de satisfação dos usuários em relação ao uso do ambiente que continha o elevador panorâmico. Conforme apresenta o gráfico, no geral, os usuários se sentiram satisfeitos com a exposição.

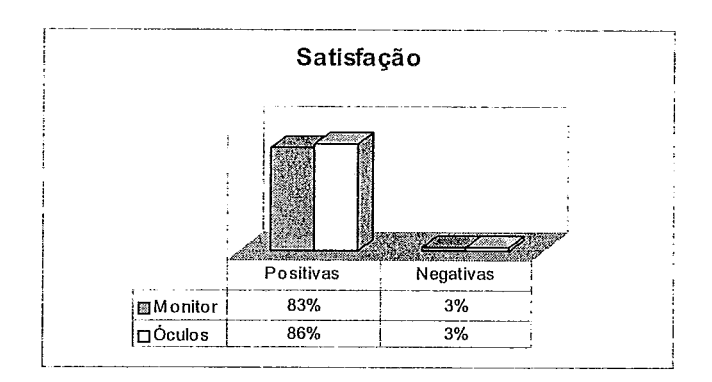

Figura **14** - Percentual Médio da Satisfação do Elevador Panorâmico.

Conforme observado nos gráficos, o dispositivo visual utilizado não apresentou uma influência muito grande na percepção da presença, nem na facilidade do uso ou na satisfação.

Levando em consideração os três gráficos, observa-se que a facilidade do uso destacou-se em relação a satisfação do usuário ou sensação de presença no ambiente do elevador panorâmico.

A Figura 15 ilustra o percentual de cada sintoma citado pelos usuários. Conforme o gráfico, pode-se perceber que o aumento da salivação, fadiga ocular, vertigem e alteração na respiração apresentaram-se com maior freqüência no dispositivo dos Óculos de Realidade Virtual do que no monitor. Entretanto, o sintoma de visão embaçada e insegurança foi maior com o monitor. Contrariamente ao que se poderia supor, os usuários relataram insegurança no uso do monitor, talvez gerada pela inexperiência destas pessoas com a navegação em um Ambiente Virtual. Além dos sintomas apresentados na Figura 15, um dos usuários apresentou a sensação de "frio na barriga" e conforme a pessoa descreveu, é um tipo de sintoma que geralmente ocorre na vida real quando se encontra em um elevador panorâmico. Este sintoma pode ser observado com o uso dos óculos.

Um dos usuários afirmava ter medo de altura, provavelmente acrofóbico, apesar de não diagnosticado por um especialista. Este usuário não conseguiu terminar a tarefa realizada no ambiente, argumentando sentir tontura e muito enjôo, como geralmente costuma sentir em sua vida real, independente dos dispositivos de saída. No entanto, com o uso dos óculos sentiu uma forte vontade de fugir do ambiente.

Neste contexto, o usuário que sofria síndrome do pânico, apesar do uso de antidepressivos, sentiu agonia e não conseguiu terminar a tarefa.

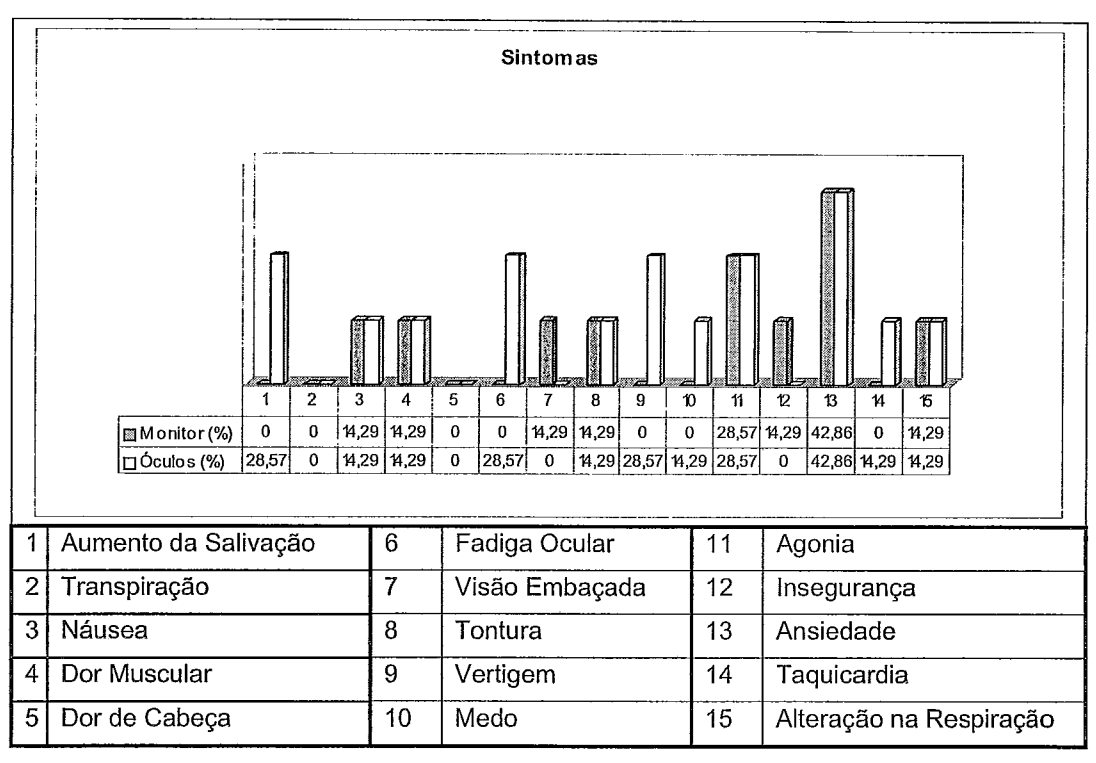

**Figura 15** - **Percentual Médio dos Sintomas no Elevador Panorâmico.** 

## **Elevador Convencional**

Na exposição ao elevador convencional, o percentual médio das respostas positivas também foi maior do que o das negativas em todos os quesitos avaliados: presença, facilidade no uso e satisfação. Neste caso, todas os percentuais médios encontraram-se muito próximos, com facilidade do uso apresentando uma leve diferença acima dos outros elementos avaliados, conforme Figura 16, Figura 17 e Figura 18. No entanto, neste ambiente, a facilidade do uso teve seu percentual reduzido em relação aos outros ambientes pelo fato de haver um trecho de navegação até a chegada ao elevador. Muitos usuários sentiram dificuldades em se locomover no ambiente, apesar de não responderem como tal.

|         | Presença  |           |  |  |  |
|---------|-----------|-----------|--|--|--|
|         |           |           |  |  |  |
|         | Positivas | Negativas |  |  |  |
| Monitor | 64,29%    | 13,27%    |  |  |  |
| Óculos  | 76,53%    | 10,20%    |  |  |  |

**Figura 16** - **Percentual Médio da Presença no Elevador Convencional.** 

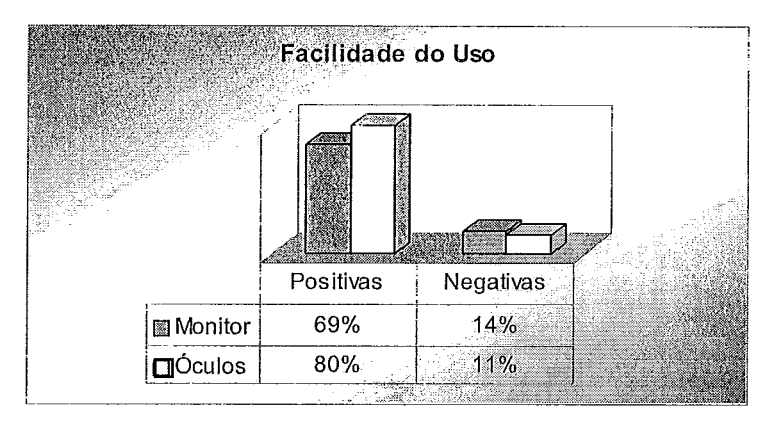

**Figura 17** - **Percentual Médio da Facilidade no Uso no Elevador Convencional.** 

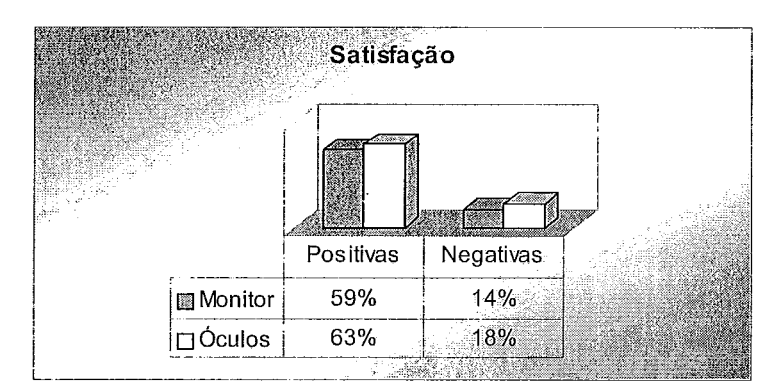

**Figura 18** - **Percentual Médio da Satisfação no Elevador Convencional.** 

No caso deste ambiente, os sintomas apresentados encontram-se muito próximos com exposição utilizando ambos dispositivos visuais, conforme ilustrado na Figura 19.

Um fator importante a ser considerado foi a ansiedade relatada por 50% dos usuários. Considerando que apenas dois deles possuíam diagnóstico de fobia,

supostamente as outras duas pessoas que relataram a ansiedade podem ter uma tendência a claustrofobia. Esta ansiedade pode ser observada, pois estas pessoas demonstraram impaciência e desejo de sair do ambiente rapidamente. Ao contrário, outros usuários se mostraram entediados pelo ambiente, relatando cansaço e sonolência. Novamente como ocorreu no ambiente do elevador panorâmico, houve fadiga ocular com o uso dos óculos de Realidade Virtual. Ainda neste mesmo dispositivo, alguns usuários relataram dor de cabeça e agonia, que são sintomas que podem estar relacionados à fobia.

Além dos dois pacientes fóbicos, outros usuários que apresentaram impaciência acompanhado da sensação de fuga não conseguiram terminar a tarefa do elevador convencional.

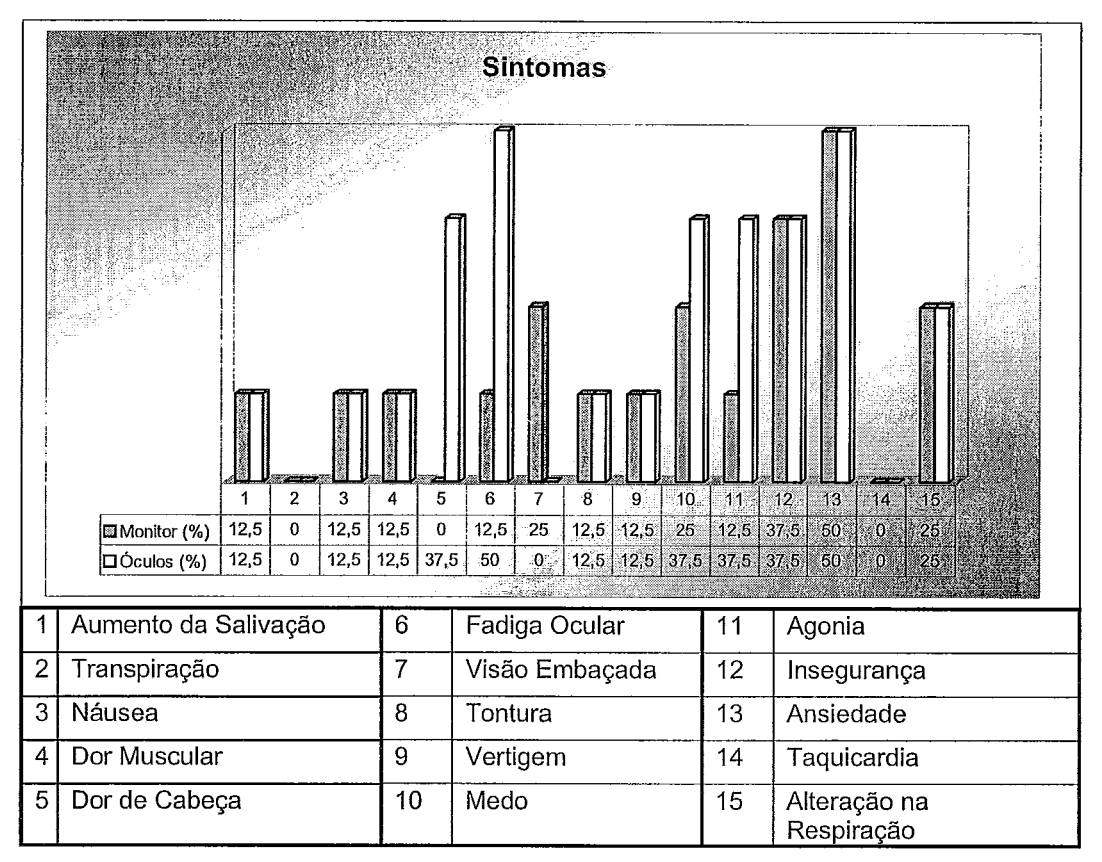

**Figura 19** - **com Percentual Médio dos Sintomas no Elevador Convencional.** 

## **Túnel**

Os resultados das exposições ao túnel também se apresentaram de forma bastante positiva para a maioria dos usuários. A facilidade no seu uso percebida na maioria das respostas dos usuários, conforme Figura 21, que pode ser conseqüência
da navegação automática no ambiente. A Figura 20, Figura 21 e Figura 22 apresentam os gráficos que indicam bons resultados nos testes, com a média das respostas positivas maiores do que as negativas.

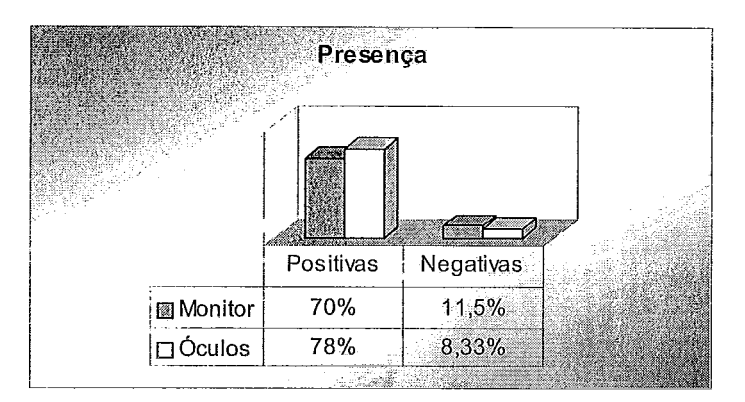

**Figura 20** - **Percentual Médio das Questões da Presença no Túnel.** 

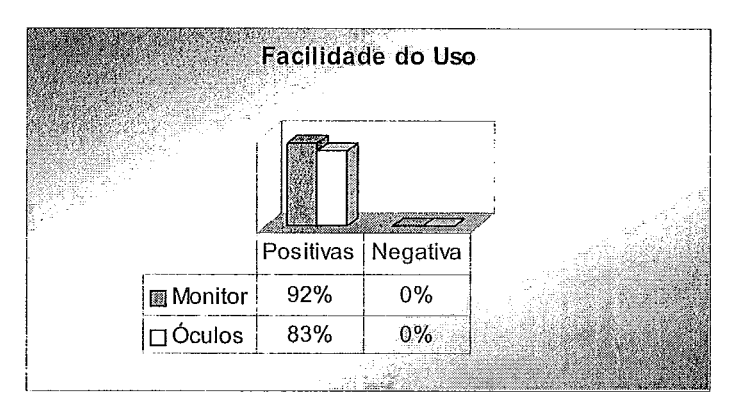

**Figura 21** - **Percentual Médio das Questões da Facilidade do Uso no Túnel.** 

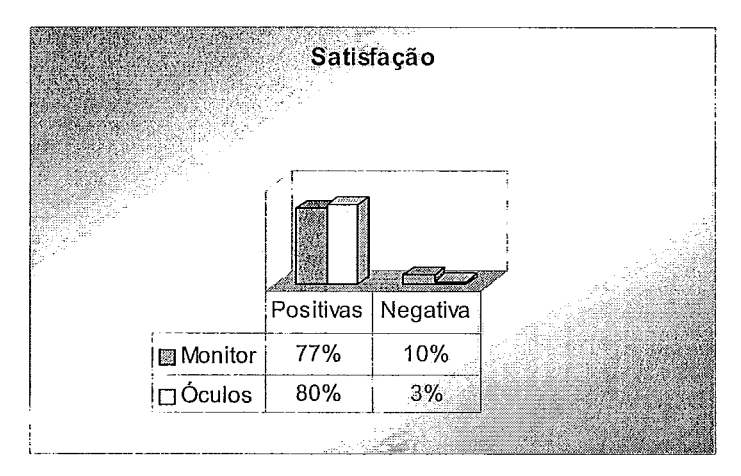

**Figura 22** - **Percentual Médio das Questões da Satisfação no Túnel.** 

Assim como nas exposições anteriores, novamente a fadiga ocular se apresentou maior índice no uso dos óculos, bem como a náusea, a dor muscular e a vertigem. Entretanto, a insegurança destacou-se mais com a exposição através do monitor.

Um sintoma marcante, apresentado pelo usuário claustrofóbico, foi a taquicardia. O usuário citou a sensação de que iria ter um enfarte e sentiu uma forte necessidade de fuga. O usuário com síndrome do pânico também apresentou sintomas relacionados a fobia, tais como: medo, agonia, insegurança, ansiedade, taquicardia e alteração na respiração, além da tontura relacionada ao seu medo.

Conforme descrito na seção 4.2.4.3.1, a reação das pessoas tem uma estreita relação com a bagagem psicológica. Isto pode ser verificado em um dos usuários que já sofrera um acidente de trânsito dentro de um túnel. No túnel engarrafado, ela sentiu muita apreensão quando o carro se aproximava dos carros a sua frente.

| <b>Sintomas</b> |                                                                                                    |                |                |                                                 |                            |                                                |
|-----------------|----------------------------------------------------------------------------------------------------|----------------|----------------|-------------------------------------------------|----------------------------|------------------------------------------------|
|                 | $\overline{2}$<br>1                                                                                                    | 3              | 5<br>4         | 9<br>8<br>6<br>7                                | $\mathbf{p}$<br>11.        | ß.<br>12<br>$\boldsymbol{\mathcal{U}}$<br>$+6$ |
|                 | 16.67<br>16,67<br>Monitor (%)                                                                                             | $\bf{0}$       | 16.67<br>0     | 0<br>16,67<br>$\mathbf{0}$<br>0<br>$\mathbf{0}$ |                            | 33,33 33,33 50,00 66,67 6,67 6,57              |
|                 | 6,67 33,33 33,33 6,67 66,67 33,33 6,67<br>16,67 33,33<br>16,67<br>16,67<br>$\square$ Óculos (%)<br>16,67<br>16,67<br>1667 |                |                |                                                 |                            |                                                |
| 1               | Aumento da Salivação                                                                                                    | 6              | Fadiga Ocular  | 11                                              | Agonia                     |                                                |
| $\overline{c}$  | Transpiração                                                                                                    | $\overline{7}$ | Visão Embaçada | 12                                              | Insegurança                |                                                |
| 3               | Náusea                                                                                                    | 8              | Tontura        | 13                                              | Ansiedade                  |                                                |
| 4               | Dor Muscular                                                                                                    | 9              | Vertigem       | 14                                              | Taquicardia                |                                                |
| 5               | Dor de Cabeça                                                                                                    | 10             | Medo           | 15                                              | Alteração na<br>Respiração |                                                |

**Figura 23** - **Percentual Médio dos Sintomas no Túnel.** 

#### **4.3 Comentários Finais**

Neste capítulo foram apresentadas as etapas do processo de desenvolvimento do sistema VESUP. Um enfoque maior foi dado a etapa de avaliação, de forma que fosse avaliado os fatores de presença, facilidade do uso, satisfação do usuário e apresentando alguns argumentos sobre os sintomas apresentados.

Neste sentido, observou-se que os questionários não se mostraram muito adequados as pessoas com fobia, já que uma pessoa fóbica não poderia se sentir satisfeita ao enfrentar o ambiente temido. Inclusive o próprio usuário claustrofóbico não se mostrou muito animado nem à vontade em realizar o experimento com os óculos o que levou-o a ter uma sensação de enfarte na exposição ao túnel. O usuário com síndrome do pânico também demonstrou uma certa resistência ao uso dos óculos.

Um fator que se mostrou diferenciado entre o uso dos óculos e do monitor, dentre os usuários de uma forma geral, foi o envolvimento, pois foi muito maior com o uso dos óculos, visto que este dispositivo restringe a imagem e protege de ruídos sonoros, enquanto que o monitor permite distrações com outros elementos ao redor.

## **Capítulo 5** - **Conclusões e Perspectivas Futuras**

Este trabalho teve como objetivo verificar o estado da arte na área de tratamento de fobias através de ambientes virtuais, desenvolver e testar ambientes específicos para apoiar o tratamento de pacientes com diferentes tipos de fobia.

Destaca-se o estudo interdisciplinar realizado, que contemplou variados domínios, buscando integrar as características essenciais para a criação de produtos que atendessem as necessidades terapêuticas básicas deste transtorno.

Os resultados dos experimentos indicaram que os ambientes virtuais proporcionam sensações próximas aquelas sentidas em ambientes reais, considerando-se que a maioria dos usuários relatou uma forte presença espacial e sensorial durante a navegação. 0s sons foram considerados bastante reais, o que colaborou para o aumento da sensação de presença. A maioria dos usuários ressaltou a sensação de estar vivenciando as cenas e não somente assistindo a um filme.

O envolvimento foi descrito como mais intenso com o uso dos óculos, corroborando os resultados obtidos em experimentos similares com este tipo de transtorno, já que em geral, este equipamento isola o usuário dos estímulos provenientes do mundo real. Entretanto, algumas pessoas argumentaram que preferiam usar o monitor devido ao desconforto gerado pelos óculos e seus efeitos colaterais. Apesar disto, os óculos proporcionaram sensações mais próximas aquelas da vida real.

A presença social pode ser verificada com maior freqüência no ambiente do túnel, com os usuários sentindo desejo de interagir com os objetos apresentados nas cenas.

Mesmo com a amostra sendo pequena, os resultados obtidos neste experimento indicam que os ambientes virtuais são capazes de gerar sensações próximas as reais e, portanto, apresentam potencial para serem utilizados no tratamento das fobias.

É importante ressaltar as impressões relatadas pelos usuários que possuem diagnóstico de fobia, principalmente o usuário com síndrome do pânico, que mesmo utilizando antidepressivos, apresentou diversas reações aos ambientes. Eles não foram capazes de permanecer nos ambientes a que foram expostos, até completar todas as atividades propostas. Talvez isto se deva ao pouco tempo para realizar uma adaptação mais gradual nos ambientes. Isto aponta para a necessidade de serem

realizadas experiências em ambientes mais simples, que gerem estímulos mais leves, proporcionando um maior conforto para os usuários.

Como contribuição desta monografia destacam-se: o estudo interdisciplinar integrando as áreas médica e tecnológica; a revisão do uso da tecnologia de Realidade Virtual no tratamento das fobias, a criação de três protótipos específicos para tratamento de fobias em grandes centros urbanos; o desenvolvimento de questionários específicos para a verificação da presença em ambientes para tratamento de fobias, de acordo com as características propostas pelo International Society for Presence Research [8] e por fim os resultados da testagem destes ambientes com usuários sem e com fobia.

A diminuição do constrangimento aos pacientes inerentes a esses tipos de tratamento, também pode ser apontada como uma importante contribuição. Outro benefício da utilização da ferramenta é a redução dos custos envolvidos no tratamento.

Futuramente, espera-se realizar teses com uma amostra mais significativa em termos estatísticos. Os resultados deste trabalho apontam para o potencial destes ambientes para o diagnóstico, tratamento e avaliação do paciente em etapas finais de terapias convencionais. Além disto, seria interessante verificar a evolução do processo de reabilitação com o uso dos ambientes.

Relacionando o que foi observado durante a navegação e as respostas dos questionários, percebeu-se que nem sempre as respostas dadas correspondiam as atitudes durante a exposição. Neste caso, seria essencial que estes ambientes tivessem meios de mapear as medidas fisiológicas do usuário, tais como, alteração de batimentos cardíacos, da pressão arterial, da medida da resistência da pele e a sudorese, que fornecem elementos mais precisos para avaliar o impacto dos ambientes nos usuários.

Na avaliação de pessoas com fobia, percebeu-se que a verificação da satisfação destas pessoas foi comprometida pelo tipo de questão formulada. Logo, novas variáveis indiretas devem ser consideradas para a identificação de suas reações ao ambiente, já que, em geral, pessoas com fobia não sentirão satisfação em enfrentar situações que lhe causem medo.

### **Referências Bibliográficas**

- ÁLVARES, H., "Os perigos da síndrome do pânico", site Rh em Síntese. In:  $[1]$ http://www.gestaoerh.com.br/visitante/artigos/saud 006.php, n.29, pp. 8-10, Julho/ Agosto 1999.
- $[2]$ WIERDERHOLD, B. K., WIEDERHOLD, M. D., Kogen, R., The Virtual News, v.3, n. 1. In: http://www.vrphobia.com/newsltr31 .htm, 2003.
- $[3]$ WAUKE, A. P. T., COSTA, R. M. E. M., CARVALHO, L. A. V., "O Uso da Realidade Virtual no Tratamento de Fobias em Grandes Centros Urbanos", Workshop de Realidade Virtual - WRV, LAMCE/UFRJ, Rio de Janeiro, Brasil, Outubro 2002.
- NORTH, M.M., NORTH, S. M., COBLE, J. R. "Virtual Reality Therapy: an  $[4]$ effective treatment for phobias". In: Virtual Environments in Clinical Psychology and Neuroscience, 10s Press, Amsterdam, Netherlands, 1998.
- BULLINGER, A. H., ROESSLER, A., SPAHN F. M. "From Toy to Tool: the  $[5]$ Development of Immersive Virtual Reality Environments for Psychotherapy of Specific Phobia", Virtual Environments in Clinical Psychology and Neuroscience, 1998.
- SCHUEMIE, M. J., VAN DER MAST, C. A. P. G., KRIJN, M., EMMELKAMP, P.  $[6]$ M. G. "Exploratory Design and Evaluation of a User Interface for Virtual Reality Exposure Therapy". In: Proceedings of fhe Medicine Meefs Virtual Reality (MMVR), California, 2002.
- CARLIN, A. S., HOFFMAN, H. G., WEGHORST, S. "Virtual Reality and Tactile  $[7]$ Augmentation in the Treatment of Spiderphobia: a Case Report", Short Communications, Behaviour Research and Therapy v. 35, pp. 153-158, 1998.
- ISPR International Society for Presence Research, site da Sociedade  $[8]$ Internacional para Pesquisa de Presença. In: http://www.ispr.info, consultado em Janeiro 2004.
- FERREIRA, A. B. H., NOVO DICIONÁRIO AURELIO SÉCULO XXI, v. 3, ed.  $[9]$ Nova Fronteira, Novembro 1999.
- $[10]$ CATALDO NETO, A., Transtornos de Ansiedade. In: http://geocities.yahoo.com.br/medpucrsbr/ansiedade.ppt, consultado em outubro 2003.
- $[11]$ DSM-IV "Diagnostic and Statistical Manual of Mental Disorders", American

Psychiatry Association, **1** ed., ed. Washington DC, **2000.** 

- $[12]$ VINCELLI, F., CHOI, **Y.** H., MOLINARI, E., WIEDERHOLD, B. K., RIVA, G. "Experiencial Cognitive Therapy for Treatment of Panic Disorder Whith Agoraphobia: Definition of a Clinical Protocol", Cyberpsychology & Behavior **v. 3,** pp. **369-373, 2000.**
- $[13]$ MERCK RESEARCH LABORATORIES, Manual Merck de Medicina -Diagnóstico e Tratamento. **15.** ed., Roca, p.p. - **1661-1665, 1989.**
- KAPLAN, **H.** I., SADOCK, B. J., GREBB, J. A., Compendio de Psiquiatria:  $[14]$ Ciências do Comporiamenfo e Psiquiatria Clínica, 7 ed. Porto Alegre: Artes Médicas, pp. **563-567, 1997.**
- $[15]$ BALLONE, G. J., BASSOLI, R. M., RIGACCI, R., VAISSMAN, M., HONORATO, G. M., BUENO, G. M, SOUZA, D. I., GUIMARÃES, D. S. L., MUNIZ, C. M., D'ANDRETTA, C., SOUZA, C. C., MORAES, C., CHALEGRE, C. T., RIBEIRO, C. S., SIQUEIRA NETO, A. C., GEBARA, A. C., RIBEIRO, A. T., BEZERRA, A. R. C. "Transtornos de Ansiedade", Sociedade Paulista de Psiquiatria Clínica, site PSIQWEB. In: http:/lwww.psiqweb.med.br/dsmlindice.htm#e, consultado em Janeiro **2003.**
- KLEIN, D. F. "False suffocation alarms, spontaneous panics, and related  $[16]$ conditions", Archives of General Psychiatry v. 50, pp. 306-317, 1993.
- SINHA, S., PAPP, L. A., GORMAN, J. M. "How Study of Respiratory Physiology  $[17]$ Aided our Understanding of Abnormal Brain Function in Panic Disorder", Journal of Affective Disorders, v. **61,** pp. **191-200, 2000.**
- PORTO, J. A. D. "Crises de pânico na prática médica", Psiquiatria na Prática  $[18]$ Médica **v. 33,** n. **4.** In: http://www.unifesp.br/dpsiq/polbr/ppm/especialO4a.htm, Dezembro de **2000.**
- WIERDERHOLD, B. K., WIEDERHOLD, M. D. "A New Approach: Using Virtual  $[19]$ Reality Psychotherapy in Panic Disorder With Agoraphobia", Psychiatric Times v. **20,** July **2003.**
- $[20]$ VANIN, J. R., VANIN, S. K., Blocking the cycle of panic disorder ways to gain the control of the fear of fear v. **105,** n. **5,** site de Pós-graduação de Medicina. In: http://www.postgradmed.com/issues/l999/05~01~99/vanin.htm, may, **1999.**
- ÁVILA, R. E. "Transtorno do Pânico", INFOMED, site acadêmico com  $[21]$ informações médicas. In: http://www.infomed.hpg.ig.com.br/panico.html, consultado em Dezembro **2002.**
- ADAA ANXIETY DISORDERS ASSOCIATION OF AMERICA, "Anxiety  $[22]$ Disorders", site Associação dos Transtornos de Ansiedade da América. In:

http://www.adaa.org, consultado em Dezembro 2002.

- $[23]$ SUNDET, J. M., SKRE, I., OKKENHAUG, J. J., TAMBS, K. "Genetic and environmental causes of the interrelationships between self-reporied fears. A study of a non-clinical sample of Norwegian identical twins and their families", Scandinavian Journal of Psychology, v, 44, pp. 97-106, 2003.
- $[24]$ QUEENDOM, site de internet magazine. In: www.queendom.com/articles/health/pd.html, consultado em julho 2002.
- $[25]$ QUIRK, G. J., GEHLERT, D. R., "lnhibition of the Amygdala: Key to Pathological States?". In: Annals of the New York Ademy of Sciences, v. 985, pp. 263-272, April, 2003.
- GUYTON, A. C., "Tratado de Fisiologia Médica", 8. edição, Rio de Janeiro:  $[26]$ Guanabara Koogan, p. 17-33, 420-434, 1992.
- $[27]$ LENT, R., "Os Chips Neurais - Processamento de Informação e Transmissão de Mensagens através das Sinapses". In: "Cem Bilhões de Neurônios -Conceitos Fundamentais de Neurociência, p. 97 - 132, 2002.
- BECK, A. T., ALFORD, B. A., Transtorno do Pânico: a convergência de  $[28]$ modelos de condicionamento e cognitivos, O poder integrador da Terapia Cognitiva. ed. - Porto Alegre, p. 107 - 124, 2000.
- BRAMBILLA, P., BARALE, F., CERZASI, E., SOARES, J.C. "Anatomical MRI  $[29]$ Findings in Mood and Anxiety Disorders", Epidemiologia e Psichiatria Sociale vol. 11, n. 2, p.p. 88-89, 2002.
- $[30]$ MALIZIA, A. L. "What do brain imaging studies tell us about anxiety disorders", Journal of Psychopharmacology v. 13, n. 4, pp. 372-378, 1999.
- ABUCHAIM, C. M., ABUCHAIM, A. L. G. "Distúrbio de Ansiedade Fobias", Site  $[31]$ do ABC do Corpo Salutar. In: http://www.abcdocorposalutar.com.br/artigo\_print.php?codArt=43, consultado em Julho 2003.
- $[32]$ ROCA, E., E1 franstorno de pânico y su tratamiento: Terapia cognitiva focal en formato de grupo, site de Psiquiatria.com. In: http://www.psiquiatria.com/imprimir.ats?l1796, Setembro, 2003.
- HETEM, L. A. B. "Transtorno do Pânico", APM Associação Paulista de  $[33]$ Medicina. In: http://www.apm.org.br/site1/cientifico/artigos/transtorno panico.htm, consultado em Dezembro 2002.
- $[34]$ RICHMOND, R. L., Guide to Psychology and its Practice, site de Psicologja. ln: http://www.guidetopsychology.com/txtypes.htm, Outubro, 2003.
- $[35]$ ROSA, E., LINARES, F., Terapia Cognitivo - Comportamental de 10s Trastornos por Ansiedad, site de Psiquiatria. com. In: http://www.psiquiatria.com/articulos/ansiedad/6O73/, Fevereiro, 2002.
- $[36]$ CASTRO, R. R., "Nuevas Estrategias en el Tratamiento Psicológico dei Trastorno de Pánico-Agorafobia: Realidad Virtual", I Congreso Virtual de Psiquiatria. Conferencia 20-CI-B: [20 pantallas]. In: http://www.psiquiatria.com/congreso/mesas/mesa20/conferencias/20 ci b.htm, Febrero - Marzo 2000.
- KREIMAN, G., KOCH, C., FRIED, I. (in memorian) "lmagery neurons in the  $[37]$ human brain", NATURE v. 408, pp. 357-361. In: http://www.nature.com, Novembro de 2000.
- HERNÁNDEZ, M. R. V. "Comparación entre los Efectos de la Música y un  $[38]$ Procedimiento Hipnótico en el Nivel de Ia Ansiedad". Site Psiquiatria.com. In: http://www.psiquiatria.com/articulos/tratamientos/psicoterapias/otras/l574, julho de 2003.
- [39] MENEZES, B. G., "Terapia com Realidade Virtual no Tratamento da Acrofobia", Sindicato dos Psicólogos no Estado do Paraná. In: http://www.sindypsipr.com.br/Terapia.html, consultado em Novembro 2003.
- $[40]$ ROTHBAUM, B. O., HODGES, L., WATSON, B. A., KESSLER, G. D., OPKYKE, D. "Virtual Reality Exposure Therapy in the Treatment of Fear of Flying: a case report", Behaviour Research and Therapy, v. 34, n. 516, pp. 477-481, 1996.
- $[41]$ COSTA, R. M. E. M., Ambientes Virtuais na Reabilitação Cognitiva de Pacientes Neurológicos e Psiquiátricos. Tese de D.Sc., COPPEIUFRJ, Rio de Janeiro, RJ, Brasil, 2000.
- ALCANIZ, M., BOTELLA, C., BANOS, R., PERPINÁ, C., REY, B., LOZANO, J.  $[42]$ A., GUILLÉN, VERÔNICA., BARRERA, F., GIL, J. A. "lnternet-Based Telehealth System for the Treatment of Agoraphobia". In: CyberPsychology & Behavior v.6,  $n.4$ , pp.  $355 - 358$ , 2003.
- $[43]$ ROGERS, M. B., "Virtual Reality in Psychotherapy: the Mythseeker Software". In: Virtual Environments in Clinical Psychology and Neuroscience, 10s Press, Amsterdam, Netherlands, 1998.
- $[44]$ PINHO, M. S., KIRNER, C., Uma Introdução à Realidade Virtual, site da Pontifícia Universidade Católica do Rio Grande do Sul. In: http://www.inf.pucrs.br/-pinho/RV/tutrv.htm, Julho, 1999.
- $[45]$ GOBBETTI, E., SCATENI, R. "Virtual Reality: Past, Present and Future". In: Virtual Environments in Clinical Psychology and Neuroscience, los Press,

Amsterdam, Netherlands, 1998.

- $[46]$ MACHADO, L. S., Realidade Virtual, site de Realidade Virtual da USP. In: www.lsi.usp.br/-liliane/crv\_ferramentas.html, julho de 2002.
- MARTINS, V. F., KIRNER, T. G. "Processo de Desenvolvimento de Ambientes  $[47]$ Virtuais: Definição e um Estudo de Caso". In: Anais do 1 "Workshop de Realidade Virtual- WRV, pp.: 119-129, São Carlos, 1997.
- $[48]$ WALD, J., TAYLOR, S. "Efficacy of virtual reality exposure therapy to treat driving phobia: a case report", Journal of Therapy and Experimental Psychiatry V. 31, pp. 249-257, 2000.
- BURDEA, G. C., COIFFET, P. Virtual Reality Technology. 2 ed. Hardcover,  $[49]$ IEEE Press, 2003.
- $[50]$ SCHUEMIE, M., MAST, C. V. D. "VR testebed configuration for phobia treatment research". In: Proceedings of the Euromedia'2001 Conference, pp. 200-204, Valencia, Spain, Apr. 48-20, 2001.
- LATHROP, O., Virtual Reality, site de Realidade Virtual da USP. In:  $[51]$ http://gbdi.icmc.sc.usp.br/documentacao/apostilas/cg/downloads/rv.pdf, 1998.
- PAPE, D., "The Cave in Virtual Reality System", Eletronic Visualization  $[52]$ Laboratory (EVL). In: http://www.evl.uic.edu/pape/CAVE/, 2001.
- ANL ARGONNE NATIONAL LABORATORY, "Cave", U.S. Department of  $[53]$ Energy Laboratory Operated by the University of Chicago, site do Laboratório do Departamento de Energia dos EUA. In: http://www.anl.gov/OPA/frontiers96arch/cave.html, consultado em Novembro 2003.
- $[54]$ KIRNER, C., "Sistemas de Realidade Virtual", site da UFScar. In: http://www.dc.ufscar.br/~grv/tutrv/tutrv.htm, consultado em novembro 2003.
- Programa de Pós-Graduação em Informática na Educação, Equipamentos de  $[55]$ Realidade Virtual, site da Universidade Federal do Rio Grande do Sul. In: http://www.pgie.ufrgs.br/siterv/equipamentos.htm, consultado em Novembro 2003.
- VIRTUAL REALITIES, Global Distributor of Quality Virtual Reality Products, site  $[56]$ de um Distribuidor de Produtos de Realidade Vittual. In: http://www.vrealities.com/index.html, consultado em Novembro 2003.
- VALLINO, J., lntroduction to Augmented Reality, Rochester Institute of  $[57]$ Technology. In: http://www.se.rit.edu/~jrv/research/ar/introduction.html, consultado em Novembro 2003.
- $[58]$ GLASGOW, J. "lntroduction to Virtual Reality Demonstration". In:

http://www.cs.unc.edu/Resources/DemoManuals/introdemo.html, consultado em Novembro 2003.

- $[59]$ PEREIRA, J. M. L. B. "Realidade Aumentada em Engenharia Biomédica: Estado da Arte". In: Anais do 5º Workshop em Engenharia Biomédica, Secção de Sistemas e Controlo, Instituto Superior Técnico/UTL, Lisboa, Portugal, 2000.
- PEREIRA, J. M. L. B. "VIDA: Visualizador Interactivo de Dados (biomecânicos)  $[60]$ Aumentados". In: Anais do 12º Encontro Português de Computação Gráfica, Instituto Superior de Engenharia do PORTO, PORTO, Portugal, Out. 2003.
- $[61]$ SILBER, D. "The Case for eHealth", European Commission's first high-level conference on eHealth, May 22-23, 2003.
- BRASIL3D, "RPA VRM.BRASIL", Site de um grupo de pesquisadores e  $[62]$ profissionais ligados a criação e apresentação de conteúdo tridimensional interativo na Internet. In: http://brasil3d.tripod.com/rpavrml.html#avatar, consultado em Novembro 2003.
- PERTAUB, D.P., SLATER, M., BARKER, C. "An Experiment on Fear of Public  $[63]$ Speaking in Virtual Reality", Studies in Health Technology and Informatics, v. 81, pp. 372-378, 2001.
- $[64]$ JACOB, L., NEDEL, L. P., FREITAS, C. M. D. S., "Avaliação de Técnicas de Interação em Ambientes Imersivos: Uma Proposta de Aplicação no Tratamento de Fobia de Altura". In: Proceedings of the 4th SBC Symposium on Virtual Reality, pp. 12-22, Florianópolis, 2001.
- $[65]$ HUANG, M. P., HIMLE J., BEIER K. P., ALESSI N. E., "Comparing Virtual and Real Worlds for Acrophobia Treatment", Studies in Health Technology and Informatics v. 50, pp. 175-179, 1998.
- MUHLBERGER, A., HERRMANN, M. J., WIEDEMANN, G., ELLGRING, H.  $[66]$ "Repeated Exposure of Flight Phobics to Flight", Behaviour Research and Therapy v. 39, n. 9, pp. 1033-1050, 2001,
- $[67]$ JANG, D. P., KU, J. H., SHIN, M., CHOI, Y. H., KIM, S. I. "Objective Validation of the Effectiveness of Virtual Reality Psychotherapy", Cyberpsychology & Behaviorv. 3, pp. 375-385, 2000.
- $[68]$ JANG, D. P., KIM, I. Y., NAM, S. W., WIEDERHOLD, B. K., WIEDERHOLD, M. D., KIM, S. I., "Analysis of Physiological Response to Two Virtual Environments: Driving and Flying Simulation", CyberPsychology & Behaviour v. 5, n. 1, pp. 11-18, 2002.
- BOTELLA, C., BANOS, R. M., PERPINA, C., VILLA, H., ALCANIZ, M., REY, A.  $[69]$ "Virtual Reality Treatment of Claustrophobia: a Case Report", Shorí

Communications - Behaviour Research and Therapy v. 36, pp. 239-246, 1998.

- [70] MEEHAN, M., PUGNETTI, L., RIVA, F., BARBIERI, E., MENDOZZI, L., CARMAGNANI, E. "Peripheral responses to a mental-stress inducing virtual environment experience". In: International Conference on Disability, Virtual Reality and Associated Technologies, Sardinia, Italy, 2000.
- [71] CYBIS, W. A. "Engenharia de Usabilidade: Uma Abordagem Ergonômica", Laboratório de Utilizabilidade. In: http://www.labiutil.inf.ufsc.br/ApostilanvVersao.pdf, São Carlos, 2003.
- [72] GAMBERINI, L., SPAGNOLLI, A., "On the Relationship between Presence and Usability: a Situated, Action-Based Approach to Virtual Environments". In: 10s Press, Riva, G., Davide, F., IJsselsteijn, W.A. (eds), Being There: Concepts, Effects and Measurements of User Presence in Synthetic Environments, v. 5, chapter 6, Amsterdam, The Netherlands, 2003.
- [73] BANOS, R. M., BOTELLA, C., GARCIA-PALACIOS, A., VILLA, H., PERPINA, C., ALCANIZ, M. "Presence and Reality Judgment in Virtual Environments: A Unitary Construct?", CyberPsychology & Behaviour vol. 3, n. 3, pp. 327-335, 2000
- [74] ROTH, P., KNIENDORF, C. M., Human Factors in Virtual and Augmented Reality. In: http://arb1.psychologie.hu-berlin.de/ingpsy/Mitarbeiter/p\_roth/proj/ vwoz/doc/talk.pdf, consultado em Dezembro 2003.

## **Anexo I Questionários da Presença**

### QSP - Questionário sobre a Sensação de Presença

O presente questionário tem como principal objetivo o recolhimento de informações que permitam compreender melhor a experiência de navegação do ambiente virtual.

Reitera-se o princípio do sigilo sobre a identificação dos usuários e a utilização dos dados somente para o processo de avaliação em curso. Agradecemos a sua colaboração.

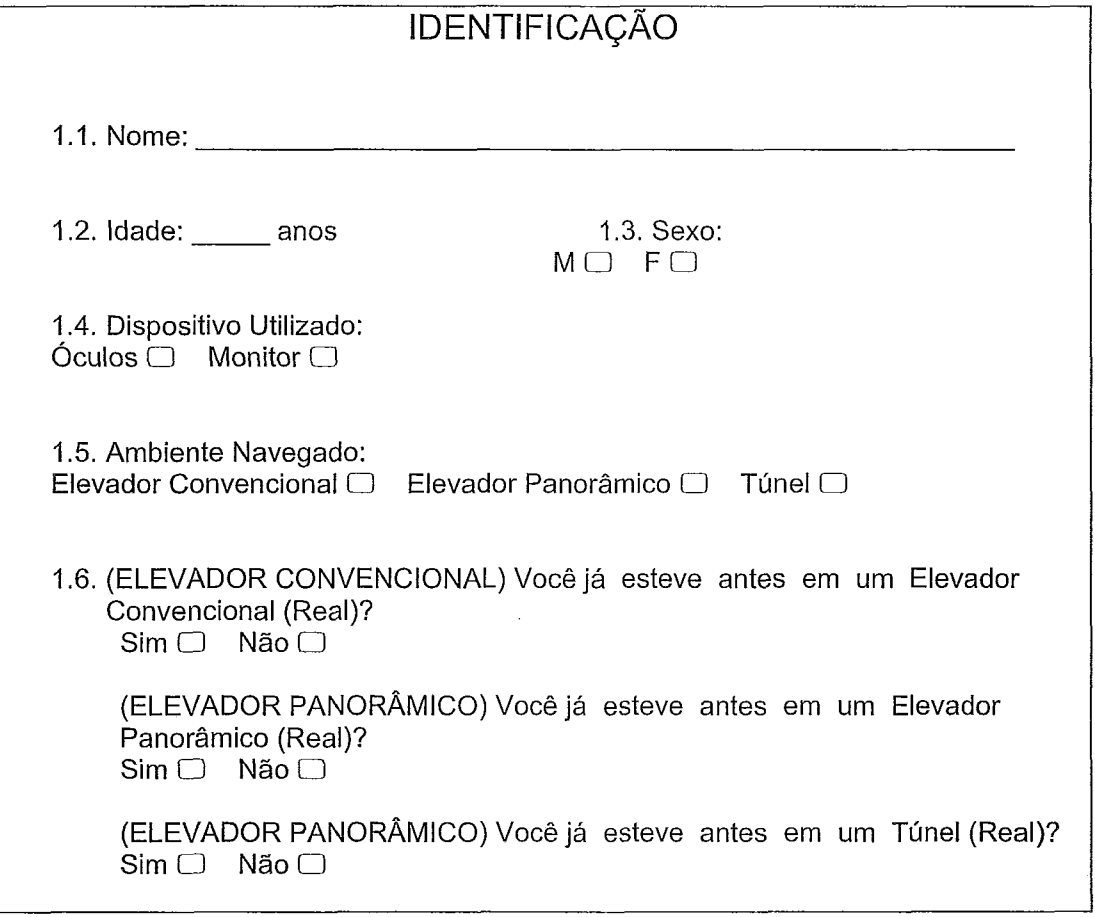

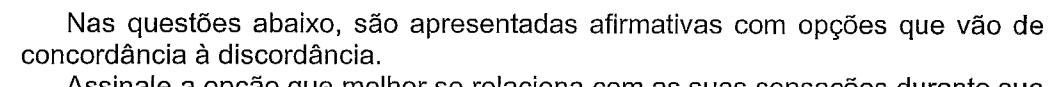

Assinale a opção que melhor se relaciona com as suas sensações durante sua experiência no ambiente virtual.

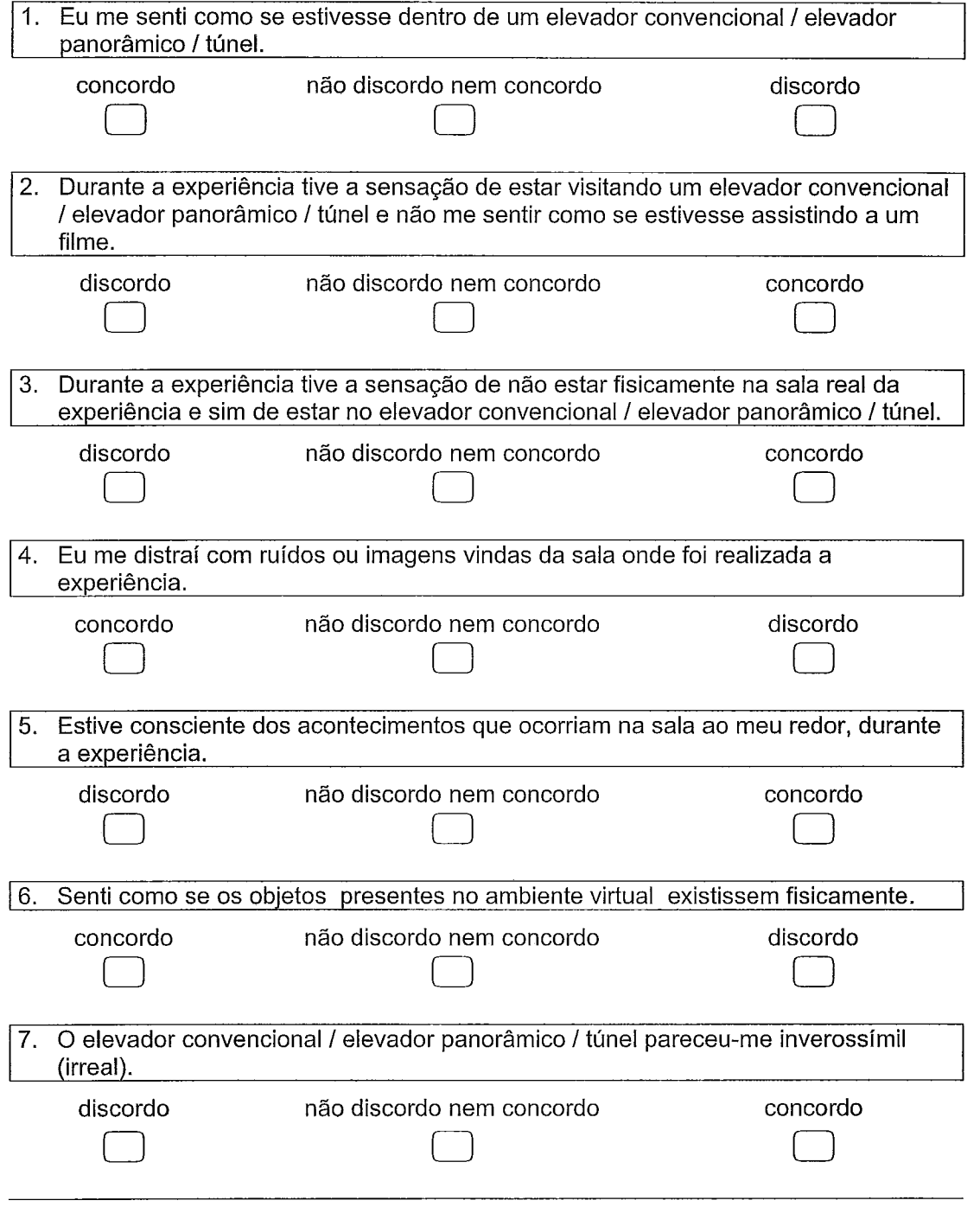

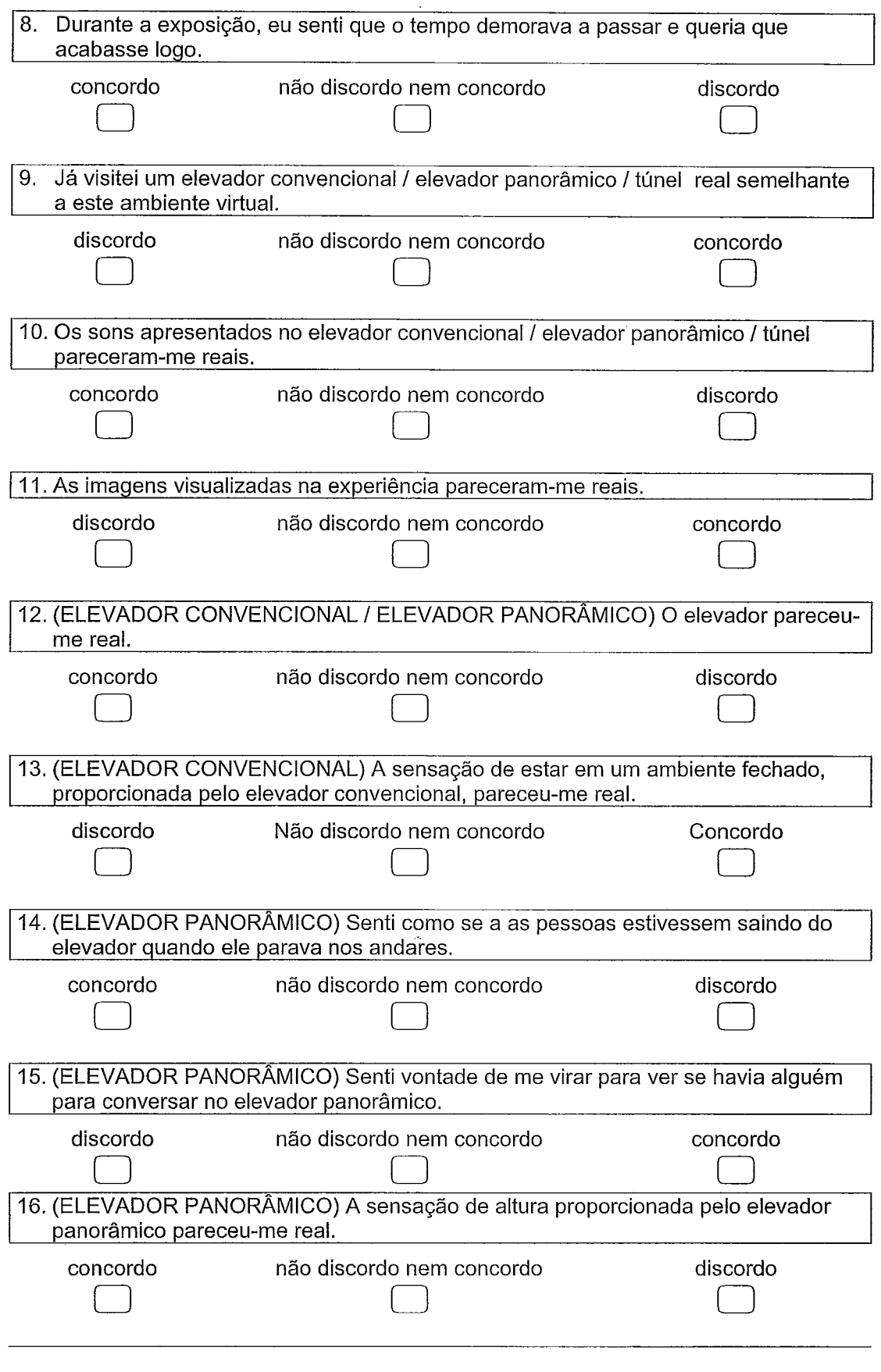

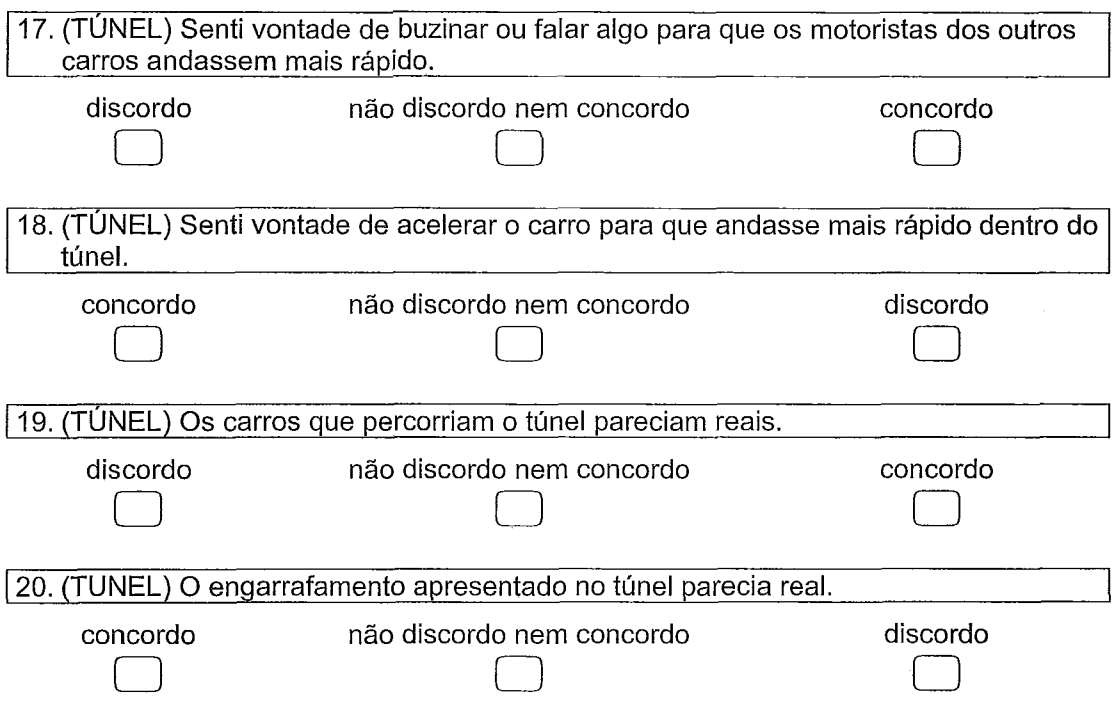

 $\hat{\mathcal{A}}$ 

**Muito obrigado pela sua colaboração!** 

## **Anexo ll**

# **Questionário do Aprendizado e Satisfaçáo**

### QAS - Questionário sobre Aprendizado e Satisfação

O presente questionário visa o levantamento de informações destinadas a avaliar e caracterizar a experiência dos usuários durante a navegação do ambiente virtual.

Reitera-se o princípio do sigilo sobre a identificação dos usuários e a utilização dos dados somente para o processo de avaliação em curso. Agradecemos a sua colaboração.

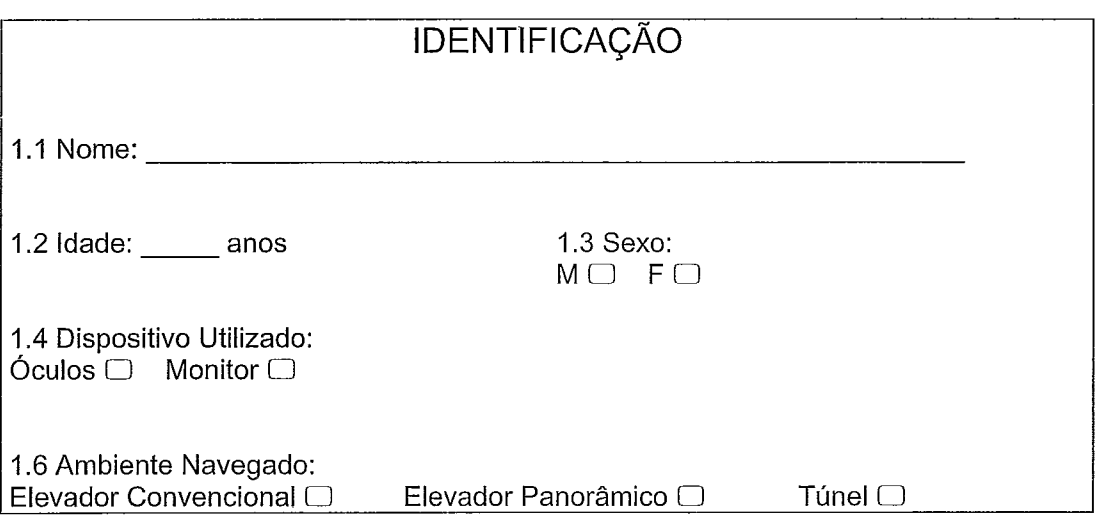

As afirmações aqui apresentadas têm o intuito de identificar a sua opinião a respeito da experiência que foi realizada. Não existem respostas corretas ou erradas.

Leia atentamente cada afirmação e assinale a opção que mais se aproxima da sua opinião.

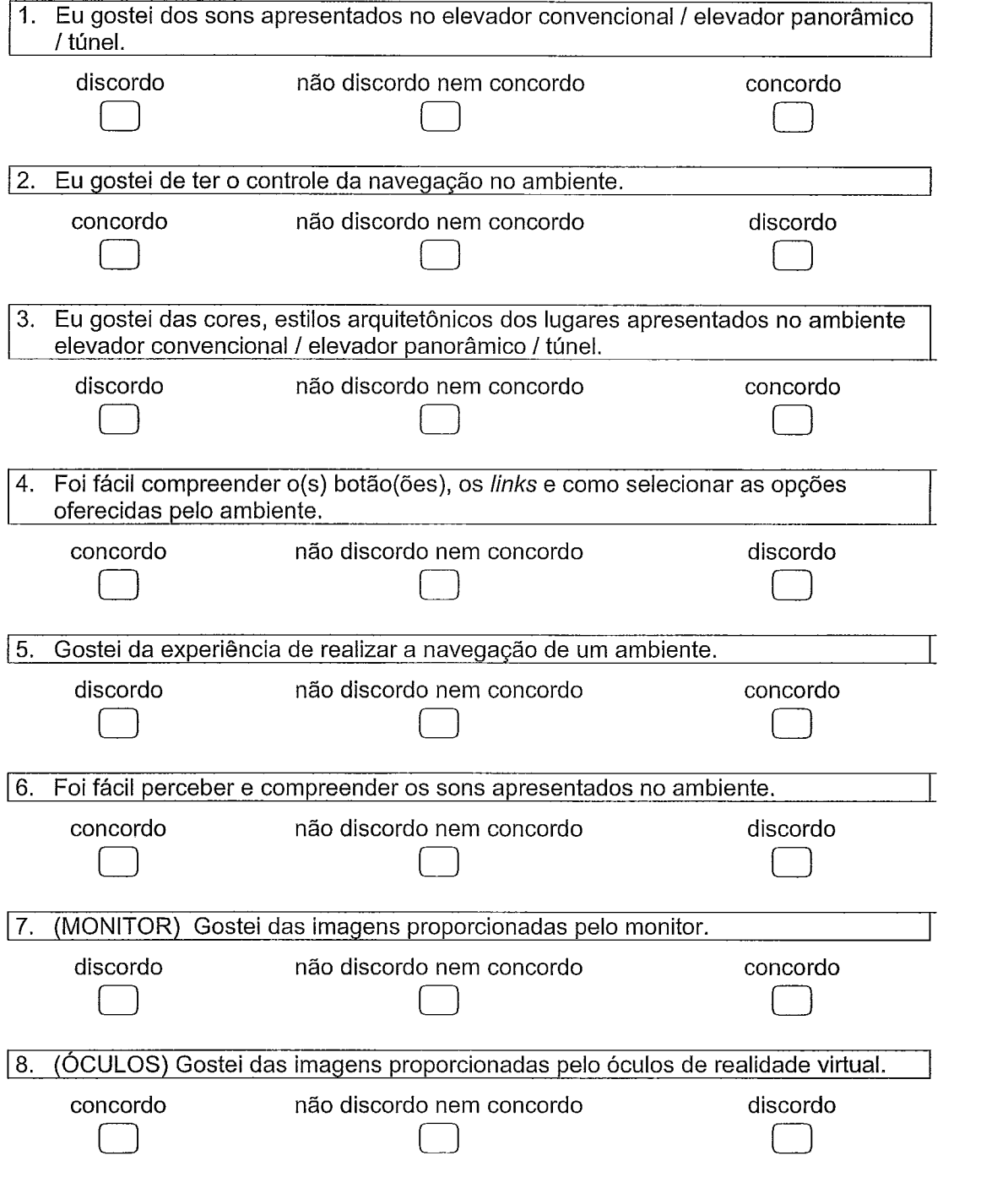

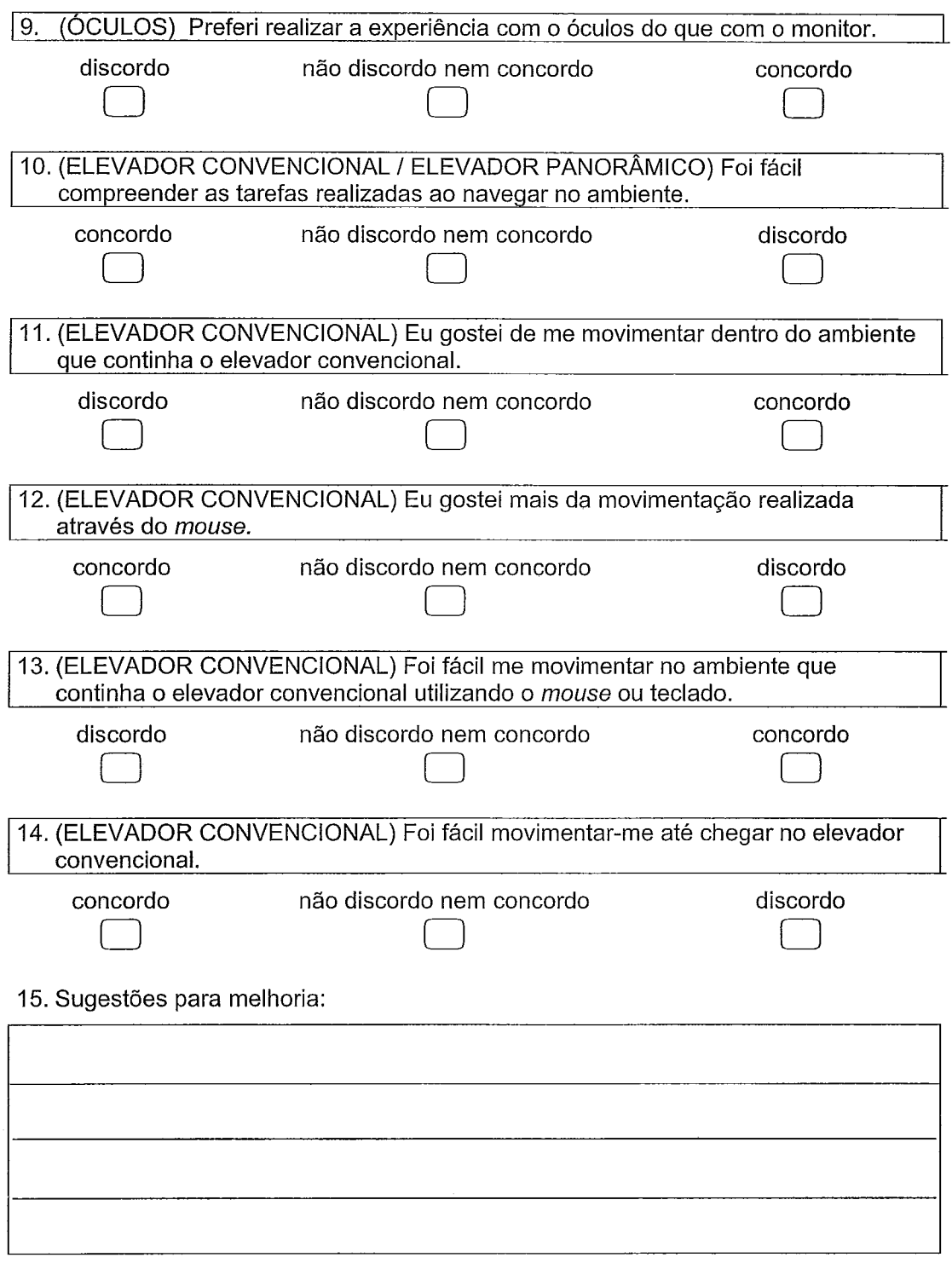

#### Muito obrigado pela sua colaboração!

### **Anexo III**

## **Questionário sobre Sintomas Físicos e Psíquicos**

### QSFP - Questionário sobre Sintomas Físicos e Psíquicos

Este questionário consiste em referenciar os possíveis sintomas sentidos durante a exposição ao ambiente.

Reitera-se o princípio da confidenciabilidade dos usuários e a utilização dos dados somente para o processo de avaliação em curso. Agradecemos a sua colaboração.

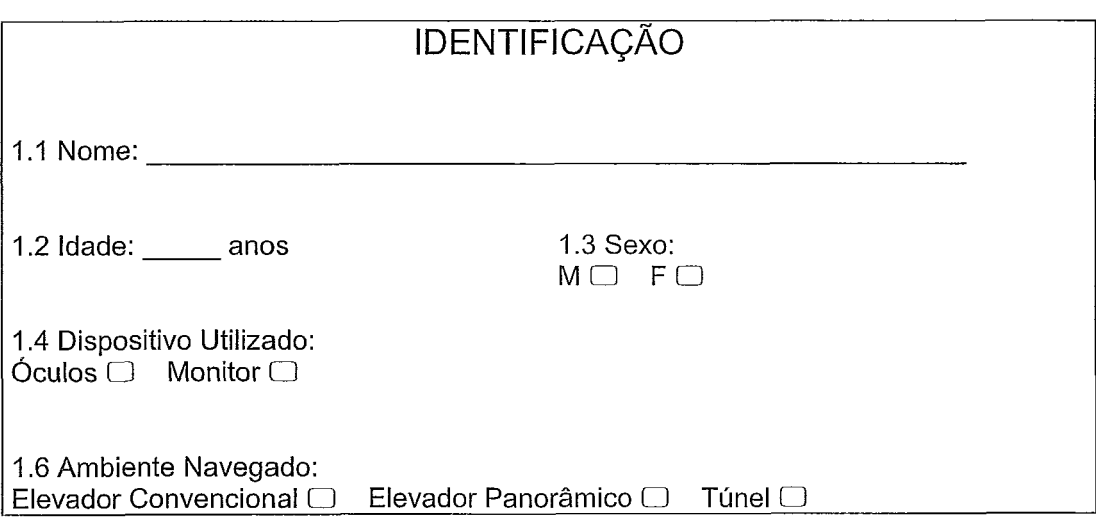

1 Por favor, assinale com (X) no(s) sintoma(s) apresentado(s) durante a exposição.

- ) Aumento da Salivação
- 2. ( ) Transpiração
- 3. ( ) Náusea
- 4. ( ) Dor Muscular
- ) Dor de Cabeça
- 6. ( ) Fadiga Ocular
- ) Visão Embaçada
- 8. ( ) Tontura
- 9. ( ) Vertigem
- ) Medo
- 11. ( ) Agonia
- 12. ( ) Insegurança
- 13. ( ) Ansiedade
- 14. ( ) Taquicardia
- ) Alteração na Respiração

Outros Sintomas

**Muito obrigado pela sua colaboração!**